Universidade Federal do Maranhão Centro de Ciências Exatas e Tecnologia Programa de Pós-Graduação em Ensino de Física em Rede Mestrado Nacional Profissional em Ensino de Física

Dadson Luís Ferreira Leite

DESENVOLVIMENTO DE UMA PROPOSTA PEDAGÓGICA PARA O ENSINO DA CINEMÁTICA ATRAVÉS DA ROBÓTICA EDUCACIONAL

> São Luís - MA 2021

## Dadson Luís Ferreira Leite

### DESENVOLVIMENTO DE UMA PROPOSTA PEDAGÓGICA PARA O ENSINO DA CINEMÁTICA ATRAVÉS DA ROBÓTICA EDUCACIONAL

Dissertação apresentada ao Programa de Pós-Graduação em Ensino de Física em Rede da UFMA como requisito para obtenção do título de Mestre em Ensino de Física.

Orientador: Prof. Dr. Edson Firmino Viana de Carvalho.

São Luís - MA 2021

### DESENVOLVIMENTO DE UMA PROPOSTA PEDAGÓGICA PARA O ENSINO DA CINEMÁTICA ATRAVÉS DA ROBÓTICA EDUCACIONAL

Dadson Luís Ferreira Leite

Dissertação apresentada ao Programa de Pós-Graduação em Ensino de Física em Rede da UFMA como requisito para obtenção do título de Mestre em Ensino de Física.

Linha de Pesquisa: Processos de ensino e aprendizagem e tecnologias de informação e comunicação no ensino de Física.

## Banca Examinadora

Aprovada em

Prof. Dr. Edson Firmino Viana de Carvalho Doutor em Física - Universidade Federal do Maranhão (Presidente)

Prof. Dr. Clenilton Costa dos Santos Doutor em Física - Universidade Federal do Maranhão (Examinador Interno)

Prof. Dr. Daniel Girard Doutor em Física - Universidade Federal de Santa Catarina (Examinador Externo)

A minha família e amigos que sonharam esse sonho junto comigo.

## AGRADECIMENTOS

A meu orientador Prof<sup>o</sup> Dr. Edson Firmino Viana de Carvalho, pelo comprometimento e companheirismo em toda jornada.

Aos professores do PROFIS polo 47/UFMA pela grande contribuição à minha vida profissional.

À Sociedade Brasileira de Física pela criação do MNPEF, que é um programa de grande importância para a formação e capacitação de professores de Física à nível de pós-graduação.

À escola Sotero dos Reis, que me deu a oportunidade de aplicar o produto educacional porque acredita no potencial de práticas pedagógicas em sala de aula.

À turma 102 pela dedicação com que tratou todas as etapas de nossa proposta pedagógica.

À minha família, pelo companheirismo e paciência e a meus amigos de profissão e de estudos, que ajudaram muito nesse caminhada nada fácil.

À Coordenação de Aperfeiçoamento de Pessoal de Nível Superior (CAPES), código de financiamento 001, pelo fomento dado a este Programa de Pós-Graduação.

"Quando a educação não é libertadora, o sonho do oprimido é ser o opressor" (Paulo Freire)

## RESUMO

O ensino da Física na educação básica possui uma série de problemas identificados por muitos pesquisadores, que vão desde a maneira como esses conceitos são trabalhados nesta etapa, passando pela falta de motivação dos discentes e profissionais sem formação para lecionar Física, até chegar à falta de infraestrutura apropriada da sala de aula e de laboratórios para prática experimental. Associado a todas essas questões há também a concepção equivocada de alguns alunos sobre a Física no ensino médio ao interpretála como sendo uma matemática contextualizada. Apesar dessas dificuldades, muitos professores creem no seu papel de facilitador e conseguem influenciar a aprendizagem de seus alunos através ferramentas e estratégias de ensino que aliam a tecnologia com a educação, no intuito de motivá-los a produzir conhecimento e despertar o interesse de irem mais além. Pensando nisso, desenvolvemos uma proposta pedagógica baseada em uma sequência didática que utiliza a robótica educacional como ferramenta facilitadora de ensino da Cinemática para estudantes do Ensino Médio. Tal proposta incorpora o uso de um robô desenvolvido para observar suas trajetórias em diferentes circunstâncias de movimento, em que o registro desses movimentos se dá por meio de gráficos gerados por um aplicativo para smartphone e tablet denominado de Phyphox. O marco teórico da aprendizagem desta proposta é ancorado na perspectiva da teoria do construtivismo e no construcionismo. A validação de nossa proposta e a verificação da aprendizagem dos alunos se dá através de observações em sala de aula, da interação e participação dos estudantes e pela aplicação de questionários. O conjunto desses instrumentos de avaliação nos permitiu acreditar que nossa proposta pode ser utilizada como prática experimental em sala de aula para compreensão dos conceitos da Cinemática, pois as discussões feitas a partir dos dados coletados discriminam uma contribuição significativa para o processo de ensino-aprendizagem.

Palavras-chave: Robótica Educacional. Ensino de Física. Cinemática. Arduino.

## ABSTRACT

The teaching of Physics in basic education has a series of problems identified by many researchers, ranging from the way these concepts are worked at this stage, through the lack of motivation of students and untrained professionals to teach Physics, until the lack of appropriate classroom and laboratory infrastructure for experimental practice. Associated with all these issues some students have mistaken conception about physics in high school when interpreting it as being contextualized mathematics. Despite these difficulties, many teachers believe in their role as facilitators and can lead their students' learning through the tools and teaching that combine technology with education in order to motivate them to produce knowledge and awaken the interest of reaching more beyond. With this in mind, we developed a pedagogical proposal based on a didactic sequence that uses a robotic educational tool to facilitate the teaching of Kinematics for high school students. Such proposal incorporates the use of a robot developed to observe their trajectories in different circumstances of movement, in which the recording of movements takes place through graphics generated by an application for smartphone and tablet called Phyphox. The theoretical framework for learning this proposal is anchored in the perspective of the theory of constructivism and constructionism. The validation of our proposal and the verification of student learning takes place through classroom use of student interaction and participation and through the application of questionnaires. The set of these assessment instruments believes that our proposal can be used as a classroom practice to understand the concepts of Kinematics because as obtained from the collected data, they discriminate against a significant influence on the teaching-learning process.

Keywords: Educational robotics.cPhysics teaching. Kinematics.

# LISTA DE ILUSTRAÇÕES

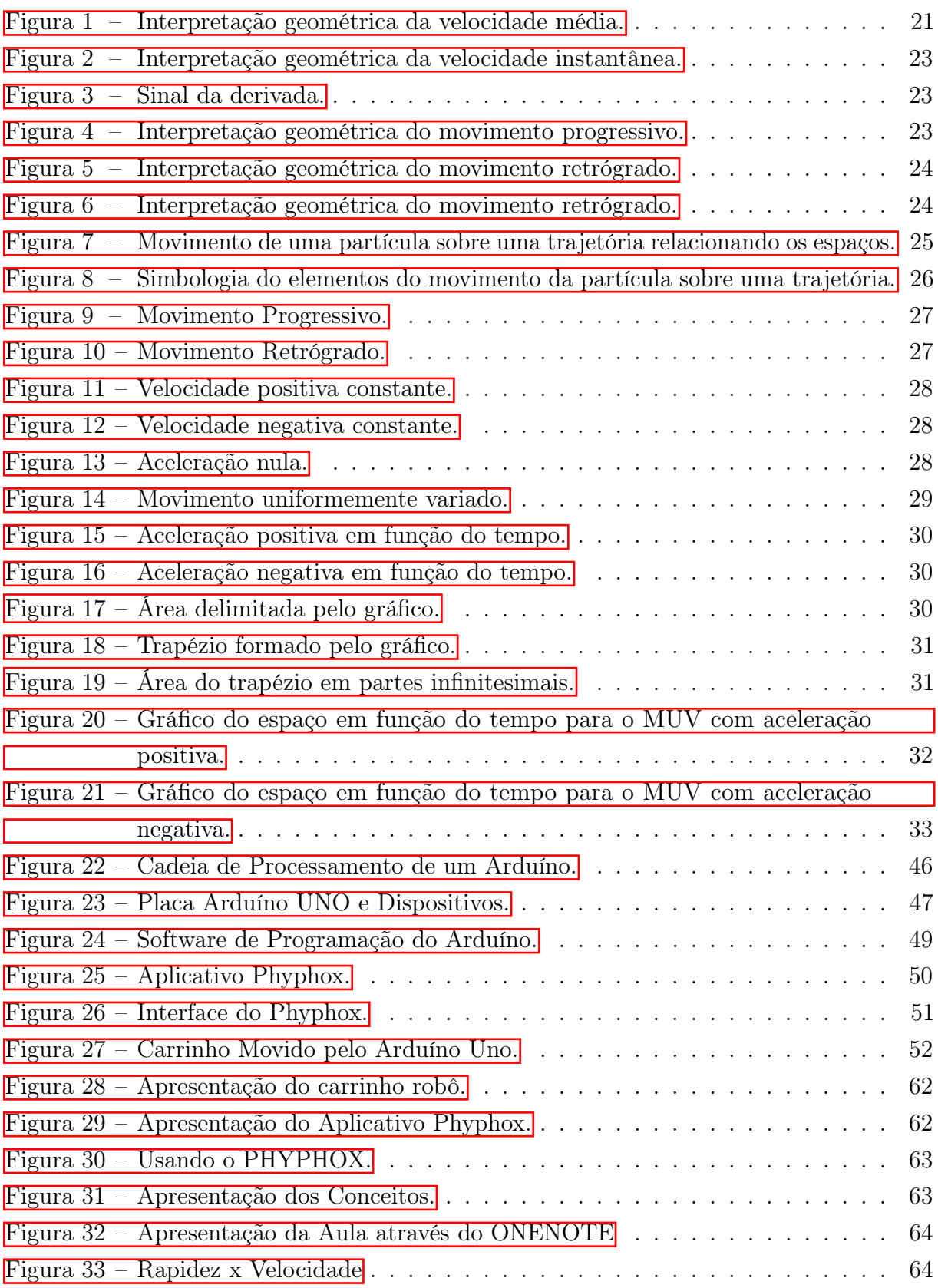

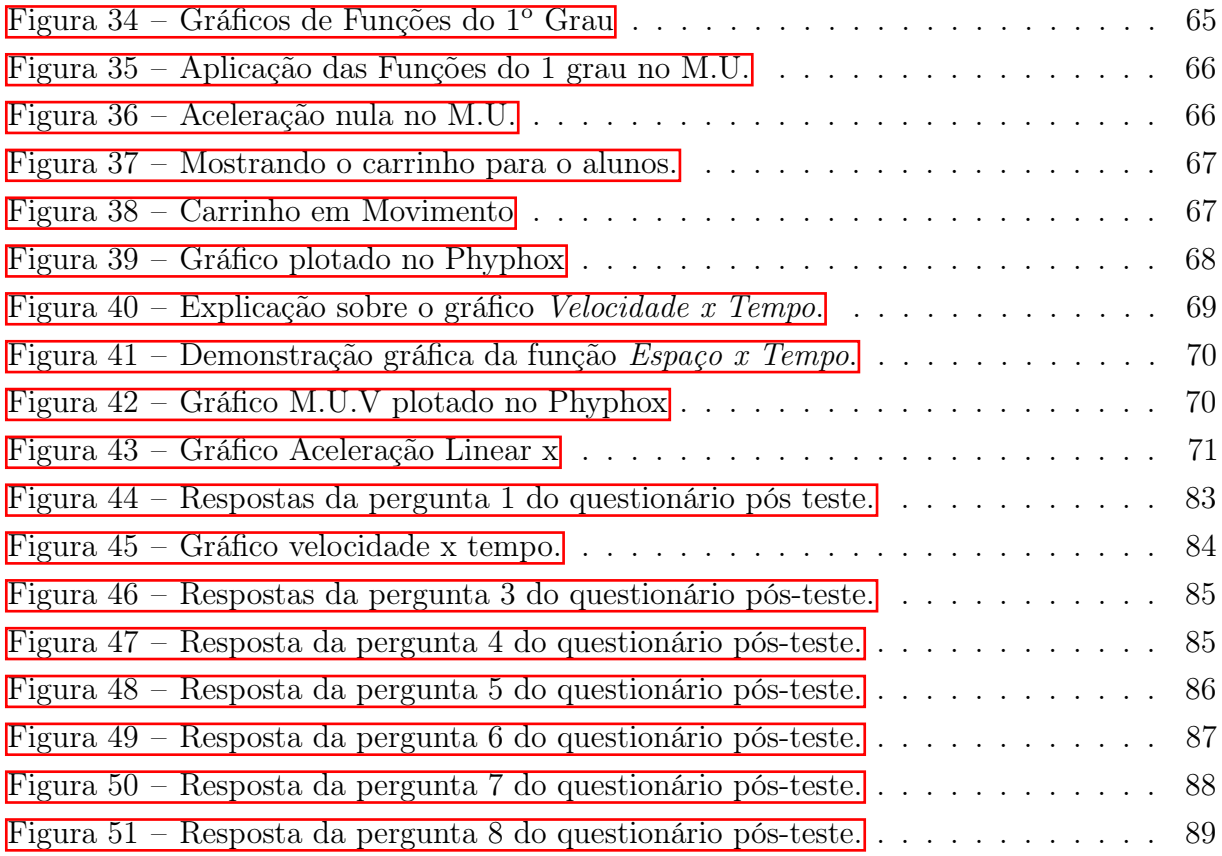

# LISTA DE QUADROS

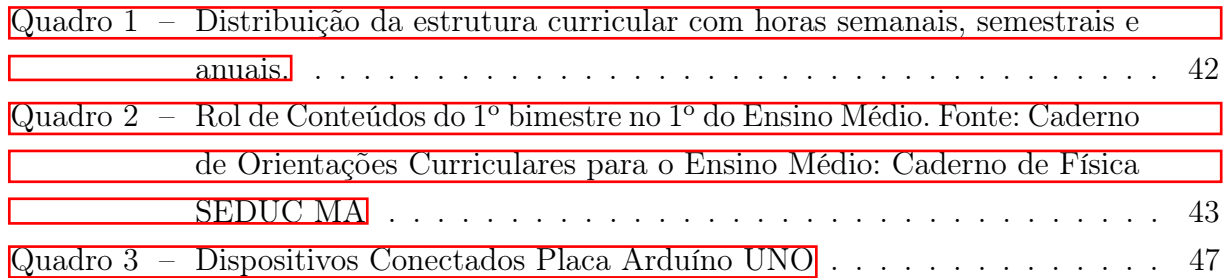

# LISTA DE ABREVIATURAS E SIGLAS

- MU Movimento Uniforme
- MUV Movimento Uniformemente Variado
- SD Sequência Didática

# LISTA DE SÍMBOLOS

 $\Delta$  <br/> $\quad$ Letra grega Delta

# SUMÁRIO

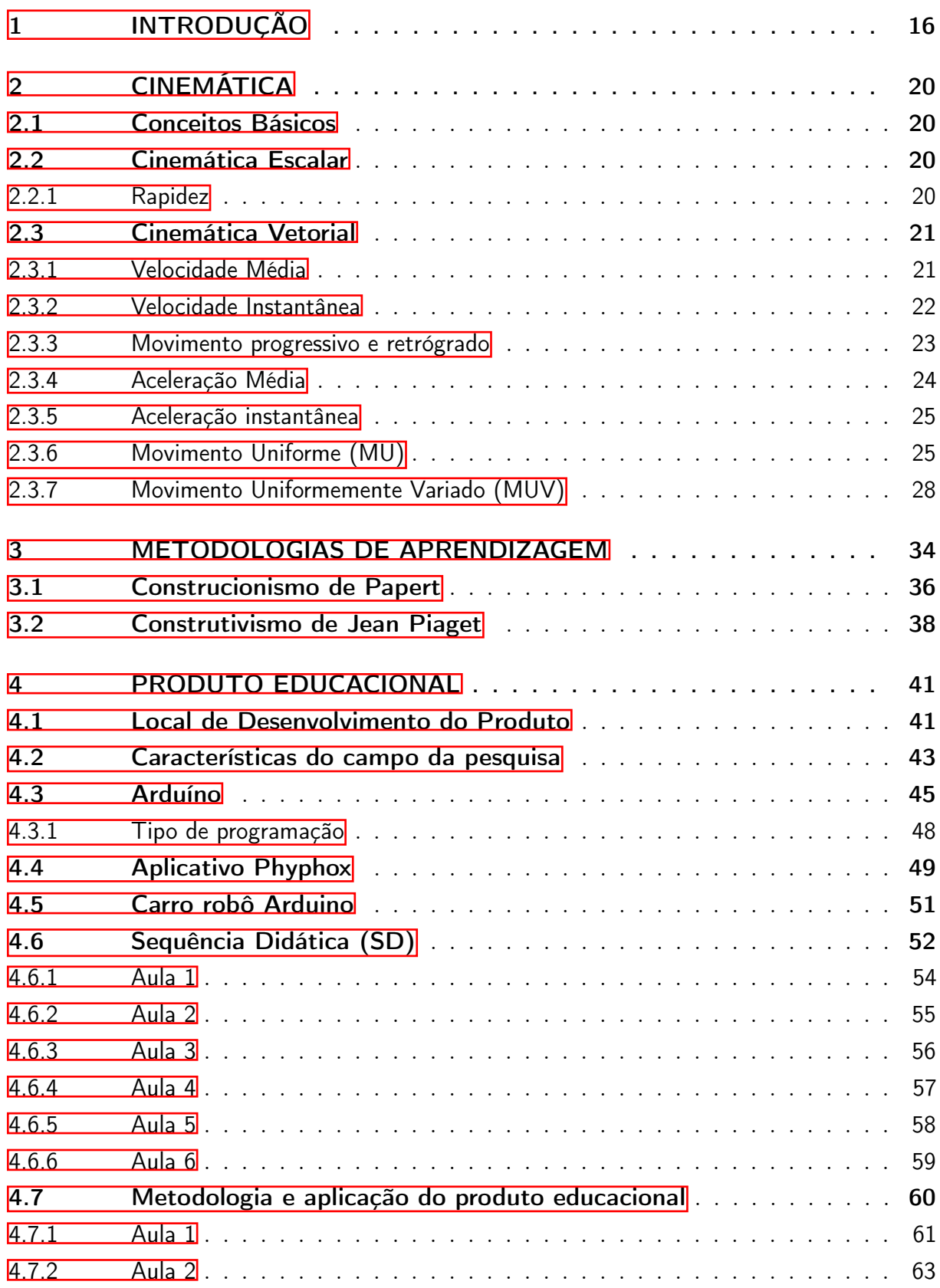

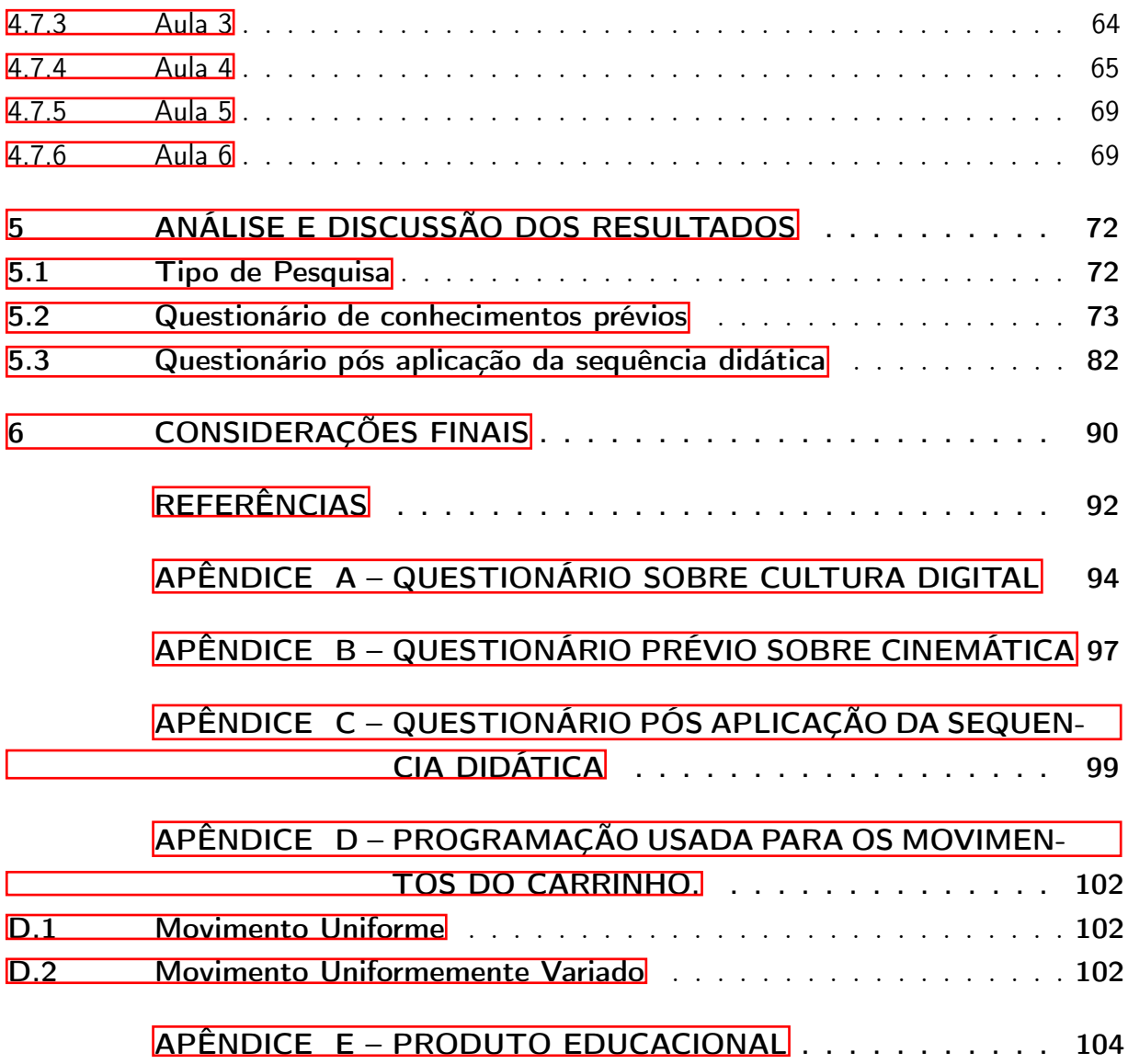

## <span id="page-15-0"></span>1 INTRODUÇÃO

Um dos grandes desafios dos docentes da disciplina Física na educação básica é trabalhar os conteúdos de maneira clara e objetiva de forma que os alunos consigam sair desse ciclo tendo clareza naquilo que foi estudado e que consigam visualizar esses fenômenos no cotidiano. No entanto, grande parte dos docentes em Física no ensino básico constatam que os alunos não conseguem desenvolver o formalismo matemático exigido pela maioria dos livros didáticos. Assim, alguns docentes têm buscado alternativas pedagógicas que contribuam para o desenvolvimento do aprendizado para destacados conteúdos na sala de aula, conciliando sua prática docente a atividades lúdicas e às tecnologias educacionais, facilitando, dessa forma, o processo de ensino por parte do docente e a aprendizagem para o discente[\(FRANCO, 2021\)](#page-91-1). Dentre os mecanismos usados para facilitar esse processo de ensino-aprendizagem, destacamos o aporte teórico proveniente da teoria construtivista interacionista de Piaget (PIAGET, 1972) e a teoria construcionista proposta por Parpet (PAPERT, 1994).

A prática da aprendizagem de conceitos através da teoria desenvolvida pelo construtivismo permite que o professor questione os alunos por meio de algo que os levem a construir o raciocínio de forma sistemática, indicando a resolução de problemas como parte fundamental. Já o construcionismo de Papert estimula o aluno a estabelecer conexões entre o ritmo crescente de conhecimento com a aprendizagem voltada para a perspectiva de algo visível que eles possam produzir. Pois, há um paradoxo quanto ao uso de tecnologias na educação, a mudança pode acontecer através da utilização de recursos tecnológicos eliminando o caráter técnico utilizado nas escolas [\(PAPERT, 1994\)](#page-91-2). Dessas duas concepções, saltou a necessidade de se utilizar tecnologias no ambiente de sala de aula.

O uso de tecnologias para a educação é uma crescente, uma vez que não se observa uma fronteira para essa ferramenta, que além de facilitar a prática docente, auxilia também para que o aluno possa observar e praticar aquilo que é desenvolvido em sala de aula e, com isso, a educação deixa de ser unilateral e vertical, de forma que apenas o professor seja o detentor de todo o conhecimento e passa a ser compartilhado por todos os envolvidos, que aprendem a construir aquilo no qual lhe foi pedido. Para Papert:

> a habilidade mais importante na determinação do padrão de vida de uma pessoa já se tornou a capacidade de aprender novas habilidades, de assimilar novos conceitos, de avaliar novas situações, de lidar com o inesperado. Isso só será crescentemente verdadeiro no futuro: a habilidade competitiva será a habilidade de aprender. [\(PAPERT, 1994,](#page-91-2) p.5)

Algumas escolas e professores percebendo toda essa mudança e tentado acompanhar essa evolução tecnológica, já incluem em suas atividades curriculares as aulas de robótica educacional, aplicadas as disciplinas e a competições. Pois, a formação de um sujeito com o mínimo de conhecimento tecnológico é mais que necessária para o mundo atual.Segundo Zilli:

> Outro ponto de concordância entre os educadores é que, com as tecnologias de informação e comunicação, pode-se ensinar e aprender de forma diferente, desenvolver habilidades e competências distintas, articular o conteúdo curricular de outro modo, transformar as relações entre os professores, alunos e as tarefas escolares. Porém, não se chegou à conclusão quer essa diferença signifique uma melhora substancial.[\(ZILLI, 2004,](#page-92-0) p.13)

Além disso, introduzir a robótica educacional em ambiente escolar é de suma importância para o desenvolvimento cognitivo dos discente, levando em consideração os tempos de modernidade adaptados para a sala de aula. A robótica envolvendo Arduíno é uma tendência pela gama de possibilidades que essa tecnologia pode oferecer e pela facilidade de manuseio e programação. Além de que, o uso da robótica educacional possibilita ao aluno uma interação com o mundo tecnológico em que ele poderá observar e ser protagonista de sua aprendizagem, possibilitando desta forma sua aproximação com a pesquisa, adquirir senso crítico, aprender a contornar problemas de difícil resolução e a desenvolver o raciocínio lógico.

Segundo [Sodré](#page-92-1) [\(2021\)](#page-92-1) realizou um trabalho de revisão bibliográfica em periódicos nacionais e internacionais publicados entre os anos de 1990 a 2019 sobre a robótica no ensino da Física e constatou a existência de 25 (vinte e cinco) artigos, em sua maioria publicados nas revistas Caderno Brasileiro de Ensino de Física, the Physics Teacher e na Revista Brasileira de Ensino de Física. Nesta pesquisa ele dividiu os trabalhos encontrados em quatro categorias: Fundamentação teórica e conceitual sobre robótica; Descrição de analogias e situações de contextualização da robótica educacional; Proposta ou relatos de ensino através da robótica mediados por simulação computacional; Proposta ou relatos do ensino da Física mediado pela experimentação. Neste último item, Trentin et al. (TRETIN, 2015) apresentam um estudo sobre o ensino da Cinemática através da robótica educacional, em que nos baseamos para desenvolver nossa proposta pedagógica .

Para esta pesquisa, propomo-nos a desenvolver uma sequência didática que utilize a robótica educacional com Arduíno auxiliado por um aplicativo de geração de gráficos como atividade experimental para o ensino de Cinemática em uma turma do 1<sup>o</sup> ano do ensino médio da escola Sotero dos Reis. Esta escola é uma das mais antigas e tradicionais da rede estadual que, mesmo localizada na área do centro comercial e administrativo da cidade de São Luís-MA, atende alunos provenientes de diversas regiões da periférica. Nos últimos IDEBs (Índice de Desenvolvimento da Educação Básica) a escola atingiu a notas de 3, 9 e 3, 7 nos anos de 2017 e 2019, respectivamente, cujas metas traçadas pela Secretaria de Educação do Estado eram de 4, 1 e 4, 4. A escolha desse ambiente escolar foi definida por ser a instituições em que o autor deste trabalho é professor e também pela carência de

laboratórios melhor equipados para práticas experimentais. Para atingirmos tal objetivo propomos as seguintes metas a serem alcançadas:

- Fundamentar os princípios de regem a Robótica Educacional como ferramenta pedagógica;
- Apontar algumas justificativas para aplicação de novas metodologias educacionais e enfatizar a importância do uso de Tecnologias de Informação e Comunicação - TICs como ferramenta auxiliadora para o sucesso do processo ensino-aprendizagem;
- Investigar quais os fatores que levam os alunos a desenvolver uma ojeriza aos assuntos de Física; atacar as lacunas que ficam quando se trabalha apenas a forma tradicional de ensino;
- Apresentar o Arduino como ferramenta de auxílio para o professor e para o aluno;
- Apresentar o aplicativo Phyphox como ferramenta de auxílio nas aulas de Física;
- Propor uma sequencia didática com o uso da Robótica Educacional para auxiliar no ensino da Cinemática;
- Avaliar a aprendizagem dos alunos a partir da prática pedagógica proposta através de questionários, observações de aula e a aplicação de um pré-teste e pós-teste.

Para [\(ZILLI, 2004,](#page-92-0) p.14),

A educação é um campo fértil para o uso da tecnologia. Pode-se citar exemplos como a utilização da simulação em experiências de Física, química, das ciências em geral, impossíveis de realizar no real; os ambientes colaborativos, fruto do desenvolvimento da internet, que vem a inovar a troca de informações na escola; os jogos educativos, que tornam a aprendizagem mais motivadora e dinâmica. Enfim, uma gama de possibilidades, onde pode-se aplicar as tecnologias existentes para a criar situações de ensino-aprendizagem.

#### Para [\(LITWIN, 1997,](#page-91-3) p.10)

A tecnologia posta à disposição dos estudantes tem por objetivo desenvolver as possibilidades individuais, tanto cognitivas como estéticas, através das múltiplas utilizações que o docente pode realizar nos espaços de interação grupal(...) Desconhecer a urdidura que a tecnologia, o saber tecnológico e as produções tecnológicas teceram e tecem na vida cotidiana dos estudantes nos faria retroceder a um ensino que, paradoxalmente, não seria tradicional, e sim, ficcional.

Assim, esta pesquisa baseia-se em estudar a Cinemática de forma mais lúdica e atrativa, fazendo com que os alunos do 1 <sup>0</sup> ano possam ter esse primeiro contato com a

disciplina de forma mais leve. Esse conteúdo muitas vezes tem um tratamento matemático puro, deixando as análises dos fenômenos em segundo plano.

O trabalho está estruturado em capítulos, em que o capítulo 2 aborda os conceitos da Cinemática como, por exemplo, rapidez e velocidade. Além de uma análise detalhada sobre gráficos, já que é através deles que iremos observar os movimentos do carro robô.

O capítulo 3 apresenta o aporte teórico em que nos ancoramos para desenvolver nossa proposta de sequência didática, na qual discorremos sobre a teoria construtivista e a construcionista.

No capítulo 4 é apresentado o produto educacional com seus aspectos instrucionais, tal como ele foi trabalho durante todas as etapas da prática. Além disso, é apresentado o local do qual foi aplicado a pesquisa, fazendo uma análise dos aspectos relevantes que o rodeiam. Ainda no capítulo 4, há uma breve apresentação das ferramentas utilizadas.

O capítulo 5 se limita a discussões a partir de dados coletados em questionários aplicados aos alunos para validar e verificar indícios de aprendizagem a partir de nossa proposta pedagógica. Por fim, no capítulo 6 ressaltamos as principais observações identificadas neste trabalho.

## <span id="page-19-0"></span>2 CINEMÁTICA

O produto educacional desenvolvido nesta dissertação é direcionado para o ensino da cinemática. Então, para este capítulo nos dedicamos a apresentar os conceitos tal como tratados nos livros didáticos, que separam o conteúdo em cinemática escalar e cinemática vetorial. Para descrever o movimento, vamos utilizar um referencial unidimensional, ou seja, simplesmente uma reta orientada de origem O e partícula se movendo no instante t descrita pela abscissa  $x(t)$ .

## <span id="page-19-1"></span>2.1 CONCEITOS BÁSICOS

A cinemática é o primeiro contato do aluno com a física, e está implementada nos conceitos básicos da mecânica, em que leva-se em consideração a condição de movimento. Segundo [CALÇADA e SAMPAIO](#page-91-4) [\(1998\)](#page-91-4), a cinemática é parte da mecânica que descreva os movimentos dos corpos através dos conceitos de posição, velocidade e aceleração. E o seu estudo se divide em cinemática escalar e cinemática vetorial.

## <span id="page-19-2"></span>2.2 CINEMÁTICA ESCALAR

A cinemática escalar trata de considerar as grandezas físicas estudadas de forma independente, ou seja, sem que haja uma dependência com outras grandezas. Pois, "uma grandeza que pode ser descrita apenas por seu módulo, sem envolver orientação, é chamada de grandeza escalar. Massa, volume e rapidez são grandezas escalares"[\(HEWITT, 2002,](#page-91-5) p.40)

### <span id="page-19-3"></span>2.2.1 Rapidez

A rapidez é uma definição que entra no grau de grandezas escalares para o movimento. Foi Galileu que tratou de criar um mecanismo matemático para diferenciar uma partícula de movimento "lento"ou "rápido". Ele definiu a rapidez como a distância percorrida por unidade de tempo.

$$
Rapidez = \frac{distanceia}{tempo}.\tag{2.1}
$$

A medida da rapidez é tratada como velocidade, isto é, o movimento de algo tido como rápido nos remete a pensar que ele está em alta velocidade e o contrário acontece para objetos tidos como lentos, portanto, o conceito de rapidez não leva em consideração a direção e sentido de movimento do objeto. Assim, a velocidade média começa a ser tratada como uma grandeza física e de grande importância para o estudo da cinemática.

> um ciclista que percorre 16 metros em um tempo de 2 segundos, por exemplo, tem a rapidez de 8 metros por segundo. Galileu poderia medir a distância facilmente, mas, naquela época, medir curtos intervalos de tempo era algo muito difícil. Algumas vezes, ele usou sua própria pulsação, ou pingar de gotas de um relógio d'àgua (ou clepsidra) que ele mesmo construíra.[\(HEWITT, 2002,](#page-91-5) p.41)

## <span id="page-20-1"></span>2.3 CINEMÁTICA VETORIAL

A cinemática vetorial, assim como as demais grandezas vetoriais, são estruturadas em relação a intensidade (módulo), direção e sentido de atuação. Essas características definem o comportamento de uma grandeza física.

### <span id="page-20-2"></span>2.3.1 Velocidade Média

A velocidade média faz parte de um pacote de grandezas vetoriais para o movimento que são estudadas na Cinemática. "Quando conhecemos tanto a rapidez quanto a orientação do movimento de um objeto, conhecemos sua velocidade"[\(HEWITT, 2002,](#page-91-5) p.43), ou seja, a velocidade é uma rapidez com orientação.

<span id="page-20-3"></span>
$$
\vec{v}_m = \frac{\Delta \vec{x}}{\Delta t},\tag{2.2}
$$

<span id="page-20-0"></span>em que  $\Delta \vec{x} = \vec{x}_2 - \vec{x}_1$  e  $\Delta t = t_2 - t_1$ . Vejamos a Figura  $\boxed{1}$  que representa, graficamente, o movimento de uma partícula, em funções do deslocamento  $\vec{x}$  e do tempo t. Pode-se observar no gráfico que a velocidade é dada pela tangente do ângulo formado

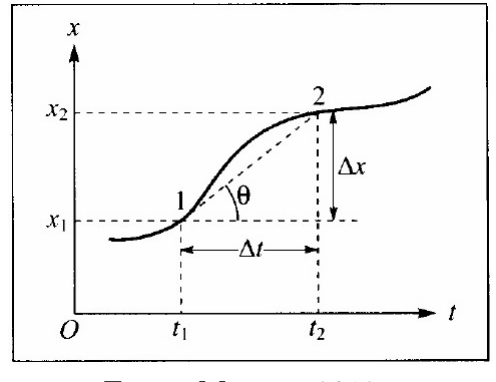

Figura 1 – Interpretação geométrica da velocidade média.

Fonte: Moysés, 2012.

entre a menor distância entre os pontos 1 e 2 em questão, assim temos:

$$
tg\theta = \frac{\vec{x}_2 - \vec{x}_1}{t_2 - t_1}
$$
\n(2.3)

$$
tg\theta = \frac{\triangle \vec{x}}{\triangle t},\tag{2.4}
$$

ou seja,

$$
tg\theta = \vec{v}_m. \tag{2.5}
$$

#### <span id="page-21-0"></span>2.3.2 Velocidade Instantânea

A velocidade média nos dá uma ideia geral do movimento. De fato, quando dizemos que uma partícula se move a uma velocidade de 100km/h, não quer dizer que essa partícula esteve sempre a essa velocidade. Na verdade o que acontece é que quando dizemos que essa partícula se moveu a 100km/h, estamos tirando uma média das velocidades de todos o pontos do espaço percorrido.

Quando queremos obter a velocidade da partícula em um instante, definimos a velocidade instantânea.

Podemos definir como uma velocidade média em um intervalo de tempo  $\Delta t$  muito pequeno, isto é,  $\Delta t$  tendendo a zero  $(\Delta t \rightarrow 0)$ , ou seja,  $t_2$  muito próximo de  $t_1$   $(t_2 \rightarrow t_1)$ . Isso faz com que o  $\Delta \vec{x}$  também tenda a zero, mas o resultado do quociente vai a um valor limite, que é a velocidade instantânea, isto é,

<span id="page-21-1"></span>
$$
\lim_{\Delta t \to 0} \frac{\vec{x}(t_1 + \Delta t) - \vec{x}(t_1)}{\Delta t}.
$$
\n(2.6)

Analisando-se a equação[\(2.6\)](#page-21-1), observa-se que trata-se da definição de derivada, então pode-se escrever a velocidade instantânea da seguinte forma:

$$
\vec{v} = \frac{d\vec{x}}{dt},\tag{2.7}
$$

em que  $d\vec{x}$  é a parte infinitesimal do espaço percorrido e  $dt$  é parte infinitesimal do tempo.

A Figura [2](#page-22-0) representa graficamente o movimento de uma partícula em que os intervalo de tempo a serem explorados são bem pequenos, ou seja, tendendo a 0.

Se considerarmos que a velocidade instantânea pode ser definida pela derivada  $d\vec{x}$ em relação ao tempo dt, então podemos fazer uma interposição das derivadas de acordo com os pontos de um gráfico. Em um gráfico não retilíneo, pode-se encontrar intervalos em que o espaço x cresce, logo o valor de  $\frac{d\vec{x}}{dt} > 0$  e se considera a velocidade como sendo positiva. Mas, pode-se encontrar intervalos em que o espaço x decresce, neste caso o valor de  $\frac{d\vec{x}}{dx} < 0$ , isto é, a velocidade é negativa. Pode-se encontrar ainda pontos de inflexão, que são pontos em que a reta tangente ao gráfico (derivada) se encontra na horizontal, neste caso  $\frac{d\vec{x}}{dt} = 0$ , conforme mostra a Figura <mark>3</mark>.

<span id="page-22-0"></span>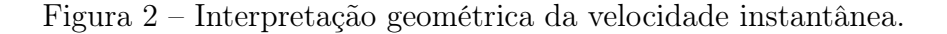

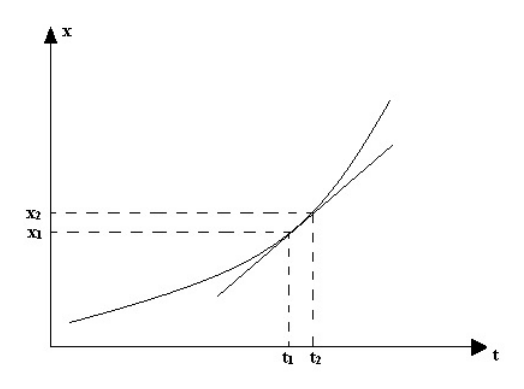

Fonte: Próprio Autor .

<span id="page-22-1"></span>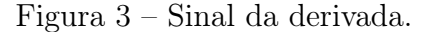

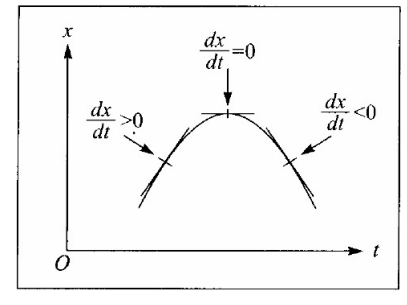

Fonte: Moysés, 2012.

#### <span id="page-22-3"></span>2.3.3 Movimento progressivo e retrógrado

Quando uma partícula se move no sentido de orientação da trajetória, seu movimento é dito progressivo. No movimento progressivo os espaços crescem com o decorrer do tempo. Como consequência, o  $\Delta \vec{x}$ , para qualquer  $\Delta t$ , é sempre positivo, implicando ser positiva a velocidade (ver Figura  $\vert 4 \vert$ ).

<span id="page-22-2"></span>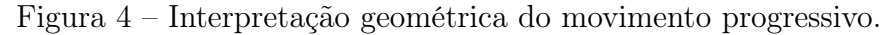

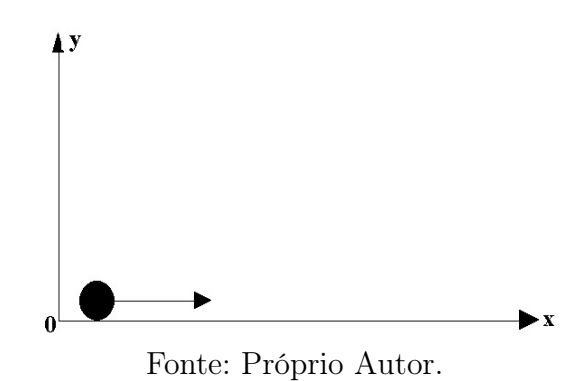

Se a partícula se move no sentido contrário ao da trajetória positiva, seu movimento é denominado retrógrado. No movimento retrógrado os espaços decrescem com o decorrer do tempo. Como consequência, o  $\Delta \vec{x}$ , para qualquer  $\Delta t$ ,é sempre negativo, implicando ser negativa a velocidade (ver Figura [5\)](#page-23-0).

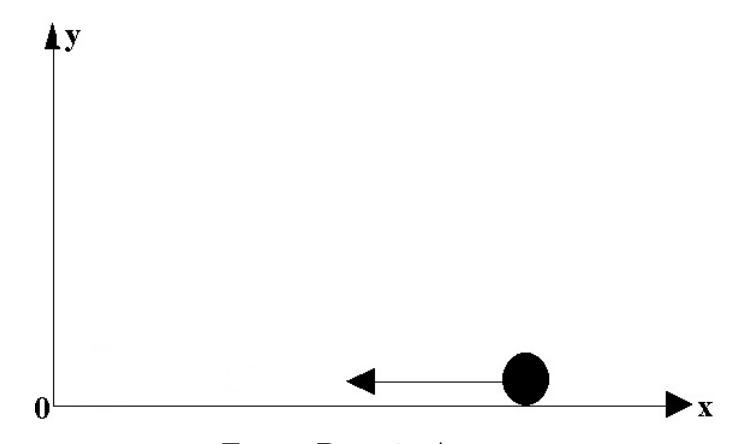

<span id="page-23-0"></span>Figura 5 – Interpretação geométrica do movimento retrógrado.

Fonte: Próprio Autor.

### <span id="page-23-2"></span>2.3.4 Aceleração Média

Em um determinado movimento, uma partícula pode se mover a uma velocidade constante, mas também pode ser que essa partícula se mova variando sua velocidade em alguns trechos da trajetória. A medida da mudança da velocidade de um objeto em determinado tempo dá-se o nome de aceleração. Então, quando uma força age sobre uma partícula, mudará sua velocidade. Define-se matematicamente a aceleração média com a seguinte equação:

<span id="page-23-3"></span>
$$
\vec{a}_m = \frac{\Delta \vec{v}}{\Delta t},\tag{2.8}
$$

em que  $\triangle \vec{v} = \vec{v}_2 - \vec{v}_1$  e  $\triangle t = t_2 - t_1$ .

<span id="page-23-1"></span>A Figura [6](#page-23-1) representa, graficamente, o movimento de uma partícula em função da velocidade v e do tempo t.

Figura 6 – Interpretação geométrica do movimento retrógrado.

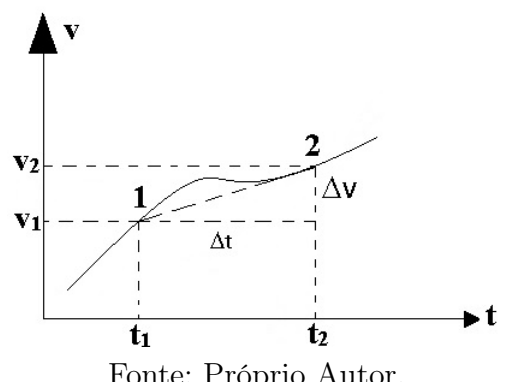

#### <span id="page-24-1"></span>2.3.5 Aceleração instantânea

A aceleração instantânea é a aceleração em determinado intervalo de tempo de movimento de um objeto. Então, considerando um intervalo de tempo muito pequeno, tendendo a zero  $(\Delta t \rightarrow 0)$ , tem-se:

<span id="page-24-3"></span>
$$
\lim_{\Delta t \to 0} \frac{\vec{v}(t_1 + \Delta t) - \vec{v}(t_1)}{\Delta t}.
$$
\n(2.9)

Observa-se que a equação [\(2.9](#page-24-3) ) mostra as mesmas características do equação [\(2.6\)](#page-21-1) da velocidade instantânea, logo define-se da mesma forma, ou seja,

$$
\vec{a} = \frac{d\vec{v}}{dt}.\tag{2.10}
$$

#### <span id="page-24-2"></span>2.3.6 Movimento Uniforme (MU)

O movimento de uma partícula é dito uniforme quando a velocidade não se altera, ou seja, em um espaço amostral de análise do movimento, a velocidade deve ser a mesma no primeiro ponto ocupado pela partícula no espaço de análise (espaço inicial) e no último ponto ocupado pela partícula (espaço final), ainda no espaço de análise. Isso se dá porque o objeto se move livre da ação da aceleração.

Nas Figuras  $\sqrt{7}$  e  $\sqrt{8}$ , pode-se observar que, o ponto dito como espaço inicial coincide com com o tempo inicial e o espaço final coincide com o tempo final. Usa-se espaço inicial  $(x_1)$ , espaço final  $(x_2)$ , tempo inicial  $(t_1)$  e tempo final  $(t_2)$ .

<span id="page-24-0"></span>Figura 7 – Movimento de uma partícula sobre uma trajetória relacionando os espaços.

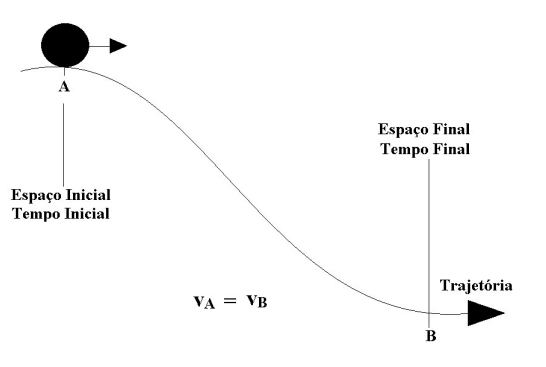

Fonte: Próprio Autor.

<span id="page-25-0"></span>Figura 8 – Simbologia do elementos do movimento da partícula sobre uma trajetória.

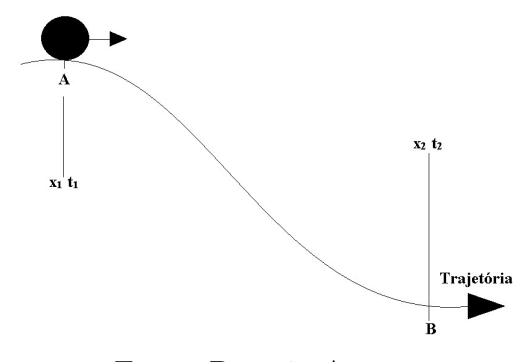

Fonte: Próprio Autor.

### Interpretação Matemática

Como o movimento retilíneo uniforme leva em consideração a velocidade constante nos pontos final e inicial do movimento, com aceleração nula, então para definir matematicamente a função do movimento, usa-se a velocidade. A partir da equação [\(2.2\)](#page-20-3), tem-se que

$$
\vec{v} = \tfrac{\Delta \vec{x}}{\Delta t}
$$

$$
\vec{v} = \frac{\vec{x}_2 - \vec{x}_1}{t_2 - t_1},\tag{2.11}
$$

tal que

$$
\vec{x}_2 - \vec{x}_1 = v(t_2 - t_1). \tag{2.12}
$$

Somando-se os dois termos por  $x_1$ , temos que

$$
(\vec{x}_1) + \vec{x}_2 - \vec{x}_1 = \vec{v} \cdot (t_2 - t_1) + (\vec{x}_1)
$$
\n(2.13)

como resultado, a função horária torna-se

<span id="page-25-1"></span>
$$
\vec{x}_2 = \vec{x}_1 + \vec{v}(t_2 - t_1). \tag{2.14}
$$

Percebe-se que a equação  $(2.14)$  é uma função do 1<sup>o</sup> grau, em que o gráfico é dado por uma reta que relaciona os eixos espaço  $(x)$  e tempo  $(t)$ .

<span id="page-26-0"></span>Para o movimento progressivo  $(v > 0)$ , temos sua representação gráfica dada pela Figura [9.](#page-26-0)

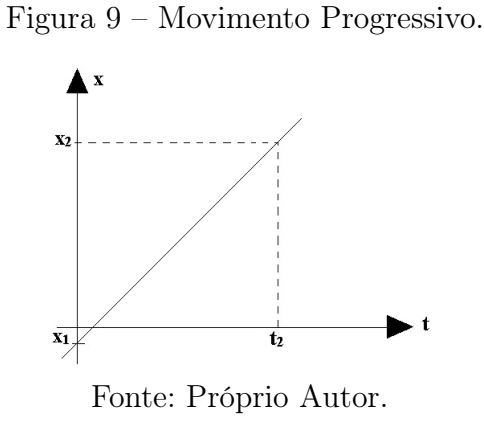

<span id="page-26-1"></span>Para o movimento retrógrado ( $v < 0$ ), temos sua representação data pela Figura  $\overline{10}$ .

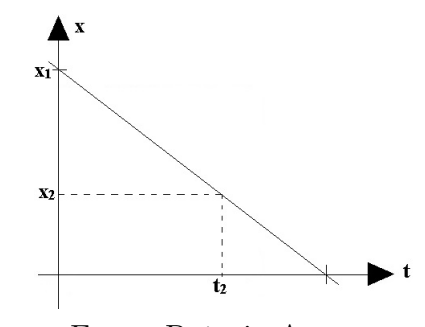

Figura 10 – Movimento Retrógrado.

Fonte: Próprio Autor.

Ao se analisar as Figuras  $\overline{9}$  e  $\overline{10}$ , observa-se que obedecem as regras da função afim, na qual o gráfico depende do coeficiente angular. Na Figura  $\overline{9}$ , o coeficiente  $a > 0$  e na Figura  $\boxed{10}$ , o coeficiente  $a < 0$ .

Ainda se pode representar graficamente a relação entre a velocidade (v) e o tempo (t). Seu gráfico será de uma função linear, uma vez que no movimento retilíneo uniforme a velocidade assume somente um valor.

- Velocidade positiva (movimento progressivo):

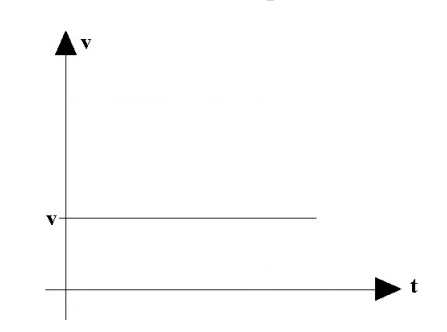

<span id="page-27-0"></span>Figura 11 – Velocidade positiva constante.

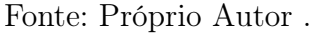

<span id="page-27-1"></span>- Velocidade negativa (movimento retrógrado):

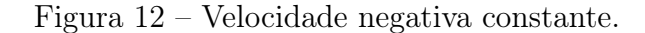

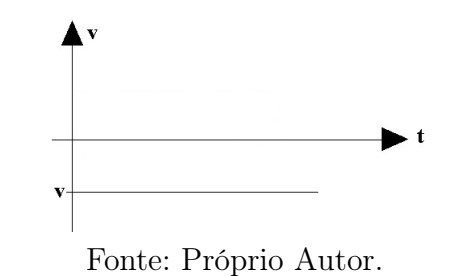

<span id="page-27-2"></span>Como a aceleração no movimento uniforme é igual a zero, o gráfico da aceleração em função do tempo será de uma função nula, ou seja, o gráfico irá concorrer com o eixo do tempo  $(t)$ , como mostra a Figura [13.](#page-27-2)

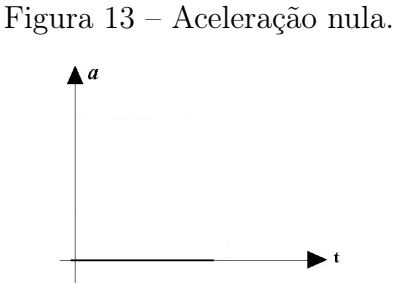

Fonte: Próprio Autor.

### <span id="page-27-3"></span>2.3.7 Movimento Uniformemente Variado (MUV)

O movimento uniformemente variado é caracterizado por uma diferença entre os valores das velocidades no início e final do movimento de um objeto, e isso se dá graça a presença da aceleração, que age no movimento, variando a velocidade a cada instante que ela estiver presente (Figura  $\overline{14}$ ).

<span id="page-28-0"></span>Figura 14 – Movimento uniformemente variado.

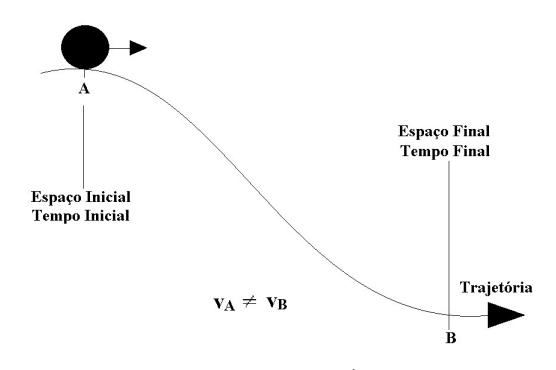

Fonte: Próprio Autor.

#### Interpretação Matemática

Como a aceleração é o fator principal para se caracterizar um movimento como uniformemente variado, então usa-se a equação [\(2.8\)](#page-23-3) para definir as funções e equações do movimento, tal que

$$
\vec{a} = \tfrac{\triangle \vec{v}}{\triangle t},
$$

em que

$$
\vec{a} = \frac{\vec{v}_2 - \vec{v}_1}{t_2 - t_1},\tag{2.15}
$$

temos que

$$
\vec{v}_2 - \vec{v}_1 = \vec{a}(t_2 - t_1),\tag{2.16}
$$

somando-se os dois termos por  $v_1$ , temos que

$$
(\vec{v}_1) + \vec{v}_2 - \vec{v}_1 = \vec{a} \cdot (t_2 - t_1) + (\vec{v}_1). \tag{2.17}
$$

Como resultado, temos a função horária

<span id="page-28-1"></span>
$$
\vec{v}_2 = \vec{v}_1 + \vec{a}(t_2 - t_1) \tag{2.18}
$$

Analisando a função horária [\(2.18\)](#page-28-1), percebe-se que se trata de uma função do 1<sup>o</sup> grau e terá tratamento igual ao que foi visto na função horária  $(2.14)$ , cujo o gráfico é uma reta, que pode ser crescente ou decrescente, isso vai depender da aceleração. Para uma aceleração positiva (a > 0), tem-se que o gráfico será de uma função crescente, já para uma aceleração negativa  $(a < 0)$ , tem-se um gráfico decrescente.

<span id="page-29-0"></span>Para a aceleração crescente:

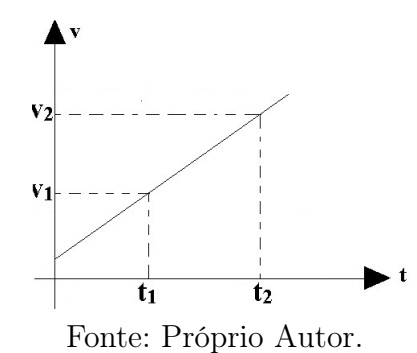

Figura 15 – Aceleração positiva em função do tempo.

<span id="page-29-1"></span>Para a aceleração decrescente:

Figura 16 – Aceleração negativa em função do tempo.

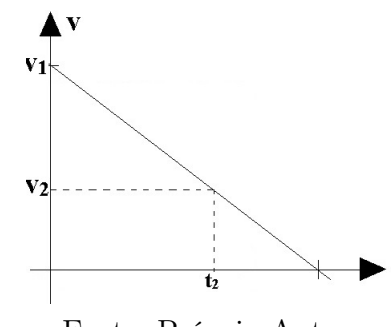

Fonte: Próprio Autor.

<span id="page-29-2"></span>Para determinarmos uma segunda função do movimento uniformemente variado, basta calcular a área destacada na Figura [17.](#page-29-2) A figura formada é um trapézio, onde a área

Figura 17 – Área delimitada pelo gráfico.

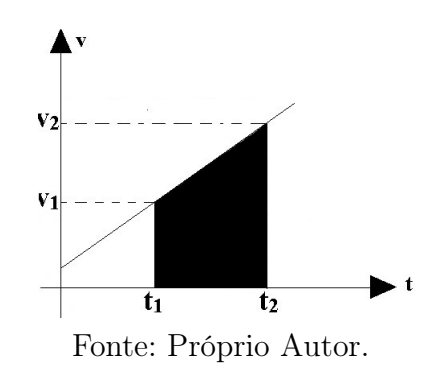

é obtida pela equação

<span id="page-29-3"></span>
$$
A_T = \frac{1}{2}(B+b)h.
$$
\n(2.19)

em que  $B$  - refere-se a base maior,  $b$  - base menor e  $h$  - altura.

<span id="page-30-0"></span>Figura 18 – Trapézio formado pelo gráfico.

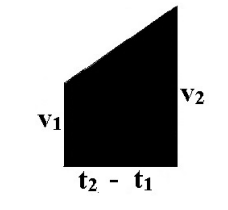

Fonte: Próprio Autor.

onde, adaptando-se a equação [\(2.19\)](#page-29-3), encontra-se que

<span id="page-30-2"></span>
$$
A_T = \frac{1}{2}(\vec{v}_2 + \vec{v}_1)(t_2 - t_1).
$$
\n(2.20)

<span id="page-30-1"></span>A área do trapézio também pode ser definido pela soma da partes infinitesimais descritas na Figura [19.](#page-30-1) Isto é,

<span id="page-30-3"></span>
$$
A_T = \int_{t_1}^{t_2} x dt.
$$
 (2.21)

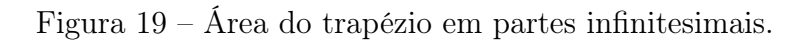

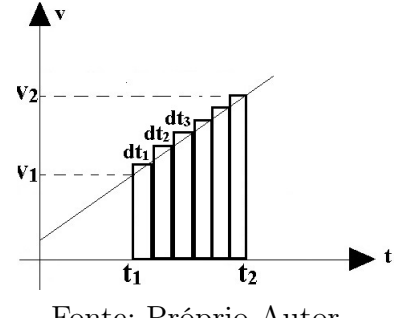

Fonte: Próprio Autor.

Igualando as equações  $(2.20)$  com  $(2.21)$ , obtem-se

$$
\int_{t_1}^{t_2} \vec{x} \cdot dt = \frac{1}{2} (\vec{v}_2 + \vec{v}_1) \cdot (t_2 - t_1)
$$
\n(2.22)

resolvendo a integral

$$
\vec{x}(t_2) - \vec{x}(t_1) = \frac{1}{2}(\vec{v}_2 + \vec{1}).(t_2 - t_1)
$$
\n(2.23)

substituindo a equação( $\overline{2.18}$ ) em  $\vec{v}_2$ , temos que

$$
\vec{x}(t_2) - \vec{x}(t_1) = \frac{1}{2} [\vec{v}_1 + \vec{a}(t_2 - t_1) + \vec{v}_1](t_2 - t_1)
$$
\n(2.24)

$$
\vec{x}(t_2) - \vec{x}(t_1) = \frac{1}{2} \cdot [2 \cdot \vec{v}_1 + \vec{a}(t_2 - t_1)].(t_2 - t_1)
$$
\n(2.25)

$$
\vec{x}(t_2) - \vec{x}(t_1) = \frac{1}{2} [2 \cdot \vec{v}_1(t_1 - t_2) + \vec{a}(t_2 - t_1)^2]
$$
\n(2.26)

$$
\vec{x}(t_2) - \vec{x}(t_1) = \frac{1}{2} [2 \cdot \vec{v}_1(t_1 - t_2)] + \frac{1}{2} [\vec{a}(t_2 - t_1)^2]
$$
\n(2.27)

$$
\vec{x}(t_2) - \vec{x}(t_1) = \vec{v}_1(t_1 - t_2) + \frac{1}{2} [\vec{a}(t_2 - t_1)^2].
$$
\n(2.28)

Então, a função horária do movimento uniformemente variado, com o espaço em função do tempo:

<span id="page-31-1"></span>
$$
\vec{x}(t_2) = \vec{x}(t_1) + \vec{v}_1(t_1 - t_2) + \frac{1}{2} [\vec{a}.(t_2 - t_1)^2]. \tag{2.29}
$$

Observa-se que a função  $(2.29)$  é uma função do  $2^{\circ}$  grau, onde o gráfico é representado por uma parábola para os eixos do espaço  $(x)$  e tempo  $(t)$ .

Para um movimento com a aceleração positiva, movimento na qual a aceleração age em comunhão com a velocidade, cujo o resultado é o aumento da velocidade de uma partícula em movimento a cada segundo de atuação da aceleração, temos sua representação dada pela Figura [20.](#page-31-0)

<span id="page-31-0"></span>Figura 20 – Gráfico do espaço em função do tempo para o MUV com aceleração positiva.

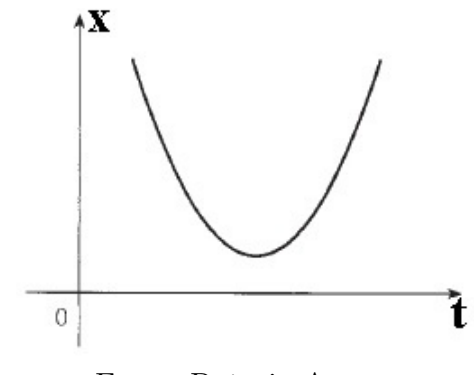

Fonte: Próprio Autor.

Para um movimento com a aceleração negativa, ou seja, quando a aceleração age para diminuir a velocidade de uma partícula em movimento a cada segundo de movimento,sua representação gráfica dada pela Figura [21.](#page-32-0)

<span id="page-32-0"></span>Figura 21 – Gráfico do espaço em função do tempo para o MUV com aceleração negativa.

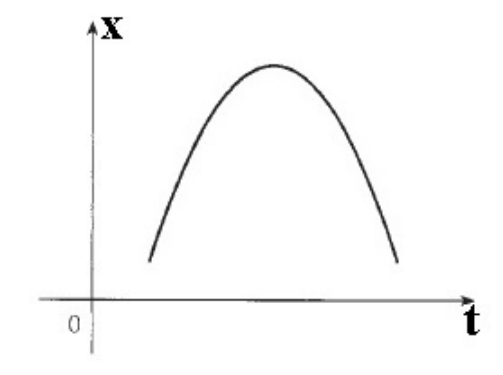

Fonte: Próprio Autor.

Substituindo a função horária da velocidade em função do tempo [\(2.18\)](#page-28-1) na função horária do espaço em função do tempo [\(2.29\)](#page-31-1), encontraremos uma equação que independe do tempo, tal que

$$
(t_2 - t_1) = \frac{\vec{v}_2 - \vec{v}_1}{a}.
$$
\n(2.30)

Substituindo na função [\(2.29\)](#page-31-1), acha-se

$$
\vec{x}(t_2) = \vec{x}(t_1) + \vec{v}_1(\frac{\vec{v}_2 - \vec{v}_1}{\vec{a}}) + \frac{1}{2}[\vec{a}(\frac{\vec{v}_2 - \vec{v}_1}{\vec{a}})^2]
$$
(2.31)

$$
\vec{x}(t_2) - \vec{x}(t_1) = \frac{\vec{v}_1 \cdot \vec{v}_2 - \vec{v}_1^2}{\vec{a}} + \frac{1}{2} [\vec{a}(\frac{\vec{v}_2^2 - 2\vec{v}_2\vec{v}_1 + \vec{v}_1^2}{\vec{a}^2})]
$$
(2.32)

Usando  $\vec{x}(t_2) - \vec{x}(t_1)$  como ∆x, tem-se

$$
\triangle \vec{x} = \frac{\vec{v_1} \cdot \vec{v_2} - \vec{v_1}^2}{\vec{a}} + \frac{1}{2} (\frac{\vec{v_2}^2 - 2 \cdot \vec{v_2} \cdot \vec{v_1} + \vec{v_1}^2}{\vec{a}}).
$$
 (2.33)

Escrevendo em somente uma fração

$$
\Delta \vec{x} = \frac{2.(\vec{v_1} \cdot \vec{v_2} - \vec{v_1}^2) + (\vec{v_2}^2 - 2\vec{v_2}\vec{v_1} + \vec{v_1}^2)}{2\vec{a}}
$$
(2.34)

$$
\Delta \vec{x} = \frac{2\vec{v}_1\vec{v}_2 - 2\vec{v}_1^2 + \vec{v}_2^2 - 2\vec{v}_2\vec{v}_1 + \vec{v}_1^2}{2\vec{a}}.
$$
\n(2.35)

Somando-se os semelhantes e reduzindo-se os simétricos

$$
\Delta \vec{x} = \frac{-\vec{v}_1^2 + \vec{v}_2^2}{2\vec{a}} \tag{2.36}
$$

Então, chega-se a equação de Torricelli:

$$
\vec{v}_2^2 = \vec{v}_1^2 + 2\vec{a}\triangle\vec{x}.\tag{2.37}
$$

## <span id="page-33-0"></span>3 METODOLOGIAS DE APRENDIZAGEM

Nesse capítulo iremos discutir como os teóricos podem ter influência para que o conhecimento possa ser construído por um indivíduo com o uso de tecnologias para a aprendizagem. Pois, a realidade da educação cotidiana é bastante influenciada por uma nova sociedade que detém novas tecnologias, que acaba por formar novos alunos que estão cada dia mais adaptados à smartfones e computadores conectados a internet. O uso de toda essa tecnologia para a educação tem que ser feita de forma organizada, com o alinhamento da tecnologia com a pedagogia, pois a tecnologia é muito utilizada para ensinar coisas, mas ainda é pouco explorada para educar pessoas.

Para Moraes

pensar na formação do professor para exercitar uma adequada pedagogia dos meios, uma pedagogia para a modernidade, é pensar no amanhã, numa perspectiva moderna e própria de desenvolvimento, numa educação capaz de manejar e produzir conhecimento, fator principal das mudanças que se impõem nesta antevéspera do século XXI. E desta forma seremos contemporâneos do futuro, construtores da ciência, e participantes da reconstrução do mundo. [\(MORAES, 1997,](#page-91-6) p.74)

Os mecanismos de ensino devem ser revistos. Os professores precisam ter curiosidade para aprender novas técnicas de aprendizagem que sejam de fácil acesso e compreensão dos alunos. Além disso, tem que ser um professor desafiador, que consiga instigar a curiosidade do aluno no âmbito de que o sujeito possa procurar novas técnicas para o desenvolvimento de determinadas competências.

Para Perrenoud,

Para aprender a utilizar seus recurso intelectuais próprios, é preciso que um ser humano seja levado regularmente a coloca a e resolver problemas. A tomar decisões, a criar situações complexas, a desenvolver projetos ou pesquisas, a comandar processos de resultados incerto. Se o que se pretende é que os alunos construam competências, essas são as tarefas que eles têm que enfrentar, não uma vez ou outra, mas toda semana, todo dia, em todas as formas de configurações. [\(PERRENOUD, 2002,](#page-92-2) p.4)

O conhecimento é uma necessidade da sociedade contemporânea e a escola não está distante disso. A problemática em torno, é que muitas das informações construídas em forma de conhecimento, fica apenas no discurso e abre precedentes para que cada sujeito possa assimilar de forma particular, correndo o risco de ser até de forma equivocada. Segundo Johnson-Laird, "Representações proposicionais são cadeias de símbolos que correspondem à linguagem natural, modelos mentais são análogos estruturais do mundo e

imagens são modelos vistos de um determinado ponto de vista"[\(JOHNSON-LAIRD, 1983,](#page-91-7) p.165).

O conhecimento trocado na disciplina física fica, muita das vezes, limitado pela demonstração e resolução de equações, que enfatiza a memorização e não a interpretação do fenômeno, deixando o conceito cientifico em segundo plano.

Para Pietrocola:

Constatar um grave problema na forma como a educação científica vem sendo praticada.nas áreas em que a matematização desenvolveu-se de forma acentuada, como na Física e Química, acredita-se que as fórmulas precedem as ideias. Em situações mais extremas, as fórmulas acabam por concentrar os esforços dos educadores, que de forma inconsciente relegam as ideias ao segundo plano. Essa prática extirpa da ciência seu material mais precioso, pois sema ideias o conhecimentos científico é matéria morta [\(PIETROCOLA, 2004,](#page-92-3) p.127).

Desta forma, de acordo com [Oliveira](#page-91-8) [\(1999\)](#page-91-8), o processo de ensino-aprendizagem das Ciências não irá se restringir a transmissão de informações ou apenas uma apresentação do caminho, mas trata de ajudar o aluno a tomar consciência de si mesmo, dos outros e da sociedade.

Assim, o processo de ensino-aprendizagem deve tratar da mudança do comportamento e dos pesamentos de um indivíduo, de tal forma que o mesmo deva refletir sobre as suas atitudes e do seu papel desempenhado na sociedade. Paulo Freire afirma ainda que

> não é de estranhar, que nesta visão "bancária"da educação os homens sejam vistos como seres de adaptação, do ajustamento quando mais se exercitam os educando no arquivamento dos depósitos que lhes são feitos, tanto menos desenvolverão em si a consciência crítica que resultaria a sua inserção no mundo como transformadores dele! Como sujeitos [\(FREIRE,](#page-91-9)  $1996$ , p.60).

No contexto, percebe-se que ao passar do tempo, a educação vem vivenciando a necessidade de pesquisas de propostas pedagógicas que consideram as inúmeras dificuldades que as escolas apresentam em realizar suas atividades com qualidade, e isso é um enorme desafio que os educadores enfrentam para desempenhar suas atividades escolares e tornarem-se formadores de opiniões [Santos, Costa e Martins](#page-92-4) [\(2015\)](#page-92-4).

Levando em consideração tudo que foi supracitado, a ferramenta proposta por esse trabalho é a utilização da robótica educacional para a formação de pensamento autônomo e crítico quanto a formação dos conceitos de física. Pois, segundo [Zilli](#page-92-5) [\(2002\)](#page-92-5), além de propiciar ao educando o conhecimento da tecnologia atual, a robótica educacional apresenta as seguintes competências que essa ferramenta pode desenvolver:

- raciocínio lógico;
- habilidades manuais e estéticas;
- relações interpessoais e intrapessoais;
- utilização de conceitos aprendidos em diversas áreas do conhecimento para o desenvolvimento de projetos;
- investigação e compreensão;
- representação e comunicação;
- trabalho com pesquisa;
- resolução de problemas por maio de erros e acertos;
- aplicação das teorias formuladas a atividades concretas;
- utilização de criatividade em diferentes situações;
- capacidade crítica.

Recursos tecnológicos podem auxiliar no desenvolvimento das Tecnologias da Informação e Comunicação (TIC), com o processo de ensino-aprendizagem saindo do modelo tradicional para esse modelo apresentado, considerando que o modelo de comunicação deixou de necessariamente presencial e passou a ser através da internet [\(SILVA, 2017\)](#page-92-6).

Ainda de acordo com Silva:

Com o advento das TIC, houve um avanço no tocante às formas de educação, produção de conhecimento e interação entre pessoas. As transformações na sociedade são resultado da evolução tecnológica, em virtude da discussão de conceitos éticos, culturais e científicos, trazendo a necessidade da conexão com o mundo virtual [\(SILVA, 2017,](#page-92-6) p.70).

Nesse sentido, as diretrizes das políticas para aprendizagem móvel preconizam que:

Diretrizes de políticas recentes referentes à aprendizagem móvel devem ser inseridas nas políticas de TIC na educação que muitos governos já colocam em prática. Para aumentar as oportunidades fornecidas pelas tecnologias móveis e outras novas TIC, recomenda-se que as autoridades educacionais revisem as políticas existentes [\(UNESCO, 2014,](#page-92-7) p.32).

De acordo com [Valente](#page-92-8) [\(1999\)](#page-92-8), "a sala de aula deixa de ser o lugar das carteiras enfileiradas para se tornar um local em que o professor e os alunos podem realizar um trabalho diversificado em relação a conhecimento e interesse". Isto é, tem-se que se repensar a sala de aula, quanto ao uso de tecnologias no processo de ensino-aprendizagem.

### <span id="page-35-0"></span>3.1 CONSTRUCIONISMO DE PAPERT

Nascido na Africa do Sul, Seymour Papert foi matemático e aluno de Piaget, que se valeu da teoria estudada com seu mentor para a utilizar no ensino da matemática e posteriormente ser um dos pioneiros nos estudos sobre inteligência artificial. Quando esteve
em sala de aula ensinando a matemática, apareceram alguns questionamentos sobre a forma de como se trabalhava aqueles conteúdos e de que forma os alunos assimilavam tais conteúdos, daí ele se deu conta que a educação da qual ele estava inserido se preocupava somente em transmitir conhecimento. Se valendo ainda do que aprendera com Piaget, acaba por perceber que o conhecimento não pode ser transmitido, pois o sujeito não consegue receber através dos sentidos, uma carga de conhecimento.

Para Almeida,

o professor precisa conhecer os interesses, as necessidades, as capacidades e as experiências anteriores dos alunos para propor planos cuja concepção resulte de um trabalho cooperativo realizado por todos os envolvidos no processo de aprendizagem. o desenvolvimento resulta de uma ação em parceria, em que alunos e professores aprendam juntos. [\(ALMEIDA,](#page-91-0)  $[2000, p.54]$  $[2000, p.54]$  $[2000, p.54]$ 

Para Valente (2003), Papert compartilha duas ideias centrais para diferenciar o construcionismo do construtivismo proposto por Piaget: o primeiro é o aprendizado que acontece fazendo, ou seja, o aprendiz é que constrói. Segundo, a motivação do aprendiz em fazer algo do qual gosta, do qual tem interesse. "O envolvimento afetivo torna a aprendizagem mais significativa"[\(VALENTE, 2003,](#page-92-0) p.7)

O construcionismo trata não apenas de transmitir o informação, mas que o construir do conhecimento seja feito de forma bilateral, com o aluno e professor agindo juntos para um fim comum. Segundo Papert,

> A educação tradicional codifica o que pensa que os cidadãos precisa saber e parte para alimentar as crianças com esse "peixe". O construcionismo é construído sobre a suposição de que as crianças farão melhor descobrindo "pescando"por si mesmas o conhecimento específico de que precisam: a educação organizada ou informal poderá ajudar mais se certificarse de que elas estarão sendo apoiadas moral, psicológicas, material e intelectualmente em seus esforços. O tipo de conhecimento que as crianças precisam é o que as ajudará a obter mais conhecimento. É por isso que precisamos desenvolver a matética. Evidentemente, além de conhecimento sobre pescar, é também fundamental possuir bons instrumentos de pesca por isso pelo qual precisamos desenvolver uma ampla gama de atividades mateticamente ricas, ou "micromundos".[\(PAPERT, 2008,](#page-91-1) p.137)

Sendo a matética a arte de aprender, na expressão de Comenius, em oposição à didática, que é a arte de ensinar.

Valente (2003) menciona que a diferença fundamental entre as duas maneiras de construir conhecimento está no artefato utilizado para que isso aconteça, no caso o computador. A interação do aluno com o computador irá efetivar a construção do conhecimento, pois manipula conceitos e isso irá contribuir para o desenvolvimento mental do aluno. Segundo Papert.

do que os outros - ismos educacionais a ideia da construção mental. Ele atribui especial importância ao papel das construções no mundo como um apoio para o que ocorreu na cabeça, tronando-se, desse modo,menos uma doutrina puramente mentalista. Também leva mais a sério a ideia de construir na cabeça reconhecendo mais de um tipo de construção (algumas delas tão afastadas de construções simples como cultivar um jardim) e formulando perguntas a respeito dos métodos e materiais usados [\(PAPERT, 1994,](#page-91-2) p.127-128).

## 3.2 CONSTRUTIVISMO DE JEAN PIAGET

O Construtivismo nasce em meados do século XX e tem como principal proposta o desenvolvimento do conhecimento como resultado da interação do sujeito com o meio, levando em consideração que o conhecimento não é simplesmente adquirido de forma passiva, e sim construído.

Segundo a Teoria Construtivista da Aprendizagem proposta por Piaget, para a construção do conhecimento, o sujeito apresenta-se em um esquema cognitivo e que em determinado momento receberá uma ação do meio que lhe causará um desequilíbrio cognitivo, que a partir desse desequilíbrio o sujeito passa a compreender sobre esse novo problema, onde o mesmo volta para um estado de acomodação, retornando para o estágio de equilíbrio. Segundo Carretero.

> O resultado final da interação entre os processos de acomodação e assimilação é a equilibração, que se produz quando se tenha alcançado um equilíbrio entre as discrepância ou contradições que surgem entre a informação nova que assimilamos e a informação que já tínhamos e a qual nos acomodamos[\(CARRETERO, 2002\)](#page-91-3).

Assim, o construtivismo defende que o conhecimento não pode ser encarado como uma simples cópia da realidade, mas sim como uma construção do conhecimento de acordo com as interação do sujeito com o ambiente e suas disposições internas, como por exemplo, numa situação em que um sujeito decide fazer uma obra em sua casa em um dia chuvoso. Segundo Piaget, dois movimentos acontecerão: o primeiro será a modificação do ambiente feito pelo sujeito, que realiza a obra, modificando assim o ambiente de sua casa; o segundo será a modificação do sujeito realizado pelo ambiente, em que o sujeito saberá que em dias chuvosos não conseguirá realizar a obra em sua casa, pois a chuva irá atrapalhar o andamento da obra. Em síntese, o sujeito utiliza aquilo que já trás como conhecimento pré-estabelecido. De acordo com Dolle.

> Os esquemas surgem pois como equivalentes funcionais dos conceitos, mas sem pensamentos ou representação. São, por conseguinte, conceitos práticos. Assim, podemos aplicar-lhe os caracteres do conceito e dizer que eles têm uma extensão e uma compreensão. Desse ponto de vista, a extensão de um esquema será o conjunto das situações às quais ele se aplica.[\(DOLLE, 1987\)](#page-91-4)

Piaget trata as etapas de evolução dos estágios de aprendizagem de forma organizada, que vai do nascimento a vida adulta. Os períodos da inteligência são classificados em estágios. Segundo Zilli

> Os estágios indicam saltos bruscos nas capacidades do indivíduo, indicando mudanças tanto quantitativas como qualitativas. Na concepção piagetiana, ao chegar a um estágio, as capacidades cognitivas sofrem uma forte reestruturação. Cada estágio possui alguns limites de idade que são bastante precisos, embora possam variar de uma população a outra. As aquisições cognitivas em cada estágio guardam uma estreita relação, formando uma estrutura de conjuntos. Portanto, a aparição e o domínio de alguns conteúdos determinados predizem ou vêm acompanhados da aquisição de outros por parte dos indivíduos, permitindo assim que se determine as tarefas que um aluno de uma determinada faixa etária pode enfrentar.[\(ZILLI, 2004\)](#page-92-1)

Tem-se os estágios do desenvolvimento cognitivo como sendo:

- Sensório-Motor (0-2 anos) Do nascimento à aquisição da linguagem, a criança já apresenta uma inteligência motora que lhe dá a capacidade de movimento, que o chama de ações como reflexos, mecanismos hereditários, instintos e primeiras emoções.
- Pré-Operacional (2-7 anos) A criança já começa a apresentar algumas capacidades, como o domínio da linguagem e representação do mundo por meio de símbolos. É o período onde a criança começa a apresentar um egocentrismo, é quando começa a desenvolve vontade próprias . Pode-se observar uma mudança de comportamento pela aquisição da linguagem, de relatar ações passadas e antecipar ações futuras, pelo motivo de conseguir desenvolver ações mais lógicas. A capacidade de imitação e de animismo podem ser observadas nesse período. O que pode-se observar também é um período u=onde a criança desenvolve a sua curiosidade, conhecido como fase dos "porquês".Período da integralização do pensamento mais complexo com aquilo que foi desenvolvido no período sensório-motor.
- Operatório-Concreto (7-12 anos) Período onde o sujeito desenvolve a capacidade de refletir diante do objeto As ações operatórias estão relacionadas a capacidade de seriação e de classificação, que é a capacidade do sujeito de perceber a diferença das coisas. o domínio dos conceitos de tempo é de número se desenvolvem nesse período.Percebe-se um sentimento de justiça quanto as coisas da qual o sujeito possa entender como correto, e isso vai influenciar no processo de socialização, que reflete em um comprimento de regras, por parte da criança.
- Operacional Formal (a partir dos 12 anos) A criança desenvolve a capacidade de pensar no abstrato, então a reflexão pode acontecer sem a presença de um

objeto, aplicada apenas às hipóteses ou a terias, criando um ponto de vista aplicado aos objeto entorno.

De acordo com o pensamento de Piaget, ao se relacionar com objeto físico ou social, coloca-se em ação, em relação simultânea e conectada, a cognição e a afetividade.

## 4 PRODUTO EDUCACIONAL

Esse capítulo descreve como serão desenvolvidas as atividades relacionadas ao produto educacional, que trata da contextualização da aplicação da robótica com arduino à conceitos de velocidade média e instantânea, aceleração e de movimentos circulares no âmbito da Cinemática.

## 4.1 LOCAL DE DESENVOLVIMENTO DO PRODUTO

A pesquisa foi desenvolvida na escola Sotero dos Reis, escola da rede estadual de ensino do estado do Maranhão, localizada na região do centro comercial e administrativo da cidade de São Luís. Esta escola foi escolhida por ser o local de atuação profissional como professor da rede de educação básica e por incentivar a realização de projetos que incentivem a pesquisa como cooperação educacional, principalmente àquelas voltadas a implantação de tecnologias educacionais que estimulem a aprendizagem de conteúdo das ciências no geral. Outro aspecto pela escolha desta escola dar-se-á por orientação do regimento geral do MNPEF, que determina que o mestrando deva aplicar seu produto educacional na escola onde atua como professor.

A robótica educacional, com o uso de placa de Arduíno, ainda não foi incorporada na escola em questão, mas há relevante expectativa por sua implementação, visto que, gerou-se expectativas positivas por parte da direção da escola ao acompanhar os estágios da aplicação desta proposta pedagógica. Tanto que a direção da escola já sinalizou o interesse de trabalhar a robótica com Arduíno em sala de aula ou em laboratório, pois certamente, sua utilização no ambiente escolar irá facilitar a convivência dos discentes e docentes com essa tecnologia de plataforma livre e de fácil acesso, algo que é previsto, por exemplo, por Alves et al. (2013).

> A Robótica Pedagógica ou Robótica Educacional (RE) vem se constituindo numa forma interdisciplinar de promoção do aprendizado de conceitos curriculares. Na aula com RE o aluno pensa, manuseia, constrói, executa, vê o que dá certo, depura o que está errado e reexecuta, ou seja, é o esmiuçar da teoria através da prática. [\(ALVES et al., 2013\)](#page-91-5)

As aulas de física nas turmas de 1<sup>o</sup> ano são realizadas em duas horas-aula semanais, em que cada uma tem um tempo de duração de 50 minutos, totalizando 20 horas-aula bimestrais, referente a um período, na qual os alunos são submetidos a aulas e atividades avaliativas que servem para extrair um conceito quantitativo.

Existem muitas problemáticas que rodeiam o processo de ensino-aprendizagem da disciplina física. Dentre os muitos problemas relatados pelos discentes, à baixa quantidade de aulas semanais se tornou um dos maiores destaques negativos para o desenvolvimento do

processo de ensino-aprendizagem. De acordo com o PCN+, visto em [Tecnológica](#page-92-2) [\(2002\)](#page-92-2), na sequência 1, o  $1^0$  semestre nas turmas de  $1^0$  ano são dedicadas em trabalhar "movimentos, variações e conservações". Pelo PCN+, vemos que

> Entende-se que a primeira série representa o espaço para uma primeira aproximação dos alunos ao conhecimento físico de uma forma bem concreta. Esse aspecto é ainda mais importante se considerarmos que os alunos desvendarão o sentido da disciplinaridade, reconhecendo e identificando o que seja uma abordagem física, química ou biológica de um problema[\(TECNOLÓGICA, 2002\)](#page-92-2).

No [Quadro 1](#page-41-0) é mostrado a distribuição da estrutura curricular aprovada pelo conselho estadual de educação no ano de 2016.

<span id="page-41-0"></span>Quadro 1 – Distribuição da estrutura curricular com horas semanais, semestrais e anuais.

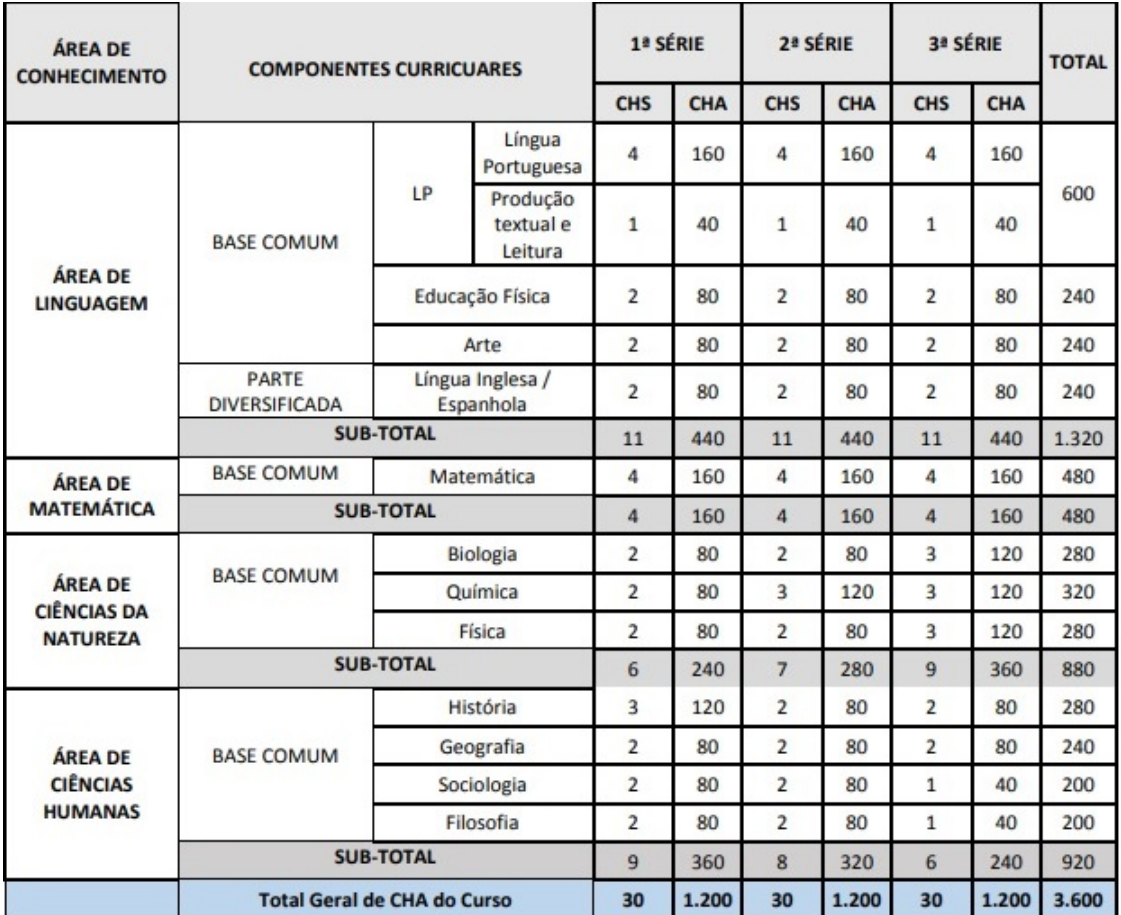

Fonte: Estrutura Curricular para a rede Estadual de Ensino SEDUC MA[\(MARANHÃO, 2016\)](#page-91-6)

Além da problemática da quantidade ínfima de horas-aula para a disciplina no 1 <sup>0</sup> ano do médio, ainda há um segundo fator que dificulta ainda mais o processo de aprendizagem dos alunos no ambiente escolar, que é a distribuição dos conteúdos. No ano de 2018, a Secretária de Educação do Estado do Maranhão, distribuiu aos professores da rede, o Caderno de Orientações Curriculares para o Ensino Médio: Caderno de Física, que mostra a forma como os professores devem trabalhar suas disciplinas, dá dicas de como melhorar suas aulas e descreve como deverá ser a relação dos professores com os alunos. A página 45 traz um rol de conteúdos do  $1^0$  bimestre para o  $1^0$  ano do médio a serem trabalhos por semestre (período), conforme mostra o [Quadro 2.](#page-42-0)

<span id="page-42-0"></span>Quadro 2 – Rol de Conteúdos do 1º bimestre no 1º do Ensino Médio. Fonte: Caderno de Orientações Curriculares para o Ensino Médio: Caderno de Física SEDUC MA

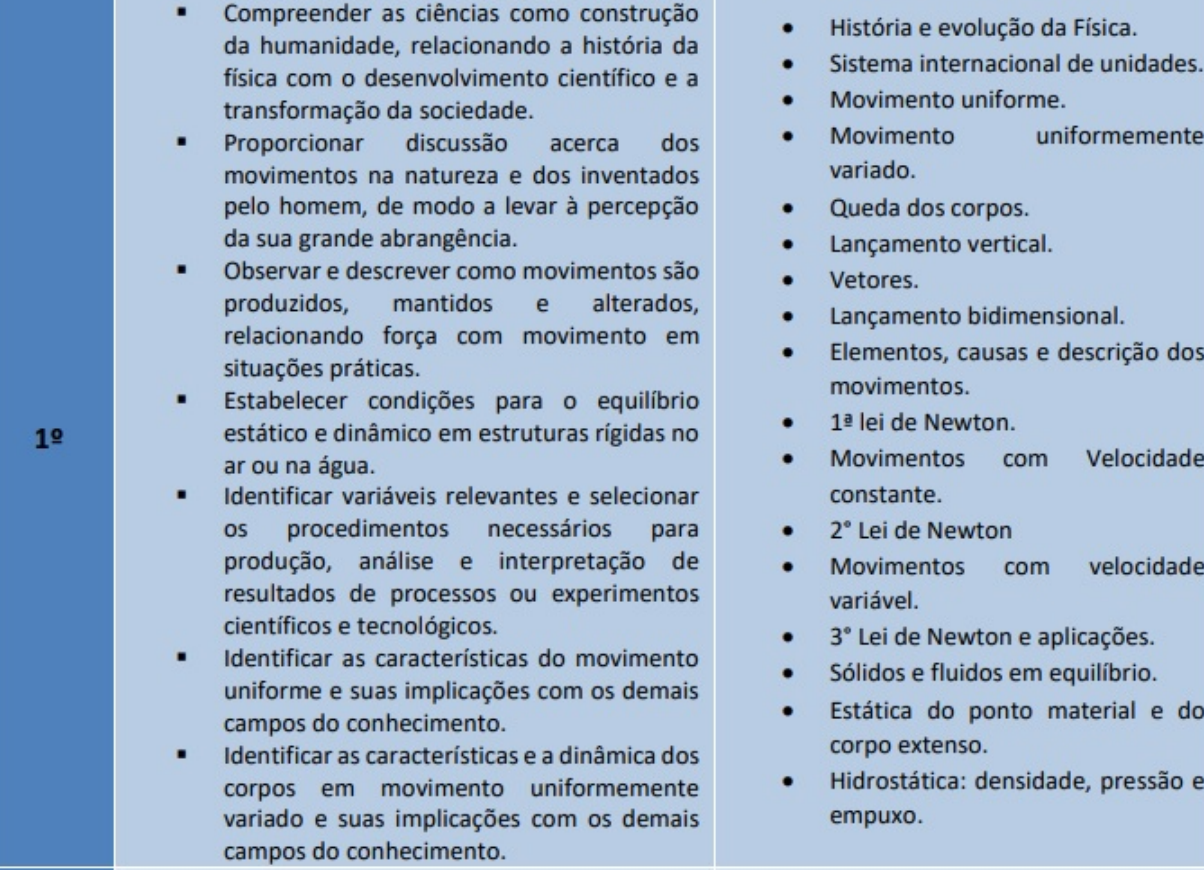

Fonte: Caderno de Física SEDUC-MA.

Assim, analisando o [Quadro 2\(](#page-42-0)[SEDUC-MA, 2018,](#page-92-3) p.45), que segue as orientações da BNCC [\(BRASIL, 2018\)](#page-91-7), percebe-se claramente um aumento na quantidade de conteúdos a serem trabalhados em um mesmo tempo de horas-aula semanais (2 horas-aula), o que acaba dificultando o processo de aprendizagem dos estudantes e afastando a possibilidade de se desenvolver novas formas de trabalhar o conteúdo ou de apresentar tecnologias para o melhor entendimento e transposição didática do conteúdo proposto.

## 4.2 CARACTERÍSTICAS DO CAMPO DA PESQUISA

A escola Sotero dos Reis é uma escola de Fundamental e Médio, uma das poucas escolas da rede estadual que seguem esse padrão, uma vez que a responsabilidade do ensino inicial é das escolas da rede municipal concorrente com a rede estadual, e por conta disso a

e do

escola possuí algumas limitações, como uma grande quantidade de alunos para um espaço físico reduzido, que a obrigava a fazer um revezamento de salas de aula. Nos anos de 2018 e 2019, a escola passou por uma grande reforma e ampliação, que facilitou com que alguns projetos fossem trabalhados em seu âmbito, uma vez que não seria mais preciso revezar as salas, pois ela passou a ter espaço físico necessário para implementação de laboratórios de ciências e de robótica educacional.

Os alunos dessa escola são, em maioria, provenientes das periferias, mesmo com a escola localizada na região central da cidade de São Luís, e que apesar de muito se ouvir falar sobre o uso de tecnologias educacionais, muitos desses discentes nunca tiveram acesso a esse tipo de tecnologia em sua educação escolar.

O universo dessa pesquisa foi delimitado à sala 101, que comporta o  $1^0$  ano do ensino médio, porque o conteúdo programado para esse primeiro ciclo de ensino médio ser justamente a Mecânica, que tem seu início com o ensino da Cinemática.

Não é incomum constatarmos através de relatos dos alunos e materiais didáticos que a forma como é trabalhado a Cinemática, ou toda a Mecânica, acaba levando o aluno a crer que a física nada mais é que uma matemática aplicada, que não tem conceitos definidos ou que não transparece que surge a partir da observação de fenômenos naturais. Esta compreensão por parte do aluno é reforçada pela quantidade excessiva de resoluções de exercícios dos livros didáticos propostos em sala de aula sem que o aluno tenha contato ou compreensão do fenômeno físico.

Como já observado, a problemática do ensino de física no início do ensino médio tem muita influência dos livros didáticos que são adotados pelas escolas da rede pública, sendo que o livro didático, em muitas ocasiões, são meras listas extensas de exercícios, com poucas teorias e muito menos discussões dos fenômenos.

Com o início e agravamento da pandemia de COVID-19 as lacunas do ensino se tornaram mais visíveis, tal que uma parte considerável desses alunos não conseguiu acompanhar as aulas de forma remota, como foi proposto pelo sistema de ensino. Pois, muitos dos alunos apresentam enormes dificuldades seja por condições sociais e/ou financeira para acompanhar as aulas. Para minimizar esse impacto provocado pela mudança abrupta da rotina das aulas na aprendizagem, as aulas de física foram gravadas e postados em um ambiente de sala virtual, onde os alunos, em um momento oportuno, pudessem assisti-las e acompanhar o desenvolvimento do conteúdo programático de forma assíncrona.

Para compreender melhor tal contexto e buscar mecanismos que atendessem às necessidades da turma, aplicamos um questionário aos alunos de **cultura digital<sup>n</sup>,** que foi respondido através de um formulário do Google Forms. Através deste questionário constatamos que a turma é composta por adolescentes, que tem em média 15 ou 16

<span id="page-43-0"></span><sup>1</sup> Vide Apêndice A

anos de idade, em que 68,8% não possuem computador em suas residências, ou seja, o acompanhamento das aulas se dava através de seus aparelhos de smartfone ou de familiares. Dos 31,3% que responderam possuir computador, afirmaram possuir somente 1 (um) desktop ou notebook em casa. Quanto ao uso da internet, 50% dos discentes afirmam que possuem internet fibra óptica (banda larga) em suas casas, e o restante admitiram usar conexões em 3G ou 4G.

Em outro item do questionário, 43,8% dos discentes admitiram que o uso da internet pode ser benéfico para as relações de ensino-aprendizagem, desde que seja usada da forma correta. Os alunos também afirmam que ficam conectados na internet entre uma e cinco horas por dia. Para 37,5% a aprendizagem com o uso de ferramentas de reuniões ou de aulas online só são eficazes para alguns conteúdos, sendo que para algumas disciplinas, a forma remota não se apresenta eficiente.

Quando foi perguntado aos alunos sobre as dificuldades de aprendizagem no momento remoto, alguns relataram não apresentar nenhuma dificuldade. Já para 81,25%, as dificuldades são expressivas. Abaixo discrimino algumas respostas que evidenciam tal preocupação:

Aluno 1:"A internet não é tão boa e dificulta a aprendizagem";

Aluno 6:"Eu acho que a concentração porque estamos em casa e é mais fácil perder a concentração";

Aluno 11:"A internet pode falhar e a bateria do celular não aguenta o período de todas as aulas".

Quando perguntados sobre o uso do smartfone como ferramenta de estudo, 93,8% afirmaram que acreditam no seu uso como ferramenta de estudo, deste percentual, 37,5% já utilizaram aplicativos educativos, mas por algum motivo não utilizam mais. Também os questionamos quanto o uso do Youtube e verificamos que 50% assistem aula pela ferramenta, sendo que o acesso aos canais com aulas da disciplina física, apenas 37,5% dos alunos disseram ter assistido.

## 4.3 ARDUÍNO

O Arduíno é uma ferramenta de hardware livre e placa única, com portas de entrada e saída analógicas e digitais que processa e armazena comandos a serem respeitados quando acionados. Essa placa se destaca pelo seu baixo custo e pela facilidade na sua programação, que pode ser feita tanto por profissionais quanto por amadores, dentre eles iniciantes. A plataforma se destaca também por sua utilização em projetos de robótica e pela disponibilidade de códigos prontos encontrado na internet  $\llbracket \ltimes \text{https://www.arduino.cc/>)}$ . Uma placa Arduíno pode ser adquirida em lojas de eletrônica e pela internet, com preços

acessíveis a todas as faixas de poder aquisitivo, pois as versões mais básicas custam em torno de 30 (trinta) reais.

O projeto Arduíno nasceu em meados de 2005, na Itália, com o intuito de que se conseguisse fazer projetos mais sofisticados e com menor custo. De acordo com Renna:

> O Arduino foi projetado com a finalidade de ser de fácil entendimento, de fácil programação e de fácil aplicação, além de ser multiplataforma, podendo ser configurado em ambientes Linux, Mac OS e Windows. Além disso, um grande diferencial deste dispositivo é ser mantido por uma comunidade que trabalha na filosofia open-source, desenvolvendo e divulgando gratuitamente seus projetos.[\(RENNA et al., 2013,](#page-92-4) p. 03)

A placa é uma plataforma de computação física que possui sistemas digitais ligados a sensores e atuadores que permitem a placa reconhecer o seu entorno e responder com ações físicas. O sistema é controlado por um microprocessador, com acesso as portas de entrada e saída do qual interagem com a programação armazenada em sua biblioteca. Além disso, o Arduíno pode ser acoplado a outros circuitos, assim ele poderá exercer o papel de controlador de funções e ações desse circuito. Ainda segundo Renna.

> Uma vez que o Arduíno é baseado em um microcontrolador e, portanto, é programável, torna-se possível criar diversas aplicações diferentes com uma certa facilidade. Além disso, o próprio equipamento pode ser reutilizado, através de uma nova programação. Por sua vez, a sua programação é simplificada pela existência de diversas funções que controlam o dispositivo, com uma sintaxe similar à de linguagens de programação comumente utilizadas (C e C++).

> Assim sendo, em um ambiente profissional, as características do Arduíno fazem dele uma boa ferramenta de prototipação rápida e de projeto simplificado. Por outro lado, em um ambiente acadêmico, ele pode ser perfeitamente utilizado como ferramenta educacional, uma vez que não requer do usuário conhecimentos profundos de eletrônica digital nem da programação de dispositivos digitais específicos.[\(RENNA et al., 2013\)](#page-92-4) [p.04]

<span id="page-45-0"></span>A Figura [22](#page-45-0) mostra um esquema básico de funcionamento da placa Arduíno.

Figura 22 – Cadeia de Processamento de um Arduíno.

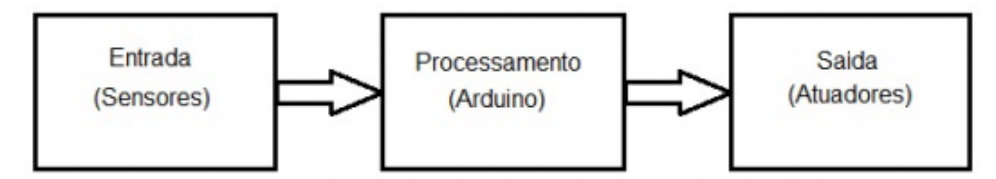

Fonte: Introdução ao kit de desenvolvimento Arduíno.

A placa Arduíno escolhida para a realização deste projeto foi a placa UNO, que possui dentre seus componentes 14 pinos digitais de input e output, com 6 deles possibilitando a modulação de largura de pulso (PWM) por padrão, 6 inputs analógicos, conexão USB,

entre outros. O nome "UNO"significa 1(um) em italiano e remete a ideia do lançamento da versão 1.0 do Arduíno, que serve de modelo de referência para comparação com versões anteriores. O modelo UNO pode ser alimentado por via USB ou por uma fonte externa. A placa opera com tensão que variam de 6 à 20 volts. Além de todas as especificações descritas, o modelo UNO é o mais popular e de mais fácil acesso, pois é a placa mais utilizadas entre os amantes de programação em Arduíno para pequenos projetos. A Figura [23](#page-46-0) mostra a placa Arduino Uno e alguns dispositivos que podem associados a ela.

Figura 23 – Placa Arduíno UNO e Dispositivos.

<span id="page-46-0"></span>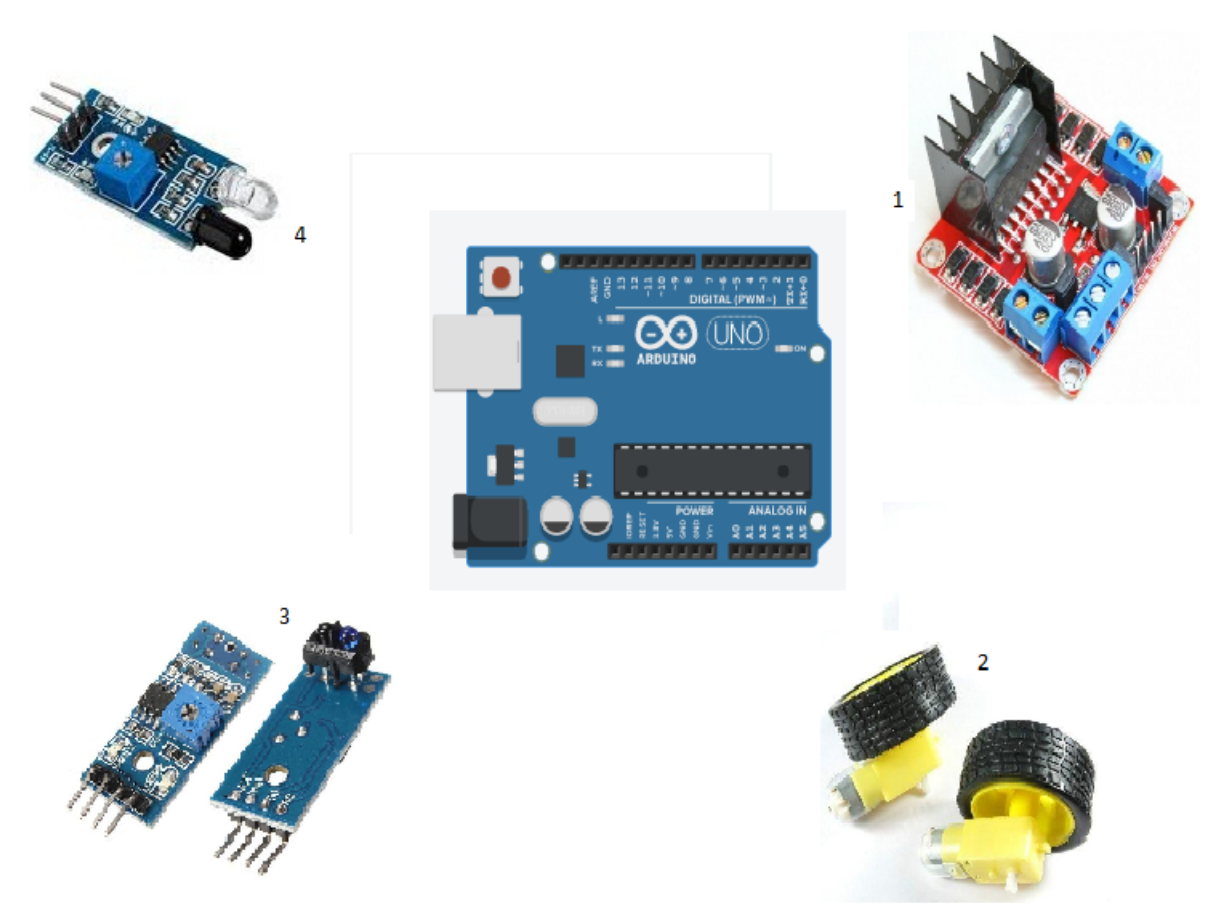

Fonte: Própria

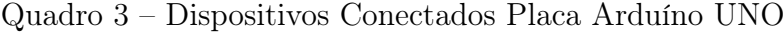

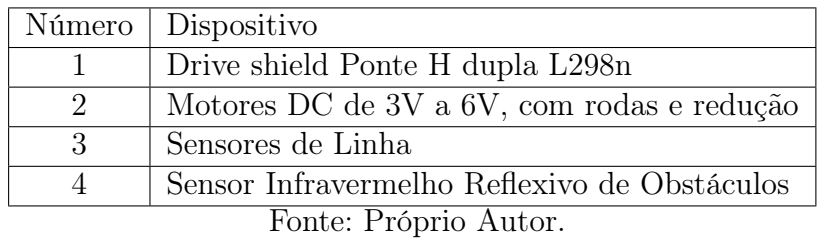

1. A Ponte H é uma placa complementar à placa Arduíno e sua serventia é para a tração nas rodas do carrinho. Ela tem a função de promover um melhor

desempenho de aceleração e maiores velocidades, além de possibilitar que as rodas desenvolvam, ao mesmo tempo, velocidades diferentes.

- 2. Os motores acoplados nas rodas, são conectados a Ponte H, e tem a responsabilidade de dar movimento ao carrinho. Os motores conseguem promover o movimento das rodas em dois sentidos, sejam ao mesmo tempo ou não. A alimentação dos motores varia de 3V a 6V.
- 3. Sensores que funcionam à reflexão de infravermelho. E constituído de um 1 sonda que emite e recepta sinais luminosos, possibilitando a identificação de trajetos, por meio de linhas predemarcadas, cuja a distância máxima de sensibilidade está entre 1 e 2 cm. Os componentes básicos dos sensores de linha é um LED emissor de luz infravermelha e um fototransistor sensível à essa luz, além de um resistor que limita a corrente do LED e outro que coloca a saída em nível alto.
- 4. Assim como os sensores de linha, o sensor reflexivo de obstáculos também funciona com a emissão e receptação de luz infravermelha, a única diferença é que, como ele possui um potenciômetro ajustável, então consegue medir distância maiores, que variam entre 2cm e 30 cm (dependendo do tamanho e cor do obstáculo).

#### 4.3.1 Tipo de programação

A placa Arduíno UNO consegue fazer o armazenamento e a execução da programação que nela foi carregada, através do seu microcontrolador. O tipo de linguagem de programação é o C/C++, que é desenvolvida em um software que constrói códigos abertos em um circuito de entrada/saída simples.

A Figura [24](#page-48-0) exemplifica a primeira seção de códigos Void Setup, que é utilizada para a inserção de códigos não repetidos ou códigos principais. Os códigos são inseridos em uma linguagem própria de programação. Já aa segunda seção Void Loop é para a inserção de códigos que irão se repetir. Esses tipos de códigos são executados pelo Arduíno UNO na sequência da qual são inseridas na programação e carregadas na placa, a programação se repete de forma infinita e sempre sendo fiel a programação. Essa programação pode ser reiniciada na própria placa, quando acionado o botão reset permitindo que a programação possa ser modificada, em uma mesma placa, sempre que necessário.

Uma particularidade desse programa é que o código pode ser simulado e se constar algum tipo de erro, o próprio programa aponta o local onde não está de acordo com a linguagem suportada.

<span id="page-48-0"></span>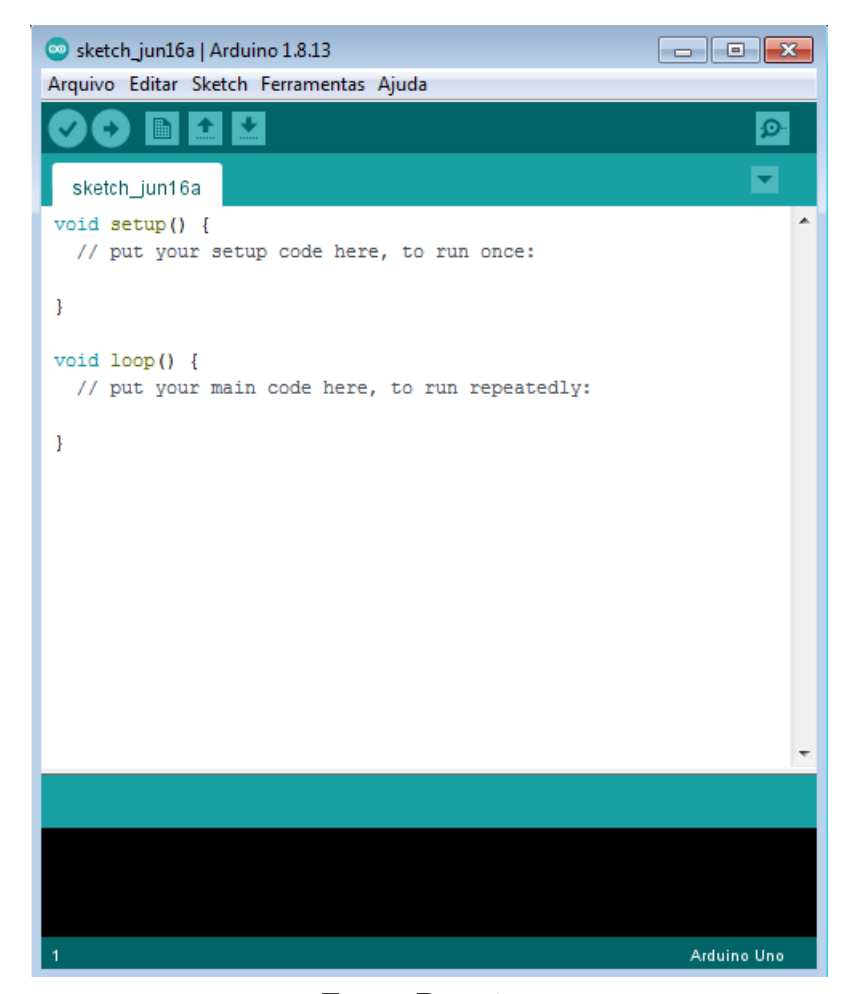

Figura 24 – Software de Programação do Arduíno.

Fonte: Própria.

### 4.4 APLICATIVO PHYPHOX

O aplicativo de celular Phyphox (do inglês Physical Phone Experiments) funciona como um laboratório de bolso. O Phyphox consegue fazer medições de alguns fenômenos, utilizando apenas os sensores do aparelho. Os smartfones, para que tenham melhores desempenham, utilizam em seus circuitos, sensores cada vez mais eficazes, e é daí que o Phyphox consegue a precisão de suas medições. Inúmeras são as possibilidades de realização de um experimento através desse aplicativo, que funciona sem a necessidade de uma conexão com a internet e que facilita o processamento dos dados coletados. Em sua interface é apresentada as possibilidades de experimentos realizados. Esse "leque"de possibilidades de experimentos depende da quantidade de sensores que o aparelho carrega, ou seja, quanto maior a quantidade de sensores, maior é a possibilidade de experimentos realizados (veja Figura [25\)](#page-49-0).

O aplicativo apresenta seus resultados através de gráficos, que permitem análises imediatas e a demonstração para grupos maiores (alunos em um sala de aula). A facilidade da realização do experimento e a forma do qual os resultados são apresentados, faz com que

#### Figura 25 – Aplicativo Phyphox.

<span id="page-49-0"></span>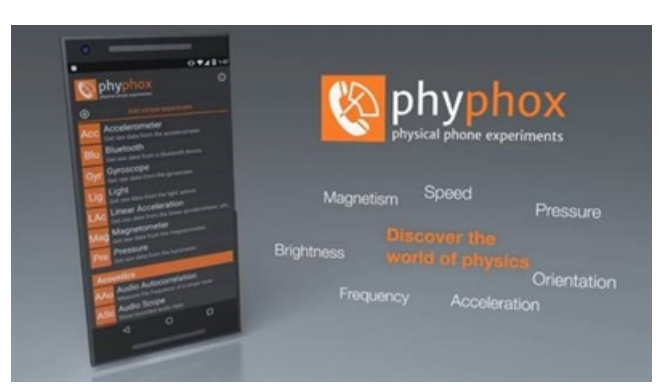

Fonte: https://www.ru.nl/lecturers/@1171847/smartphone-physics-with-phyphox/.

o Phyphox se torne um dos aplicativos educativos, para a área de física, mais completos e fascinantes, pois qualquer pessoa com um smartphone e a mínima curiosidade consegue realizar experimentos e visualizar resultados.

O acesso aos sensores dos smartfones, de forma direta ou através de experiências já prontas, avalia e gera dados que permitem a exportação para uma análise externa.

Principais características do Phyphox:

- Experiência já prontas Apenas com um toque na tela, os aparelhos começam a fazer a experiência e coletar os dados;
- Exporta dados para os mais variados formatos comuns;
- Acesso remoto às experiências de um computador conectado a internet ou por outro smartphone;
- As experiências podem ser feitas através da escolha dos sensores, o tempo de medida e criada por meio de editores especiais.

Os sensores que o aplicativo suporta:

- Acelerômetro;
- Magnetômetro;
- Giroscópio;
- Intensidade Luminosa;
- Pressão;
- Microfone;
- $\bullet$  GPS.

Para o produto educacional, os experimentos já prontos utilizados foram o de aceleração (sem g), aceleração com g e aceleração centrípeta, como visto na Figura [26.](#page-50-0) Os experimentos trazem como resultados gráficos plotados gerados a partir da coleta e análise dos dados dos sensores do aparelho, como foi comentado acima.

<span id="page-50-0"></span>Figura 26 – Interface do Phyphox.

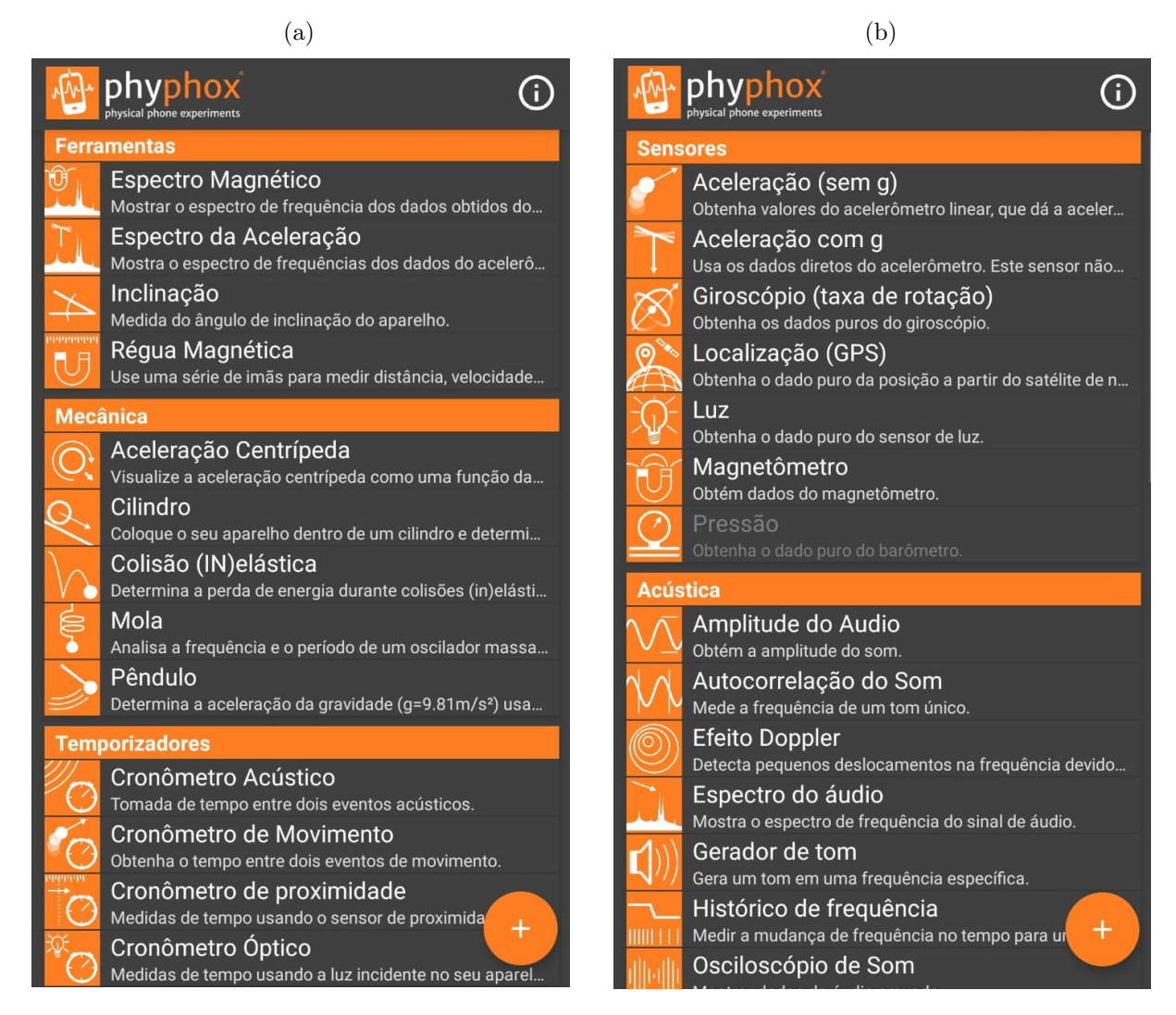

Fonte: Própria

## 4.5 CARRO ROBÔ ARDUINO

A placa Arduíno Uno e a placa de tração Ponte H, juntamente com os sensores e motores, foram usados para a movimentação de um carrinho, que fará determinados movimentos em uma trajetória pré-estabelecida. O sistema todo pronto e os sensores e motores conectados em um chassi de acrílico foram alimentados por uma bateria 9V.

O carrinho da [Figura 27](#page-51-0) foi desenvolvido neste projeto e faz parte da prática pedagógica das aulas de Cinemática da disciplina física com os alunos do 1 <sup>0</sup> ano Os dados gerados pelo movimento desse carrinho deverá ser mapeados e enviados remotamente para o Phyphox, que permite sua descrição em tempo real na forma de gráficos.

<span id="page-51-0"></span>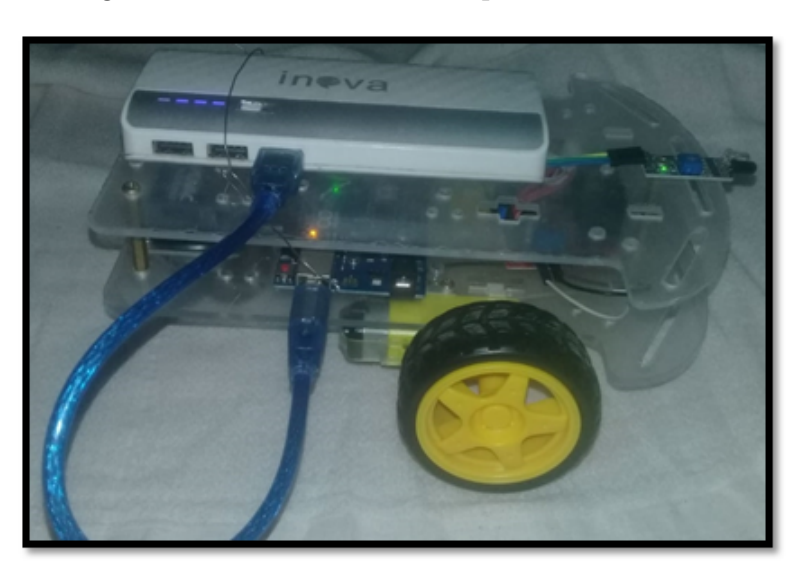

Figura 27 – Carrinho Movido pelo Arduíno Uno.

Fonte: Própria.

As trajetórias percorridas pelo carrinho deverão ser previamente estabelecidas, sendo elas linhas igualmente espaçadas, isso para que os fenômenos de Movimento Uniforme e o Movimento Uniformemente Variado fossem analisados com uma maior precisão.

Para a medição dos fenômenos ligados ao Movimento Uniforme, o carrinho percorre uma linha, isso graças ao sensores de linha presentes conectados ao Arduíno UNO, como visto na [Figura 22,](#page-45-0) que permite que o carrinho execute um movimento seguindo uma linha reta, sem variar sua velocidade. Os sensores de linha fazem a leitura da linha e enviam os impulsos para a placa Arduíno UNO, que realiza a leitura e envia os impulsos para a placa Ponte H, que por sua vez, regula o funcionamento dos motores que exercem o movimento do carrinho. Nosso desafio inicial é movimentar o carrinho em uma trajetória reta com velocidade constante, do qual o aluno deverá perceber, através de gráficos plotados pelo Phyphox, que o movimento seria uniforme. Ressalta-se aqui que para o carro conseguir exercer esse e qualquer outro tipo de movimento, uma programação é carregada à placa.

A fim de analisarmos o movimento uniformemente variado, coloca-se alguns obstáculos na linha, que ao serem percebidos pelo sensor reflexivo de obstáculos, permite a variação da velocidade de movimento do carrinho. Essa percepção de variação do movimento também é registrada pelo Phyphox através dos gráficos.

## 4.6 SEQUÊNCIA DIDÁTICA (SD)

Para que se pudesse descrever os eventos do estudo da Cinemática e desenvolver uma observação sistematizada de forma a detalhar e analisar os fenômenos físicos, propusemos uma SD, que trata do conteúdo de forma direta e integra atividades experimentais com a comprovação do fenômeno feita pelo aplicativo Phyphox. Esta SD foi dividida em 6 (seis) encontros para cada conteúdo, em que 4 (quatro) desses encontros foram para trabalhar os conteúdos de forma tradicional, com o uso de recursos disponibilizados pela escola e sem fugir da rotina escolar tradicional, isto é, o professor trabalha com o quadro branco e o livro didático (no modelo remoto, com as ferramentas disponíveis para os encontros síncronos e assíncronos). Nessa prática foram adotados questionários e situações-problema, no intuito de testar se os alunos conseguiriam assimilar aquilo que foi trabalhado. No segundo momento, mais 2 (dois) encontros, os mesmos conteúdos são trabalhados através da tecnologia educacional proposta, do qual o aluno tem o livre acesso a montagem e programação, com a responsabilidade de não atrapalhar o andamento da SD, isso para que o interesse na robótica pudesse ser aguçado.

O estudo da cinemática é de fundamental importância para o entendimento de fenômenos de nosso cotidiano. Embora se conheça a importância do estudo da cinemática, o conteúdo fica "espremido"no assunto de mecânica, geralmente presente nos capítulos iniciais dos livros destinados aos alunos do 1 <sup>0</sup> ano do ensino médio,que acaba sofrendo com a falta de uma capacidade de compreensão matemática, que é determinante para o listamento do assunto e com a falta de carga-horária, como já foi citado anteriormente, é de apenas 2 horas-aula semanais. De acordo com o PCN+

> Ao propiciar esses conhecimentos, o aprendizado da Física promove a articulação de toda uma visão de mundo, de uma compreensão dinâmica do universo, mais ampla do que nosso entorno material imediato,capaz portanto de transcender nossos limites temporais e espaciais. Assim, ao lado de um caráter mais prático, a Física revela também uma dimensão filosófica, com uma beleza e importância que não devem ser subestimados no processo educativo. Para que esses objetivos se transformem em linhas orientadoras para a organização do ensino de Física no Ensino Médio, é indispensável traduzi-los em termos de competências e habilidades, superando a prática educacional. [\(TECNOLÓGICA, 2002,](#page-92-2) p.22)

Com base nas discussões e em todo o processo didático implantado para o melhor desempenho do processo de ensino e aprendizagem, a proposta SD tem como foco promover o melhor desempenho do aluno quanto ao conteúdo de Cinemática e todos os fenômenos que norteiam e rodeiam o referido assunto, e que essa sequência possa ser necessária para que o professor consiga de fato trabalhar de forma satisfatória o conteúdo que é "porta de entrada"para a física do ensino médio.

A SD proposta foi pensada para ser aplicada em 6 (seis) horas/aula de 50 (cinquenta) minutos cada e ocorrer na forma remota de ensino por questões sanitárias atenuadas pela pandemia do SARS-COV2.

Por ter sido realizada de forma remota, o grande desafio para aplicação da SD foi contornar a dificuldade de acesso dos discentes às plataformas utilizadas, além das condições socio-culturais e socio-financeiras de cada um. As aulas remotas em tempos de pandemia se tornaram ferramentas mais que necessárias, pois se tornaram a única forma

de continuar o processo de ensino-aprendizagem na atual condição. Segundo [\(OLIVEIRA,](#page-91-8)  $2015$ , p.86):

> Ensinar com as novas mídias será uma revolução, se mudarmos simultaneamente os paradigmas convencionais do ensino, que mantêm distantes professores e alunos. Caso contrário conseguirá dar um verniz de modernidade, sem mexer no essencial. A Internet é um novo meio de comunicação, ainda incipiente, mas que pode ajudar-nos a rever, a ampliar e a modificar muitas das formas atuais de ensino e de aprendizagem.

Todas as atividades propostas nessa SD servirão como referência para os professores e poderão passar por adaptações, de acordo com a particularidade de cada turma.

#### 4.6.1 Aula 1

### APRESENTAÇÃO DA AULA

Apresentação da SD aos discentes e discutir de que forma irá seguir a sua aplicação, de acordo com a metodologia que será aplicada.

CONTEÚDO: APRESENTAÇÃO DA SD, DO APLICATIVO PHYPHOX, CARRINHO E DOS QUESTIONÁRIOS PROPOSTOS PARA A APLICAÇÃO DA SD.

HABILIDADES:(EM13CNT301) Construir questões, elaborar hipóteses, previsões e estimativas, empregar instrumentos de medição e representar e interpretar modelos explicativos, dados e/ou resultados experimentais para construir, avaliar e justificar conclusões no enfrentamento de situações-problema sob uma perspectiva científica.

RECURSOS:Computador, mesa digitalizadora e smartfone.

#### METODOLOGIA:

A aula deverá ser iniciada com um diálogo sobre a SD e de que forma será trabalhada, traçando algumas metas que deverão ser alcançadas até o final de sua aplicação. Essa aula é fundamental para prender a atenção dos alunos quanto a importância de seguir a SD proposta.

A SD deverá ser mostrada para os alunos em forma de slides, para que o aluno possa visualizar melhor a atividade do qual ele irá ser submetido. O aplicativo também deverá ser mostrado e trabalhado, com um exemplo simples, apenas para a visualização didática de suas funções. Vídeos e textos de apoio serão bem vindos.

#### DESCRIÇÃO DAS ATIVIDADES

A aula iniciará com a apresentação da SD e o cronograma das aulas e atividades prevista nela, diferenciando de que forma deverá ser realizada as atividades síncronas e assíncronas, para que os alunos possam ficar cientes do que é de responsabilidade da turma, como um todo, e isso inclui a figura do professor, e o que é de responsabilidade do aluno, de forma subjetiva.

#### AVALIAÇÃO DA AULA

A avaliação deverá ser feita através da observação e interesse dos alunos quanto ao trabalho desenvolvido.

#### 4.6.2 Aula 2

#### APRESENTAÇÃO DA AULA

A aula 2 deverá ser uma continuação da aula 1 e deverá ser trabalhada com a apresentação do conteúdo proposto, atentando à prática da SD.

### CONTEÚDO: APRESENTAÇÃO DE CONCEITO PRÉVIOS PARA O ESTUDO DA CINEMÁTICA E PARA O ENTENDIMENTO DO MOVIMENTO

HABILIDADES: (EM13CNT301) Construir questões, elaborar hipóteses, previsões e estimativas, empregar instrumentos de medição e representar e interpretar modelos explicativos, dados e/ou resultados experimentais para construir, avaliar e justificar conclusões no enfrentamento de situações-problema sob uma perspectiva científica.

RECURSOS: Computador e mesa digitalizadora.

#### METODOLOGIA:

A aula deverá ser iniciada com a discussão sobre o questionário prévio proposto pela SD, isso deverá ocupar poucos minutos (cerca de 10 minutos). Tomando a prática da discussão do questionário, o professor deverá usar os questionamentos como uma porta de entrada para o conteúdo proposto, de forma a facilitar a compreensão do conteúdo de acordo com situações cotidianas.

No tratamento do conteúdo proposto, o professor deverá definir Ponto Material, Corpo Extenso, Móvel, Deslocamento, Trajetória, Velocidade, Deslocamento, além de diferenciar Movimento Uniforme e Movimento Uniformemente Variado, lembrando de citar o contexto histórico e a diferença de utilização das nomenclaturas. Seguindo o conteúdo, o professor deverá tratar os conteúdos mesclando a teoria com situações problemas propostos nos livros didáticos (o livro ou material fica a critério do docente).

No decorrer da aula, o docente deverá mostrar as diferentes formas de como os discentes poderão visualizar a velocidade e/ou rapidez. Logo após, o professor deverá fazer a iniciação ao Movimento Retilíneo Uniforme, fazendo referência à Velocidade Média e/ou Rapidez. DESCRIÇÃO DAS ATIVIDADE

A partir dessa aula, o professor deverá apresentar para a turma o aplicativo PHYPHOX e auxiliar na instalação e manuseio da ferramenta, sugerindo que os discentes visualizem um video em um momento assíncrono (aproximadamente 15 minutos), para poder auxiliar os alunos do uso do aplicativo, assim como as suas funcionalidades, o vídeo está disponível em: [<https://www.youtube.com/watch?v=r28eALYwhY4>.](https://www.youtube.com/watch?v=r28eALYwhY4)

Aliado a descrição acima, o professor também deverá mostrar ao aluno, o dispositivo que irá usar para a locomoção do aparelho de smartfone que irá se locomover para que os dados sejam colhidos pelo aplicativo PHYPHOX e analisados pela turma.

#### AVALIAÇÃO DA AULA

O discente será avaliado de acordo com o grau de interesse pela prática adotada e pelo entendimento do conteúdo, que seja de analisado de forma qualitativa, tomando como referência a participação da prática pedagógica.

#### 4.6.3 Aula 3

#### APRESENTAÇÃO DA AULA

A aula 3 deverá ser uma continuação da aula 2 e deverá ser trabalhada com a apresentação do conteúdo proposto, atentando à prática da SD.

CONTEÚDO: MOVIMENTO UNIFORME E GRÁFICOS DO MU

HABILIDADES:(EM13CNT302) Comunicar, para públicos variados, em diversos contextos, resultados de análises, pesquisas e/ou experimentos, elaborando e/ou interpretando textos, gráficos, tabelas, símbolos, códigos, sistemas de classificação e equações, por meio de diferentes linguagens, mídias, tecnologias digitais de informação e comunicação (TDIC), de modo a participar e/ou promover debates em torno de temas científicos e/ou tecnológicos de relevância sociocultural e ambiental.

RECURSOS: Computador e mesa digitalizadora.

#### METODOLOGIA:

A aula deverá ser trabalhada de forma direta, atribuindo os conceitos de Movimento Uniforme, comparando e distinguindo os conceitos de Rapidez e de Velocidade. Neste momento, exemplos são bem vindos, lembrando sempre de diferenciar grandezas vetoriais de grandezas escalares.

Após a apresentação dos conceitos e da diferenciação das grandezas, o docente deverá trabalhar situações do cotidiano, a fim de mostrar para o discente de que forma esses conceitos poderão influenciar na interpretação de fenômenos que envolvam o entendimento da cinemática. Logo após, o professor deverá mostrar a Função Horária do M.U. e seus gráficos, lembrado seus discentes de que esse tipo de gráfico caracteriza uma função do  $1^0$ grau (sempre bom lembrar os alunos o comportamento de uma função afim).

#### DESCRIÇÃO DAS ATIVIDADE

Nessa aula, o professor irá trabalhar apenas conceitos referentes ao Movimento Uniforme e, terá como desafio, introduzir esses conceitos da forma mais dinâmica possível. A exemplificação sempre é muito bem vinda, pois facilita a visualização dos fenômenos por parte do aluno, logo o docente deverá fomentar essa prática.

### AVALIAÇÃO DA AULA

O discente será avaliado de acordo com o grau de interesse pela prática adotada e pelo entendimento do conteúdo, que seja de analisado de forma qualitativa, tomando como referência a participação da prática pedagógica.

#### 4.6.4 Aula 4

#### APRESENTAÇÃO DA AULA

A aula 4 deverá ser a aula de apresentação da dinâmica usando o carrinho e o aplicativo. O experimento deve ser apresentado e discutido com a turma.

CONTEÚDO: MOVIMENTO UNIFORME E OS GRÁFICOS DO M.U.

HABILIDADES:(EM13CNT302) Comunicar, para públicos variados, em diversos contextos, resultados de análises, pesquisas e/ou experimentos, elaborando e/ou interpretando textos, gráficos, tabelas, símbolos, códigos, sistemas de classificação e equações, por meio de diferentes linguagens, mídias, tecnologias digitais de informação e comunicação (TDIC), de modo a participar e/ou promover debates em torno de temas científicos e/ou tecnológicos de relevância sociocultural e ambiental.

RECURSOS: computador, mesa digitalizadora, smartphone e o aplicativo PHYPHOX.

#### METODOLOGIA:

A aula deverá ser trabalhada de forma direta, o professor deverá apresentar o conteúdo proposto, focando nas situações que poderão aparecer em situações-problema sobre o conteúdo, de forma a deixar bem claro que o objetivo será analisar os fenômenos em forma de gráficos, que serão plotados pelo aplicativo PHYPHOX. O docente deverá apresentar para o discentes os tipos de gráficos que serão trabalhos no decorrer do conteúdo, isso aliado aos conceitos que norteiam o conteúdo proposto.

Logo após a apresentação dos conceitos e dos gráficos, o professor deverá usar o aplicativo para plotar os gráficos de acordo com o conteúdo mostrado, utilizando o aplicativo e mostrando a diferença básica da aceleração com a velocidade/rapidez. O professor deverá usar o experimento Aceleração (sem g) conciliado com um carrinho de brinquedo ou um robô-carrinho de movimentos próprios (caso mostrado na dissertação que deu origem a essa SD). Os gráficos plotados a partir do aplicativo PHYPHOX deverá ser discutido com a turma, de tal forma que o professor deverá conciliar a desenvolvida através do aplicativo e do carrinho com fenômenos do cotidiano do aluno.

#### DESCRIÇÃO DAS ATIVIDADE

Nessa aula, o professor terá como desafio a prática do uso de novas ferramentas, com o intuito de melhorar sua prática pedagógica e de amplificar a visão dos alunos quanto aos fenômenos físicos propostos na aula. Quanto a forma de movimentação do aparelho de smartphone, o professor deverá escolher bem, pois o intuito é que o aluno consiga visualizar o Movimento Uniforme, e a partir dessa visualização, ele consiga entender e conectar com situações rotineiras. A proposta do autor é que o professor possa usar um

carrinho a base de Arduíno, pois é uma possibilidade de aprendizagem do docente e do discente, quanto a essa tecnologia que está disponível para o fortalecimento das relações de ensino -aprendizagem.

#### AVALIAÇÃO DA AULA

O discente será avaliado de acordo com o grau de interesse pela prática adotada e pelo entendimento do conteúdo, que seja de analisado de forma qualitativa, tomando como referência a participação da prática pedagógica.

#### 4.6.5 Aula 5

#### APRESENTAÇÃO DA AULA

A aula 5 deverá ser a aula de apresentação de conteúdo. Deverá ser trabalhado o Movimento Retilíneo Uniformemente Variado. O conteúdo deverá ser trabalhado de forma direta e sempre comparando com o M.U.

CONTEÚDO: MOVIMENTO UNIFORMEMENTE VARIADO.

HABILIDADES:(EM13CNT302) Comunicar, para públicos variados, em diversos contextos, resultados de análises, pesquisas e/ou experimentos, elaborando e/ou interpretando textos, gráficos, tabelas, símbolos, códigos, sistemas de classificação e equações, por meio de diferentes linguagens, mídias, tecnologias digitais de informação e comunicação (TDIC), de modo a participar e/ou promover debates em torno de temas científicos e/ou tecnológicos de relevância sociocultural e ambiental.

RECURSOS: computador, mesa digitalizadora.

#### METODOLOGIA:

A aula deverá ser trabalhada de forma direta, o professor deverá apresentar o conteúdo proposto, focando nas situações que poderão aparecer em situações-problema sobre o conteúdo, de forma a deixar bem claro que o objetivo será analisar os fenômenos em forma de gráficos. Os conceitos propostos deveram ser trabalhados de forma a comparar com os conceitos mostrados no M.U.

A apresentação dos conteúdos deverá seguir a ordem de andamento dos conceitos: primeiro deverá ser lembrado o conceito de Aceleração, explorando sua unidade e exemplificando-o; em seguida, deverá ser apresentado a função Velocidade x tempo do M.U.V. e modelando seus gráficos, fazendo a análise de movimento quanto a ação da aceleração, não esquecendo de fazer uma comparação desta função com a função horária do M.U.; Em seguida, apresentar a função Espaço x tempo e modelando seus gráficos, a apresentação desse gráfico deverá vim acompanhada de um reflexão sobre as funções quadráticas, com o intuito de conectar com a ferramenta matemática e fortalecer a aplicação de tais conceitos; Por fim, o discente deverá apresentar e discutir a equação independente do tempo proposto por Torricelli, com objetivo de mostrar ao alunos os mais variados caminhos a serem seguidos

na resolução de problemas que envolvam tais conceitos.

### DESCRIÇÃO DAS ATIVIDADE

Está aula é totalmente teórica, pois os conceitos de M.U.V. devem ser trabalhados e discutidos para que o uso do aplicativo durante o movimento do carrinho possa ser entendido pelos discentes. O foco maior deverá ser o entendimento dos gráficos modelados pelas funções. A demonstração desses gráficos deverá ser feita durante a explicação dos conceitos. Exemplos e situações-problemas são bem vindos, pois podem ser ferramentas que auxiliarão no processo de ensino-aprendizagem do aluno e facilita o trabalho do docente.

#### AVALIAÇÃO DA AULA

O discente será avaliado de acordo com o grau de interesse pela prática adotada e pelo entendimento do conteúdo, que seja de analisado de forma qualitativa, tomando como referência a participação da prática pedagógica.

#### 4.6.6 Aula 6

### APRESENTAÇÃO DA AULA

A aula 6 deverá ser a aula de apresentação da dinâmica usando o carrinho e o aplicativo. O experimento deve ser apresentado e discutido com a turma.

CONTEÚDO: MOVIMENTO UNIFORMEMENTE VARIADO E OS GRÁFICOS DO M.U.V.

HABILIDADES:(EM13CNT302) Comunicar, para públicos variados, em diversos contextos, resultados de análises, pesquisas e/ou experimentos, elaborando e/ou interpretando textos, gráficos, tabelas, símbolos, códigos, sistemas de classificação e equações, por meio de diferentes linguagens, mídias, tecnologias digitais de informação e comunicação (TDIC), de modo a participar e/ou promover debates em torno de temas científicos e/ou tecnológicos de relevância sociocultural e ambiental.

RECURSOS: Computador, mesa digitalizadora, smartfone e o aplicativo PHYPHOX.

#### METODOLOGIA:

A aula deverá ser trabalhada de forma direta, o professor deverá apresentar o conteúdo proposto, focando nas situações que poderão aparecer em situações-problema sobre o conteúdo, de forma a deixar bem claro que o objetivo será analisar os fenômenos em forma de gráficos, que serão plotados pelo aplicativo PHYPHOX. O docente deverá apresentar para o discentes os tipos de gráficos que serão trabalhos no decorrer do conteúdo, isso aliado aos conceitos que norteiam o conteúdo proposto.

Logo após a apresentação dos conceitos e dos gráficos, o professor deverá usar o aplicativo para plotar os gráficos de acordo com o conteúdo mostrado, utilizando o aplicativo e mostrando a diferença entre os gráficos do M.U e do M.U.V. O professor deverá usar o experimento Aceleração (sem g) conciliado com um carrinho de brinquedo ou um robôcarrinho de movimentos próprios (caso mostrado na dissertação que deu origem a essa SD). Os gráficos plotados a partir do aplicativo PHYPHOX deverá ser discutido com a turma, de tal forma que o professor deverá conciliar a desenvolvida através do aplicativo e do carrinho com fenômenos do cotidiano do aluno.

#### DESCRIÇÃO DAS ATIVIDADE

Nessa aula, o professor terá como desafio a prática do uso de novas ferramentas, com o intuito de melhorar sua prática pedagógica e de amplificar a visão dos alunos quanto aos fenômenos físicos propostos na aula. Quanto a forma de movimentação do aparelho de smartfone, o professor deverá escolher bem, pois o intuito é que o aluno consiga visualizar o Movimento Uniformemente Variado, e a partir dessa visualização, ele consiga entender e conectar com situações rotineiras. A proposta do autor é que o professor possa usar um carrinho a base de Arduíno, pois é uma possibilidade de aprendizagem do docente e do discente, quanto a essa tecnologia que está disponível para o fortalecimento das relações de ensino -aprendizagem.

#### AVALIAÇÃO DA AULA

O discente será avaliado de acordo com o grau de interesse pela prática adotada e pelo entendimento do conteúdo, que seja de analisado de forma qualitativa, tomando como referência a participação da prática pedagógica.

## 4.7 METODOLOGIA E APLICAÇÃO DO PRODUTO EDUCACI-ONAL

As aulas foram organizadas a partir dos conhecimentos prévios dos alunos, associados a conteúdos científicos expostos e discutidos durante as intervenções, sempre buscando uma aproximação com situações do cotidiano dos alunos, com o objetivo de amplificar o entendimento dos fenômenos relativos à parte do assunto do Cinemática. Assim, foram aplicados questionários<sup>[2](#page-59-0)</sup>, com o intuito de conhecer a cultura digital dos alunos que participaram da pesquisa e um segundo questionário de conhecimentos prévios acerca do conteúdo proposto na SD em paralelo a situações cotidianas, que envolvam o conteúdo.

A Sequência foi estruturada em 6 aulas de 50 minutos, que envolveram ferramentas para possibilitar a participação do estudante, como: a utilização de recursos audiovisual (*Google Meet*<sup>[3](#page-59-1)</sup>); uso de uma rede social (*WhatsApp*<sup>[4](#page-59-2)</sup>); uso de um aplicativo (*Phyphox*<sup>[5](#page-59-3)</sup>) e o uso de um carrinho robô de programação em Arduíno<sup>[6](#page-59-4)</sup>.

<span id="page-59-0"></span><sup>2</sup> Vide Apêndices

<span id="page-59-1"></span><sup>3</sup> Ferramenta de Video Conferência inclusa na plataforma do Google for Education

<span id="page-59-2"></span><sup>4</sup> Software utilizado para a troca de mensagens instantânea, além de vídeos, fotos e documentos, através de uma conexão com a internet.

<span id="page-59-3"></span><sup>5</sup> Vide a seção 4.4 deste capítulo

<span id="page-59-4"></span><sup>6</sup> Vide a seção 4.5 deste capítulo

As discussões didáticas e as avaliações processuais do professor foram organizadas de acordo com a teoria Construtivista [\(PIAGET, 1952\)](#page-92-5) e do Construcionista proposta por [\(PAPERT, 1994\)](#page-91-2).

Para compreender o perfil e a valiar alguns aspectos do envolvimento dos discentes, foram elaborados questionários e registros da participação dos alunos nas discussões no grupo de WhatsApp. Além disso, foram feitas anotações sobre a participação dos alunos durante as aulas remotas.

Esses questionários foram elaborados para servir de parâmetros para o professor, quanto a aplicação da SD e auxiliar na organização das aulas que foram desenvolvidas ao longo da pesquisa. Assim, as discussões sobre a prática proposta pelo trabalho ficou a cargo do grupo de WhatsApp e as atividades proposta foram desenvolvidas pelo Google Meet. Portanto, as respostas dos questionários e as discussões quanto a prática pedagógica e implementação do Produto Educacional pode ser feito de forma síncrona e/ou assíncrona. Já os conteúdos tiveram que ser trabalhados de forma síncrona, utilizando a plataforma citada anteriormente.

#### 4.7.1 Aula 1

A aula 1 foi aplicada no dia 24 de fevereiro e teve a participação de 13 alunos e duração de 50 minutos. Nesta aula foi apresentada a SD proposta através da plataforma Google Meet. O encontro iniciou com uma pequena conversa sobre o que é uma SD e como é aplicada, tratando de suas habilidades e competências, tal como é referendada pela BNCC [\(BRASIL, 2018\)](#page-91-7) e pela Secretaria de Educação do Estado do Maranhão [\(MARANHÃO,](#page-91-6) [2016\)](#page-91-6). Logo após, foi apresentado aos alunos a SD e como ela funcionaria na prática, deixando espaço para que os alunos pudessem externar suas dúvidas e suas inquietudes quanto à prática pedagógica.

Em seguida foi apresentado o carro robô com sensores ultrassom a anticolisão desenvolvido especialmente para esta atividade, como pode ser visto na Figura [28.](#page-61-0) Ressaltase que o planejamento inicial previa que os alunos desenvolvessem tal robô em sala de aula, porém o formato remoto e o número de aulas da SD não permitiram que acontecesse. Mas, apresentamos a tecnologia de programação aberta do Arduíno e a importância as possibilidades dessa tecnologia.

Além disso, foi apresentado aos alunos o aplicativo Phyphox e todas as suas funcionalidades. Na apresentação do aplicativo foi discutido a importância e versatilidade dessa ferramenta para o ensino e aprendizagem das aulas de Física tanto no ensino médio como no superior como instrumento de medida (veja a Figura [29\)](#page-61-1).

<span id="page-61-0"></span>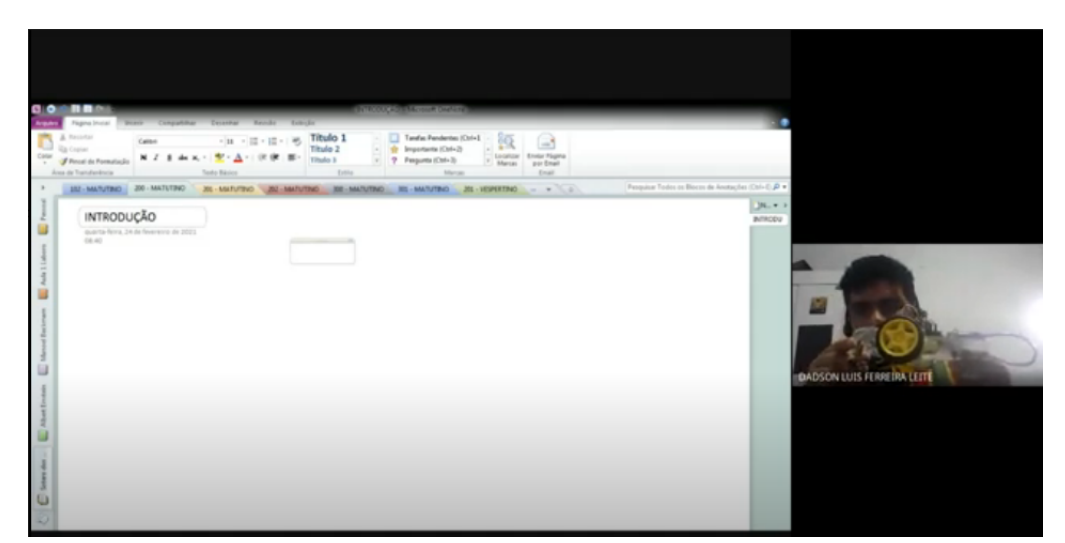

Figura 28 – Apresentação do carrinho robô.

Fonte: Próprio Autor.

Figura 29 – Apresentação do Aplicativo Phyphox.

<span id="page-61-1"></span>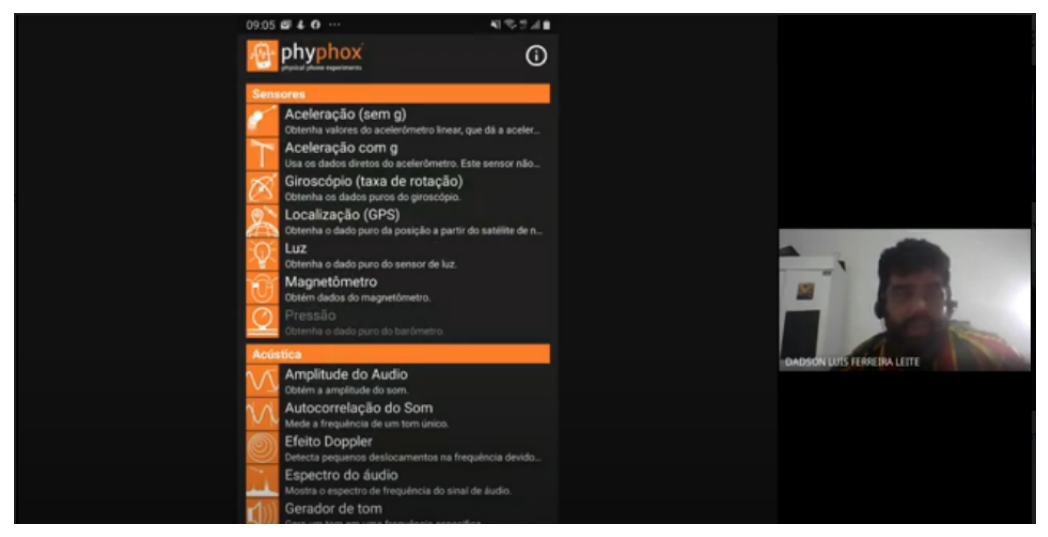

Fonte: Próprio Autor.

Ainda durante a apresentação do Phyphox, esclarecemos aos alunos como ele atuaria na verificação experimental do movimento linear e circular do carro robô. A Figura [30](#page-62-0) exemplifica diferentes medidas da aceleração durante o movimento do carro.

A medida que os gráficos iam sendo gerados, percebeu-se a dificuldade que alguns alunos possuíam para interpretá-los. Por conta disso resolvemos acrescentar na aula 2 um estudo sobre construção e análise de gráficos.

Antes de finalizar a aula 1, solicitamos aos alunos que respondessem um questionário<sup>[7](#page-61-2)</sup> sobre cultura digital. Nesse momento explicamos para os alunos a real finalidade desse questionário e seu papel na SE.

<span id="page-61-2"></span>Disponível em: <https://docs.google.com/forms/d/1Niu4fKsDmCMAhQ3Yd8jSGDmVh551y1iVCy [f8QL3LyU/edit>](https://docs.google.com/forms/d/1Niu4fKsDmCMAhQ3Yd8jSGDmVh551y1iVCy_f8QL3LyU/edit)

#### <span id="page-62-0"></span>Figura 30 – Usando o PHYPHOX.

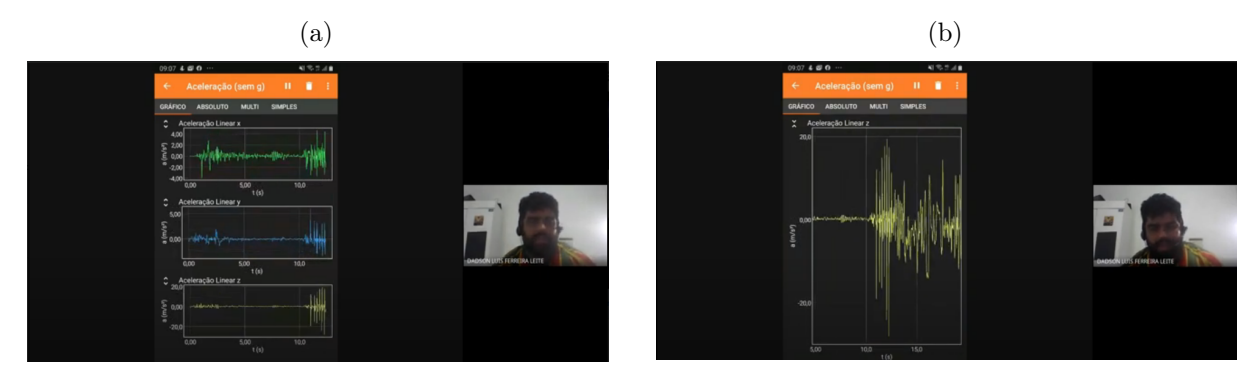

Fonte: Próprio Autor

### 4.7.2 Aula 2

A aula 2 ocorreu de forma remota através da plataforma de videoconferência Google Meet em 02 de março e contou com a participação de 13 alunos. Nesta aula foram trabalhados conceitos iniciais da Cinemática como ponto material, corpo extenso, móvel, deslocamento, trajetória, além de diferenciar velocidade e rapidez. Nesta mesma aula tratamos ainda sobre o Movimento Uniforme e o Movimento Uniformemente Variado  $(31)$ .

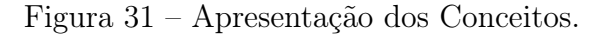

<span id="page-62-1"></span>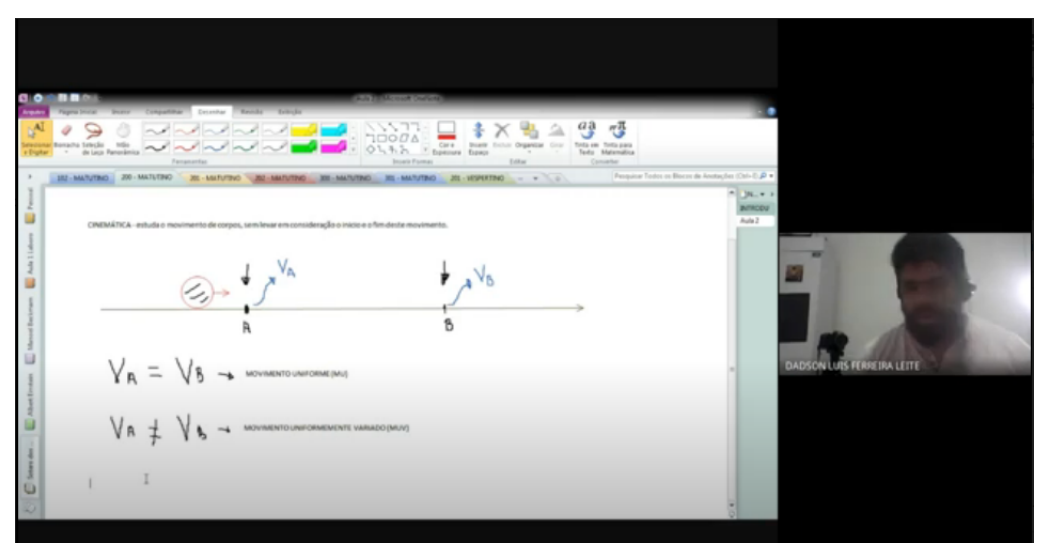

Fonte: Próprio Autor.

A aula ocorreu seguindo o rito tradicional, trabalhando os conceitos de forma ordenada e contextualizando com o cotidiano dos alunos. Pôde-se observar que os alunos conseguiram acompanhar bem o desenvolvimento dessa aula, pois sinalizavam com exemplos simples e situações hipotéticas os questionamentos do professor.

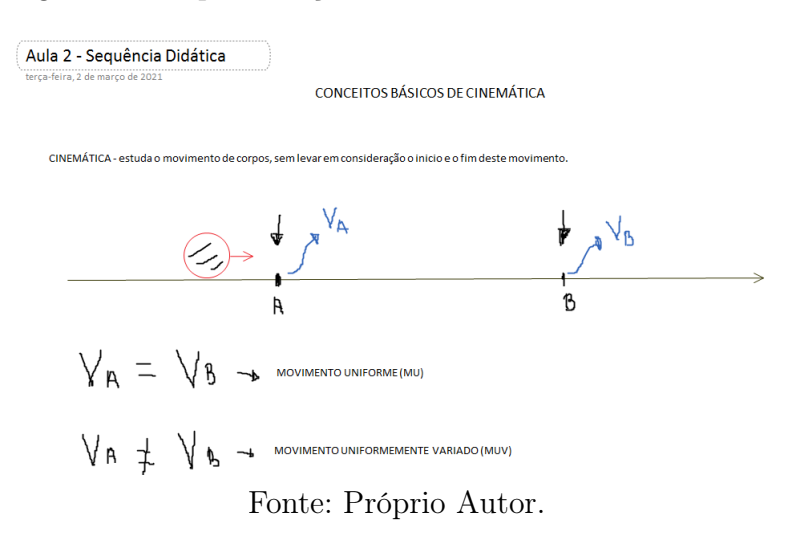

#### Figura 32 – Apresentação da Aula através do ONENOTE

#### 4.7.3 Aula 3

Aula 3 ocorreu em 09 de março e abordamos nela os conteúdos específicos de Movimento Uniforme. Inicialmente foi trabalhado os conceitos de rapidez e de velocidade mostrando sua modelagem e exemplificando-as.

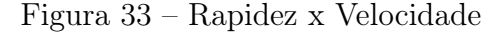

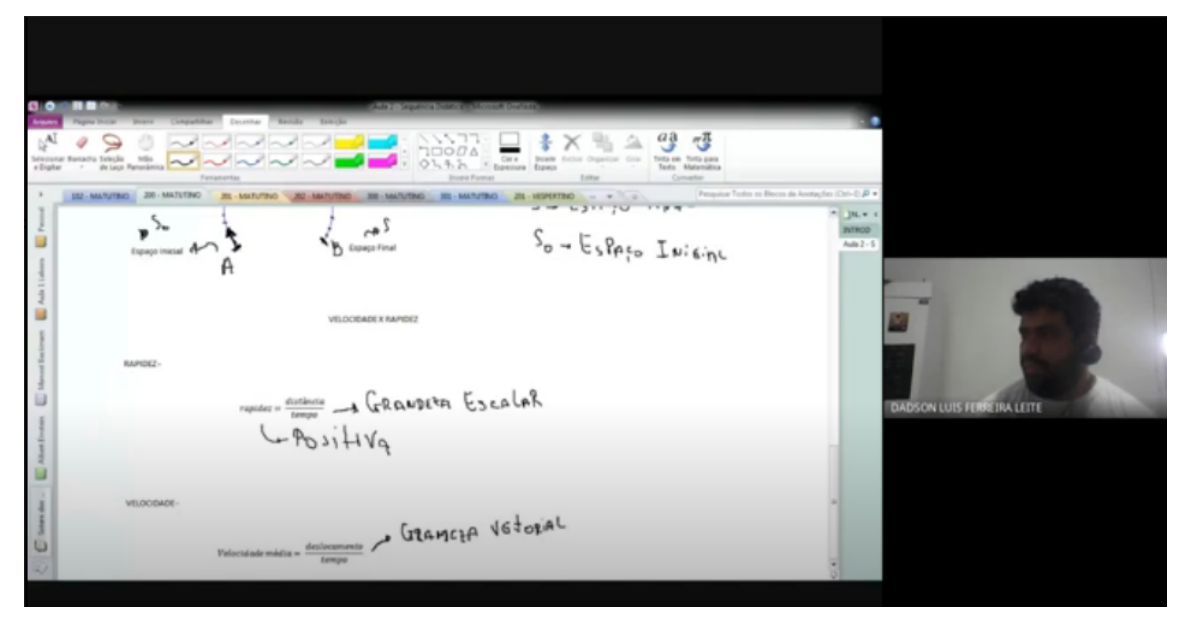

Fonte: Própriao Autor.

Logo após as indagações dos alunos, trabalhou-se as unidades de velocidade, apresentando ao aluno de que forma podemos fazer a transformação para o Sistema Internacional de unidades, usando como exemplo velocidades de móveis e comparando valores das velocidades em unidades usuais e a unidade internacional. Aproveitamos este momento para questionar os alunos com exemplos de conceitos básicos como por exemplo, se um carro que se move a uma velocidade de 27m/s está rápido ou devagar? A resposta a esta

pergunta foi dada prontamente que estaria devagar, mas não se atentando à unidade, que logo foi corrigida pelo professor.

<span id="page-64-0"></span>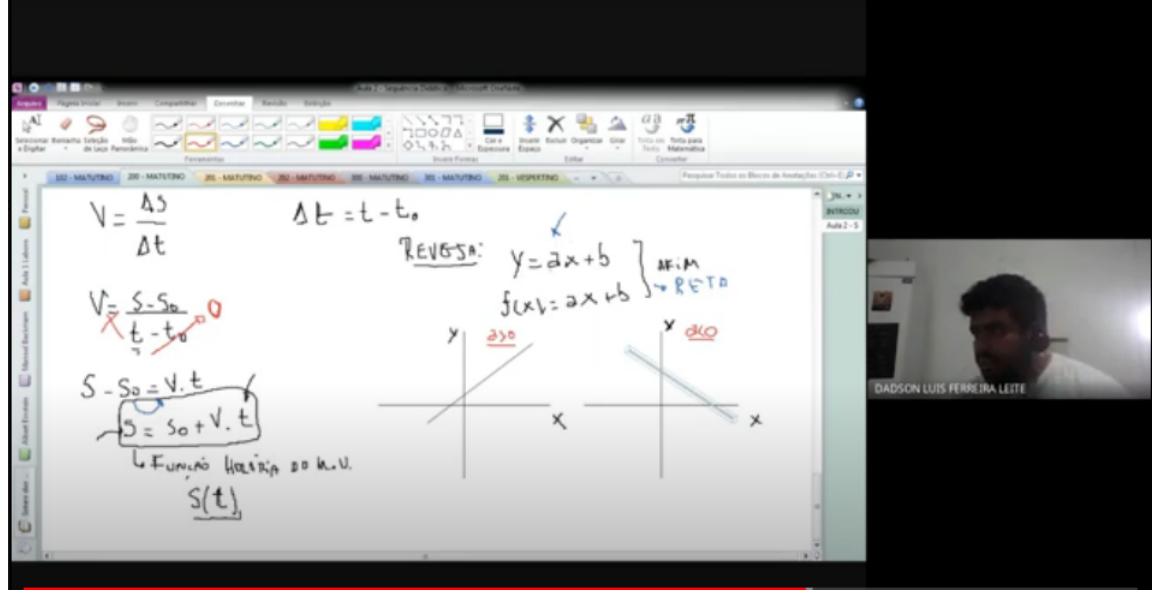

Figura 34 – Gráficos de Funções do  $1^{\circ}$  Grau

Ainda na aula, trabalhamos a função horária do espaço x tempo, isso para o Movimento Uniforme. No decorrer desta aula fez necessário o resgate de gráficos da função do 1<sup>o</sup> grau, levando que consideração que uma função horária do M.U. é a aplicação típica dessa função. Como consequência disso, os alunos compreenderam que o gráfico de uma função do 1<sup>o</sup> grau pode ser crescente ou descente, como pode ser visto na Figura [34.](#page-64-0) Logo após a análise dos gráficos das funções do 1 grau, essas funções foram aplicadas nas funções do M.U., como mostra a Figura [35.](#page-65-0)

#### 4.7.4 Aula 4

Em 10 de março realizamos demos continuidade a análise do movimento uniforme ao estudarmos a ação nula da aceleração [\(36\)](#page-65-1). E na Figura [37](#page-66-0) é mostrado um print da aula que trabalhamos esse gráfico da aceleração, sendo nulo e plotado concorrentemente com o eixo que representa o tempo. A dinâmica da aula se deu em apresentar este tipo de gráfico como uma apresentação prática usando o carro robô.

Novamente foi feita a apresentação do carrinho programado com Arduíno, como mostra a Figura [37.](#page-66-0) Nesta demonstração, foi explicado aos alunos como esse carrinho foi programado, apresentando os dispositivos e suas funcionalidades, além disso foi apresentada a sua linha programação, no intuito da divulgação desse tipo de tecnologia e como pode ser útil para o cotidiano e para a educação em geral.

Fonte: Próprio Autor.

<span id="page-65-0"></span>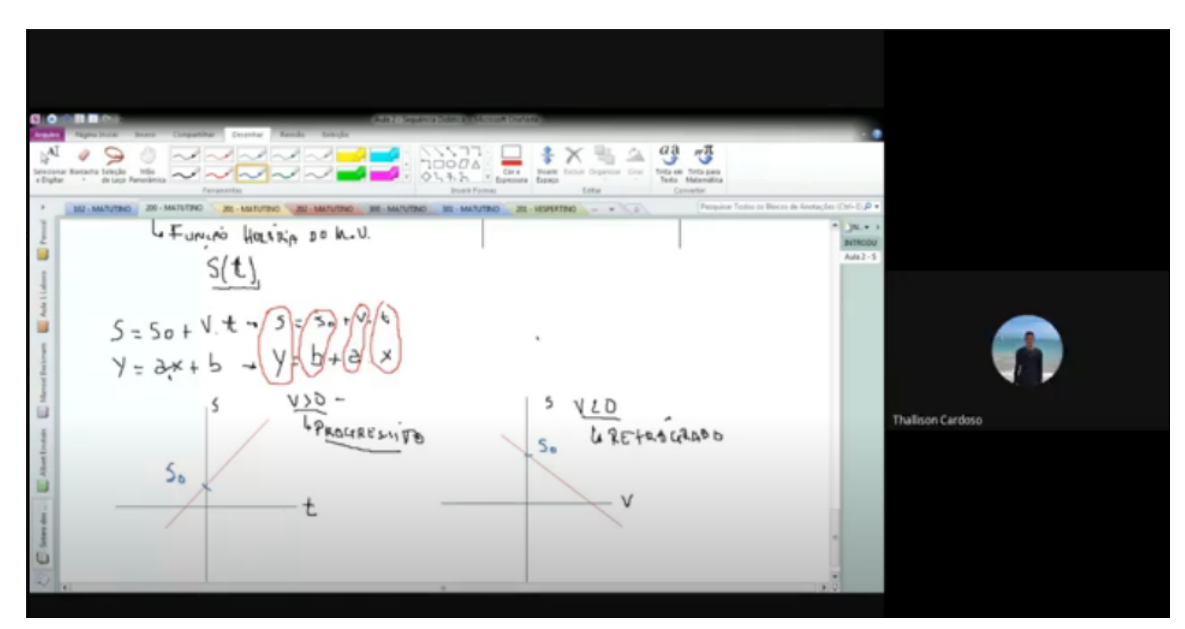

Figura 35 – Aplicação das Funções do 1 grau no M.U.

Fonte: Próprio Autor.

Figura 36 – Aceleração nula no M.U.

<span id="page-65-1"></span>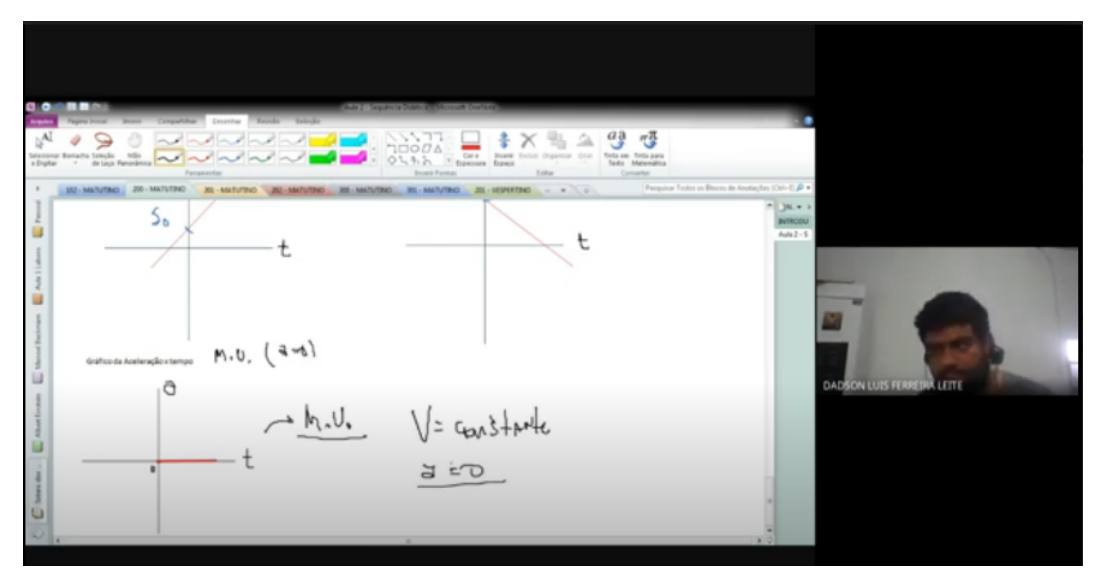

Fonte: Próprio Autor.

<span id="page-66-0"></span>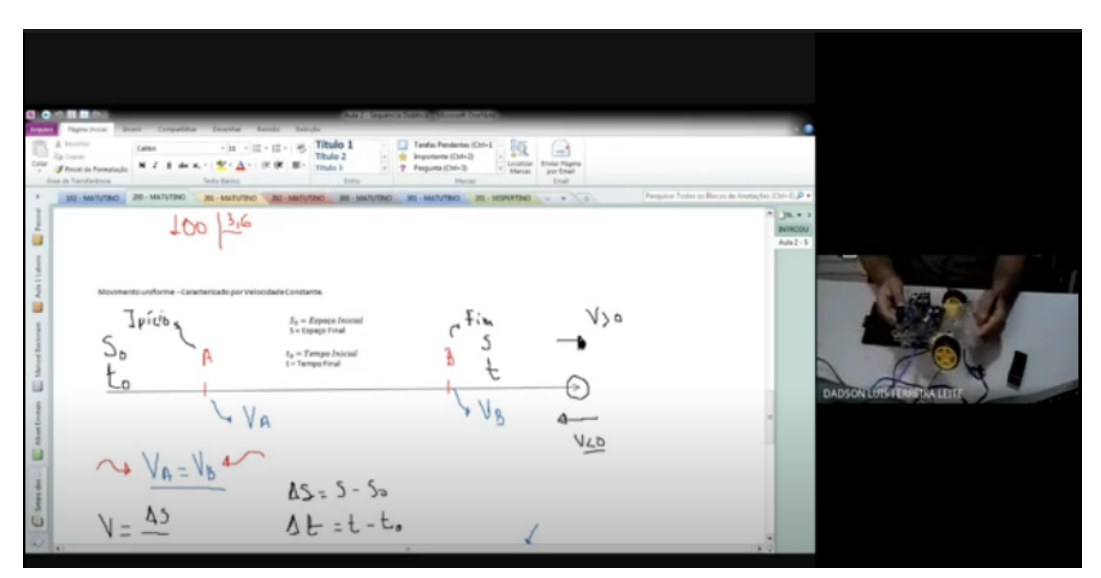

Figura 37 – Mostrando o carrinho para o alunos.

Fonte: Própriao Autor.

Na continuação da prática, percebeu-se que o carrinho infelizmente não funcionou da forma correta. Para que a prática não fosse perdida e para seguir com a SD proposta, a solução foi não utilizar os sensores de IR (do inglês infrared), pois se constatou que eram eles que estavam danificados. Então, a solução foi o uso de uma programação em que o carrinho faria uma trajetória linear, para a análise gráfica de sua aceleração.

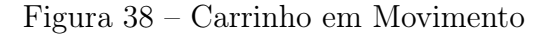

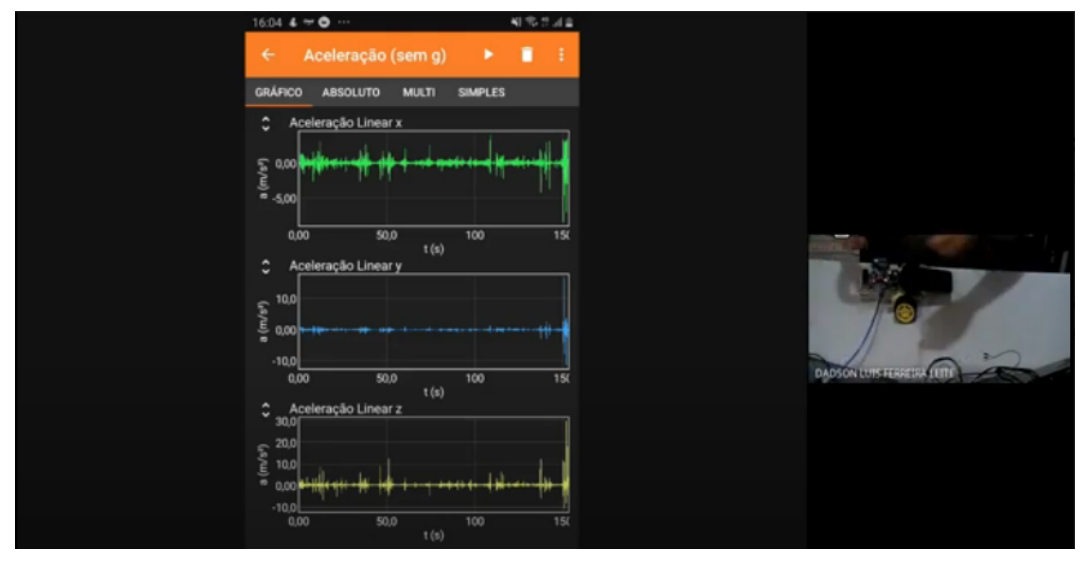

Fonte: Próprio Autor.

Utilizando o carrinho com a programação de movimentação retilínea, observou-se que o gráfico plotado seguia alguns padrões, e esses padrões foram analisados no momento da aula. Na Figura [39,](#page-67-0) observa-se que o gráfico traz alguns pontos de máximo e pontos de mínimo, contrapondo o que foi explanado durante a aula, em que dissemos que o gráfico seria uma reta concorrente ao eixo do tempo. Esse ponto de análise foi levantado por um

aluno, que amplamente conseguiu perceber isso, e foi explicado a ele que esses pontos menores eram devido a sensibilidade dos sensores e causado pela trepidação das rodas e pelos motores do carrinho, e que se deveria analisar um padrão de gráfico plotado. Isto é, desconsiderar essas amplitudes menores e visualizar apenas a repetição desse padrão, como explicado na aula.

<span id="page-67-0"></span>- Os pontos mais altos e baixos no gráfico se deram no início do movimento do carrinho, ou seja, estão relacionados ao movimento não uniforme de arranque.

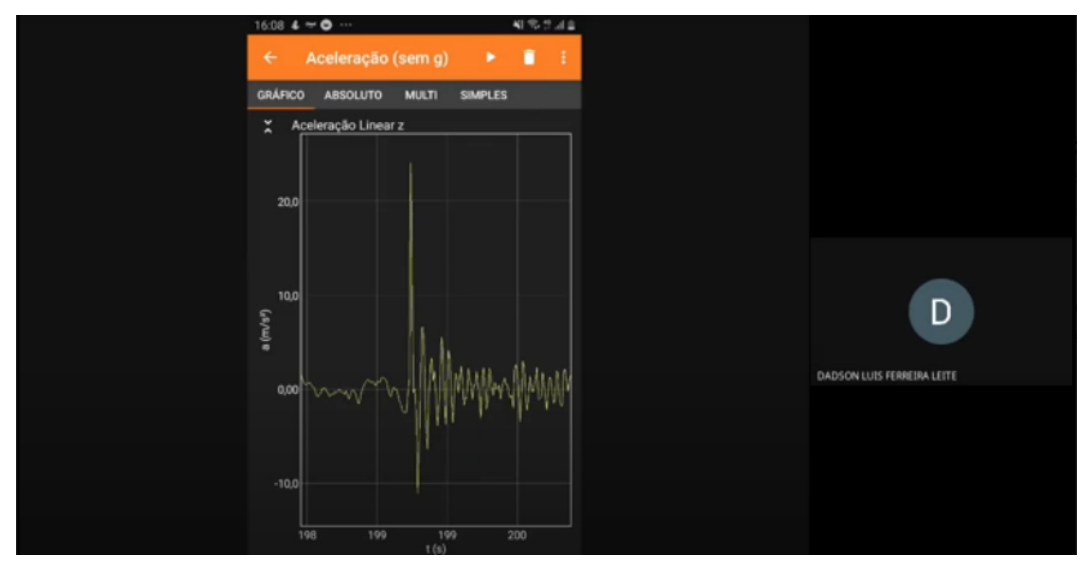

Figura 39 – Gráfico plotado no Phyphox

Fonte: Próprio Autor.

#### 4.7.5 Aula 5

No dia 06 de abril, após uma parada na aplicação,por conta de feriados antecipados e situações particulares, houve o retorno das aulas de física. A aula se deu pelo Google Meet e contou com a presença de 13 alunos. Iniciou-se com a apresentação do Movimento Uniformemente Variado buscando uma comparação com o M.U. no intuito de separar os tipos de movimento. Num segundo momento, a aula continuou tratando dos conceitos do M.U.V., trabalhando as equações e os gráficos, começando com a função Velocidade x Tempo.

<span id="page-68-0"></span>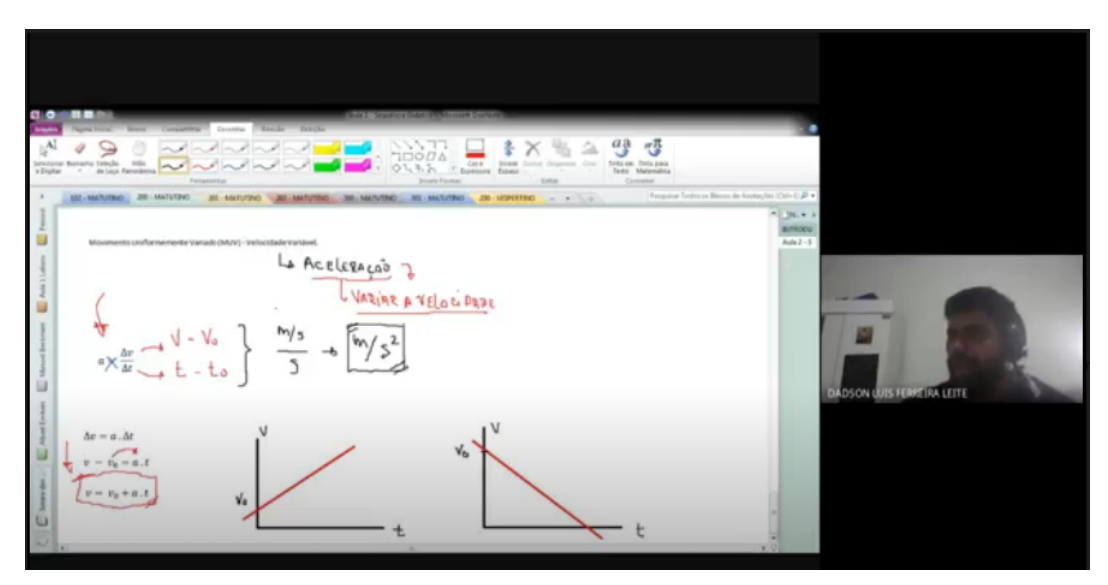

Figura 40 – Explicação sobre o gráfico Velocidade x Tempo.

Fonte: Próprio Autor.

A Figura [40](#page-68-0) mostra que os gráficos foram trabalhados em sala de aula. O diferencial dessa aula foi observar que os alunos lembraram da função do M.U. fazendo a comparação com o gráfico do Espaço x Tempo e observando a semelhança entre tais. No decorrer da aula, o conteúdo foi fluindo, chegando a mostrar os gráficos da função Espaço x Tempo, fazendo um resgate a funções quadráticas e mostrando pontos dos gráfico onde a função é crescente, decrescente e constante, também comparando com o gráfico da função Velocidade x Tempo do M.U.V. como pode ser visto na Figura  $\overline{41}$ .

Para finalizar a aula, comentamos com os alunos como ficaria se unificássemos as duas funções do M.U.V. em uma só expressão, que fosse independente do tempo (Equação de Torricelli).

#### 4.7.6 Aula 6

Em dia 7 de Abril, dando continuidade a aplicação do produto educacional, fizemos uso do carrinho e do aplicativo Phyphox, com o intuito de plotar gráficos que demostrassem o M.U.V.. A quantidade de participantes foi um pouco menor que dos encontros anteriores,

<span id="page-69-0"></span>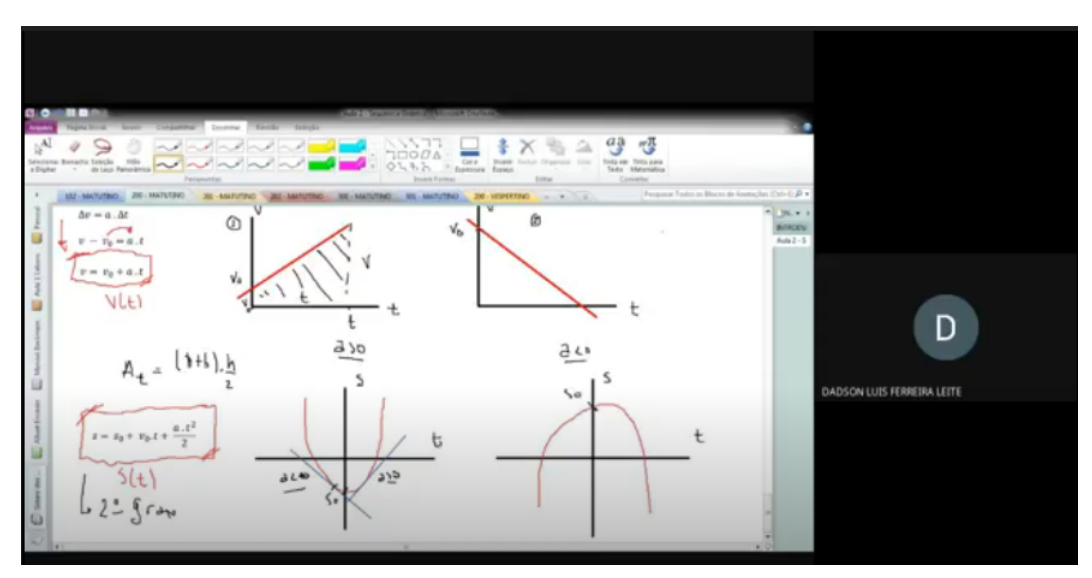

Figura 41 – Demonstração gráfica da função Espaço x Tempo.

Fonte: Próprio Autor.

somente 10 alunos participaram da dinâmica da aula, que teve uma boa aceitação por parte dos discentes. Eles se empolgaram bastante com a possibilidade de visualização dos gráficos em tempo real, opinando sobre os tipos de gráficos e tipos de movimento. Alguns discentes comentaram, no momento da aplicação, que conseguiram observar aspectos interessantes analisando a diferença entre os gráficos plotados pelo aplicativo derivados do movimento do carrinho.

Como o carrinho apresentou problemas durante a aplicação no M.U., resolvemos adotar uma programação independente do seguidor de linha, onde o carrinho fazia movimentos aleatórios. Desta programação foi observado os movimentos de curva que o carrinho fazia durante seu funcionamento.

<span id="page-69-1"></span>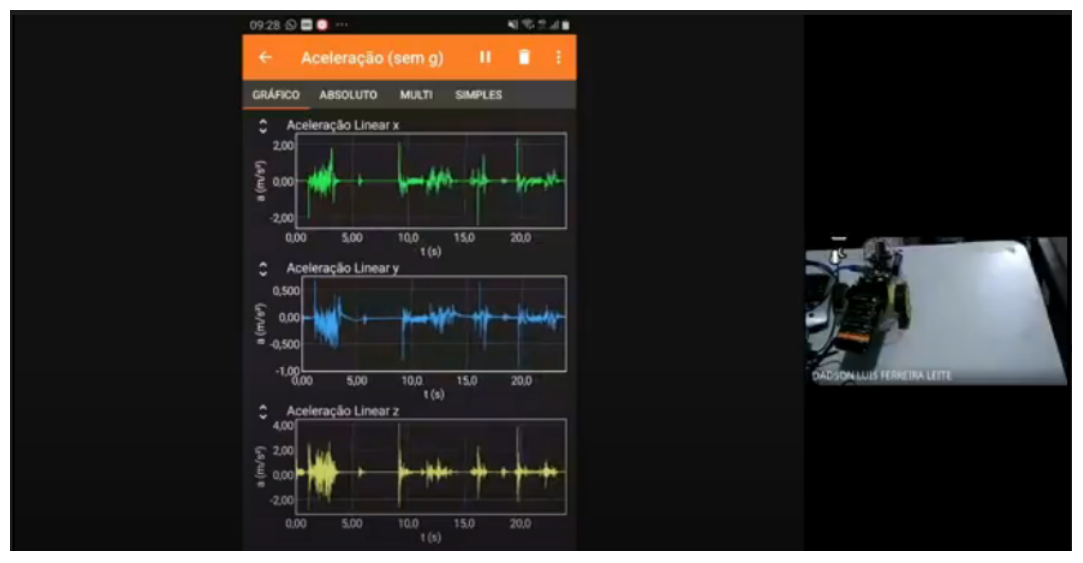

Figura 42 – Gráfico M.U.V plotado no Phyphox

Fonte: Próprio Autor.

A Figura [42](#page-69-1) mostra os gráficos que foram gerados na aplicação do movimento do carrinho. Fica notório que há espaços no gráfico onde a aceleração se aproxima de zero (0), demostrando que nesses intervalos, o movimento era Uniforme ou de velocidade nula, e que há intervalos em que se percebe picos maiores, intervalos de M. U. V. - esses intervalos foram gerados quando o carrinho fazia as curvas durante seus movimentos aleatórios.

<span id="page-70-0"></span>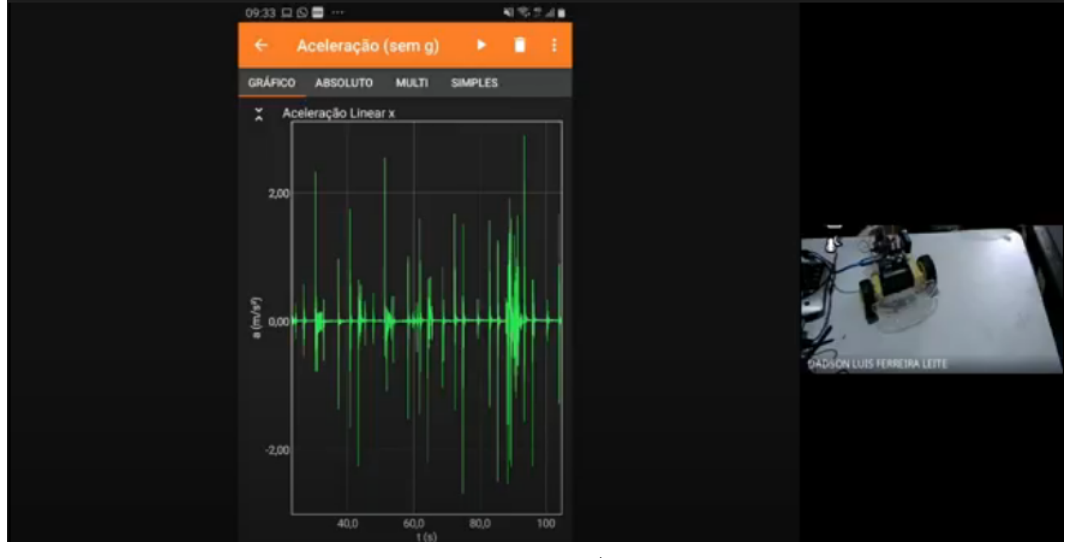

Figura 43 – Gráfico Aceleração Linear x

Fonte: Próprio Autor.

A Figura [43](#page-70-0) mostra o gráfico plotado pelo aplicativo somente em uma dimensão, com espaços no gráfico que mostram picos e constantes

# 5 ANÁLISE E DISCUSSÃO DOS RESULTA-DOS

Neste capítulo analisaremos as respostas dos alunos quanto aos questionários aplicados para avaliar à aprendizagem do objeto de estudo e verificar a eficácia desta proposta pedagógica. Como já realizamos as análises sobre o questionário de cultura digital na seção 4.2, iremos nos ater principalmente à busca de registros que evidenciem à aprendizagem durante todas as etapas da SD.

## 5.1 TIPO DE PESQUISA

O tipo de investigação idealizada nesta proposta de ensino-aprendizagem é caracterizada como sendo de uma pesquisa exploratória, que "tem como objetivo proporcionar maior familiaridade com o problema, com vista a torna-la explícita ou a construir hipóteses"[\(GIL, 2002,](#page-91-9) p.45). Pois, inicialmente realizamos uma pesquisa bibliográfica sobre o uso da robótica educacional com Arduino associado à aplicativos como ferramenta alternativa para práticas de laboratório experimental e depois iniciamos o estudo dos conceitos de Cinemática de modo colaborativo com os estudantes.

Além da pesquisa bibliográfica efetuada, foi utilizado o procedimento de "estudo de caso"que, segundo Hentschke.

> caracteriza-se por um estudo aprofundado de um ou mais casos (uma escola, uma pessoa, uma instituição). Em casos de haver mais de um, denomina-se estudos multicasos. ao contrário de um experimento onde existe a manipulação de variáveis, (normalmente uma variável independente que é testada, coo por exemplo um método, um procedimento didático), o estudo de caso limita-se a observar uma realidade já existente, sem intervir diretamente na mesmo [\(HENTSCHKE, 2000,](#page-91-10) p.9).

Pois, a natureza da pesquisa aplicada "objetiva gerar conhecimentos para aplicação prática de estudos dirigidos é solução de problemas específicos"[\(SILVA; MENEZES, 2001,](#page-92-6) p.20).

Ainda, referenciando os mesmo autores, pelo fato da pesquisa ser de cunho quantitativo, de forma que os dados podem ser quantificados e analisados com "o uso de recursos e de técnicas estatísticas", ela também possui um caráter qualitativo, visto que, leva em consideração "a interpretação e a atribuição de significados".
### 5.2 QUESTIONÁRIO DE CONHECIMENTOS PRÉVIOS

Para identificar o que os estudantes já conheciam do conteúdo programado, elaboramos um questionário prévio com 14 (catorze) questões (vide Apêndice B), via Google Forms que posteriormente foi transmitido via WhatsApp da turma e pela sala de aula virtual do Google Sala de Aula.

Nesse questionário, as perguntas relacionavam conceitos básicos de Cinemática e situações do cotidiano. Essa atividade foi enviada para os alunos antes da aplicação da SD, junto com o questionário sobre Cultura Digital.

Como análise do universo desta etapa da pesquisa, observamos que dos 13 alunos que tiveram acesso as plataformas de ensino remoto no formato síncrono, apenas 9 responderam o questionário, evidenciando que os alunos poderiam estar, naquela oportunidade, receosos quanto sua colaboração. As resposta dos alunos nos guiaram a compreender em quais conceitos deveríamos intervir mais expressivamente visando um melhor aproveitamento do conteúdo proposto. A seguir discriminamos as perguntas elaboradas e as respostas obtidas desse questionário.

Questão 1: Uma pessoa em uma canoa consegue remar, em um lago de águas paradas, a uma velocidade de 8 km/h. Que sucesso esse mesmo remador teria ao remar em um rio cuja a velocidade da correnteza fosse de 8  $km/h$ ? Explique.

Aluno 1 - "Ele não conseguiria subir porque a sua velocidade relativa em relação a água sera igual a 0, pois  $v - r = 8 - 8 = 0$ ."

Aluno 2 - "Vou chutar '0'. Acho que se ele rema em uma velocidade de 8km/h na água parada, não terá força contrária ,ou seja ele vai pra frente, agora se a correnteza tiver 8km/h e ele não remar ele vai para trás, agora se ele remar a uma velocidade de 8km/h e a correnteza for contra ele a 8km/h a força que ele fazer pra frente vai ser (como se fosse anulada) tipo  $8 - 8 = 0$  pra ele poder ir pra frete ele teria que remar mais como  $9km/h$ por exemplo ,aí  $9 - 8 = 1$  ele navegaria pra frente, no caso de uma linha reta".

Aluno 3 -"Teria um descolamento de 0 Km/h.. nenhum sucesso."

Aluno 4 - "Teria dificuldade pra remar pois a velocidade da correnteza iria lhe atrapalhar demais."

Aluno 5 - "Que ele navegaria mais rápido."

Aluno 6 - "Ele teria mais dificuldades para remar."

Aluno 7 - "Teria mais velocidade."

Aluno 8 - "Ele não teria sucesso ,pois sua velocidade em relação a água é igual a 0."

Aluno 9 - "Ele não conseguirá subir porque a velocidade relativa em relação a água será igual a 0, pois  $v_r = 8 - 8 = 0$ ."

Nas respostas apresentadas na questão 1, percebe-se que a maioria dos alunos

participantes obtiveram sucesso (55, 5%). Levando em consideração que a as velocidades agiriam em sentidos opostos, a velocidade relativa será igual a 0. Então, desta forma, a maioria dos alunos conseguiu entender o fenômeno. Observando-se a resposta do aluno 2, percebe-se que o aluno conseguiu descrever e exemplificar bem o fenômeno em sua resposta, levando a entender que ele já teria tido contato com o conteúdo.Já o aluno 8 talvez não tenha entendido a situação ou não compreendeu o fenômeno físico da anulação das velocidades agentes no exemplo.

Questão 2: Uma moça, dentro de um vagão de trem que se move com velocidade constante, joga uma bola para cima. Ela vê a bola subir e voltar à sua mão, descrevendo uma trajetória retilínea e vertical. Descreva a trajetória da bola para um observador parado em relação ao solo.

Aluno 1 - "Se o referencial for fora do trem, o desenho do trajeto da bola é uma parábola, onde o instante A é a partida. O vértice da parábola é o ponto mais alto, e o instante B ( com o espaço percorrido ) é o final da parábola."

Aluno 2 - "A bola se movimenta junto com o trem e a mossa em relação a pessoa."

Aluno 3 -"O observador olharia a bola subindo e indo na horizontal seguindo o vagão.. até cair na mão da moça."

Aluno 4 - "Vai acontecer que a bola Vai pro ar e depois volta fica no ar por alguns segundos e volta rapidamente."

Aluno 5 - "Não sei."

Aluno 6 - "a bola gastaria 1, 5(segundos) para chegar na mão dela."

Aluno 7 - "Vê a bola subir como se ela à moça tivesse lançando à bola estando parada em relação ão solo."

Aluno 8 - "1 está vertical ,onde o instante A é a partida.O vértice da parábola é o ponto mais alto ,e o instante B é final da parábola.."

Aluno 9 - "A visão da menina é igual a do piloto que estar dentro do avião."

A questão 2 trata de referencial, em que o aluno deverá entender que os fenômenos naturais podem ser vistos de forma diferente dependendo do referencial adotado. Nas resposta descritas pelos alunos, percebe-se que apenas duas delas podem ser tomadas como satisfatórias (22, 2%), mostrando que esse conceito é desconhecido e demonstrando que devemos uma intervenção mais profunda quanto ao conteúdo.

Questão 3: Considere três veículos A, B e C. Se A está em movimento em relação a B, e B está em movimento em relação a C:

a) é possível que A esteja em movimento em relação a C?Explique;

b) podemos garantir que A está em movimento em relação a C?Explique..

Aluno  $1 - "a)$  Sim.

b)não, pois A e C podemos ter a mesma velocidade e se isso acontecer A esta em repouso

para C e vice versa"

Aluno 2 - "a) Possível é , só não sei de que perspectiva eu estaria , e só uma ideia não sei se está certo Carro A , Carro B , Carro C. Se o carro A está em movimento em relação a B eu estou no carro B e o A se movimenta em relação a mim , porém pra pessoa que está no carro C eu estou me movimentando em relação a ela , logo é possível que A esteja em relação a C mas depende da perspectiva.

b)Garantir eu não garanto, mas pode acontecer dependendo da perspectiva ,pois o enunciado não garante que A ,B ou C esteja"parado"em relação ou outro, somente fala que o outro está em movimento em relação a si. "

Aluno 3 -"a) Sim..se os dois estiverem se movimentando em direções opostas.

b)não..se A e C podem está parados e somente o veículo B em movimento..ou sim, se considerarmos que B está parado"

Aluno 4 - "Não porque Depois de A vem B e não pode Passar o C porque se o B ficar não tem como todos se movimentarem."

Aluno 5 - "Sim."

Aluno 6 - "sim, pois a está na mesma direção do c."

Aluno 7 - "Sim o A é possível O B não por que A e C podem ter a mesma velocidade é se acontecer isso o A está em repouso."

Aluno 8 -  $\alpha$ <sub>a</sub>)sim.

b)não,pois A e C podem ter a mesma velocidade e se isso acontecer por caso A está em repouso para C."

Aluno 9 - "a)sim

b)não, pois A e C podem ter a mesma velocidade e se isso acontecer A Esta em repouso para C e vise versa."

Percebe-se que a questão 3 é mais de análise da situação, sem valor numérico ou com utilização de modelos matemáticos. Com isso, as respostas variaram bastante, porém nem todas foram satisfatórias, isto é, precisa-se de uma intervenção didática sobre os conceitos relacionados na questão.

Questão 4: De que forma as companhias aéreas conseguem, muita da vezes, acertar pontualmente o horário de chegada dos voos comerciais?

Aluno 1 - "Geralmente, as companhias aéreas abrem o check-in online com 72 h de antecedência do voo ou com 4 h ou 2 h de antecedência nos balcões de atendimento dos aeroporto"

Aluno 2 - "Acho depende do voo, por exemplo um avião que viaja dentro do Brasil deve usar o horário de Brasília como referência , 13:00h no horário de Brasília por exemplo . Agora um voo continental Brasil/Europa por exemplo exemplo ,deve se ajustar o fuso horário em relação ao horário de Brasília Ex: o fuso horário de Brasília em relação a Londres e de 3 horas Sendo 20:00h no Brasil ,horário de Brasília 23:00h em Londres , Reino Unido . Acho que é assim. "

- Aluno 3 -"Pelas informações dos satélites..eu acho."
- Aluno 4 "Através de Radares e aparelhos que ajudam a localização do avião."
- Aluno 5 "Não sei."
- Aluno 6 "através dos radares."
- Aluno 7 "Calculando à velocidade."
- Aluno 8 "Não sei."
- Aluno 9 "Por que eles dão horários baseados."

A resposta esperada na questão 5 era: calculando a velocidade média. E como se pode constatar, a maioria das respostas não foram satisfatórias, pois apenas 1 (11, 1%) discente conseguiu relacionar a situação com o conceito relacionado no estudo da Cinemática, deixando claro também a necessidade da intervenção de conteúdo.

Questão 5: No painel dos automóveis conseguimos observar um aparelho chamado popularmente de velocímetro. Esse aparelho mede a velocidade média ou outro tipo de velocidade? Explique.

Aluno 1 - "É a variação da posição(deslocamento) de um móvel em relação a um referencial durante certo intervalo de tempo. Unidade de media, de acordo com o Si, é o metro por segundo $(m/s)$ "

Aluno 2 - "Acho que ele mede a velocidade média. Por exemplo falamos que um alto-móvel chega de 0 a 100km/h em 4 segundos (depende do modelo). Se um motorista apertar o acelerador e conseguir manter a mesma pressão sobre o tal ,digamos que ele queira Manter a velocidade de 30km/h em uma pista reta,o veículo irá alcançar essa velocidade em determinado tempo. Ou pode ser a velocidade de aceleração do veículo , de quanto ele consegue alcançar em determinado tempo Ex: consegue acelerar a velocidade de  $100km/h$ em 4 segundos , o veículo irá almoçar essa velocidade nesse determinado tempo. "

Aluno 3 -"Pelo que eu sei ele mede também quantos quilômetros o carro já percorreu, e quantos quilômetros o carro está percorrendo com o litro da gasolina."

Aluno 4 - "Ele mede a velocidade que o veículo está percorrendo naquele momento ou seja marcar a velocidade."

Aluno 5 - "Velocidade média eu acho."

Aluno 6 - "velocidade por km/h."

Aluno 7 - "Mede à velocidade média de um corpo em movimento."

Aluno 8 - "Outro tipo de velocidade. Vai medindo o quanto o carro tá correndo."

Aluno 9 - "Velocidade instantânea, porque o velocímetro pega a rotação do carro na mesma hora que o carro está em movimento."

A questão 5 trata sobre os conceitos de velocidade média e velocidade instantânea. Esperava-se que os discentes respondessem o questionamento de forma mais

satisfatória, pois estes conceitos são trabalhados na série anterior. Mas apenas 33, 3% conseguiram acertar a questão. Logo se deduz que houve um aproveitamento muito deficiente do conteúdo da série anterior.

#### Questão 6: Diferencie a trajetória de um corpo de seu deslocamento.

Aluno 1 - "A principal diferença entre trajetória e deslocamento è que a ultima è a distancia e a direção percorrida por um objeto enquanto a primeira è a rota ou a forma que o movimento desse objeto assume"

Aluno 2 - "Eu em relação a algo, exemplo um carro , o carro em movimento em relação a mim ,e eu em movimento em relação ao carro,caso um ou outro esteja movimento. "

Aluno 3 -"Trajetória é todo o caminho percorrido por um corpo. Deslocamento é a posição inicial e a final de um corpo. Se dissermos que um corpo saiu de um local e voltou pro mesmo local teremos todo um caminho que ele fez na sua trajetória, mesmo se ele voltar para o mesmo lugar..e se fomos ver o deslocamento desse corpo não teríamos nenhum deslocamento,pois ele se deslocou e voltou para o mesmo lugar, teremos um deslocamento de 0."

Aluno 4 - "Não sei explicar."

Aluno 5 - "A trajetória é o espaço percorrido que sai do ponto a para o ponto b , o deslocamento é a menor distância entre um ponto de partida e ponto de chegada do móvel."

Aluno 6 - "não sei."

Aluno 7 - "A posição de um corpo no decorrer do tempo sobre uma determinada trajetória."

Aluno 8 - "A distância percorrida é a medida sobre a trajetória descrita no movimento,o seu valor depende da trajetória.O deslocamento é a medida da minha reta que une a posição inicial e a posição final."

Aluno 9 - "Trajetória é a direção e o sentido em que o corpo está se movendo, deslocamento é o movimento que um corpo faz na trajetória."

Já na questão 6, as respostas foram mais satisfatórias, pois 44, 4% conseguiram êxito em suas respostas, estatística esta que demonstra também necessidade de intervenção desses conceitos.

Questão 7: O corpo extenso se diferencia de um ponto material? Explique.

Aluno 1 - "Ponto material è um referencial sem dimensões. E peso em que sofre ações em seu todo. Corpo extenso è algo com dimensões em as forças podem agir de forma diferente em cada ponto deste corpo"

Aluno 2 - "Não sei. "

Aluno 3 -"Ponto material é o corpo cuja sua dimensão é desprezível para determinado fenômeno,e ele pode se tornar um corpo extenso se as suas dimensões interferirem no fenômeno físico Tudo dependendo do fenômeno físico."

Aluno 4 - "Sim."

Aluno 5 - "Sim."

Aluno 6 - "Sim,a velocidade do corpo."

Aluno 7 -"Sim .O corpo extenso e comparado ão movimento estudado é o ponto material é uma idealização física na qual o corpo é estudado."

Aluno 8 - "Sim, no corpo extenso as dimensões podem ser desprezadas em relação às distâncias envolvidas, já corpo extenso não podem ser desprezadas."

Aluno 9 - "Ponto material é tudo aquilo que tem massa e ocupa lugar no espaço e não tem forma. corpo extenso tem forma, massa e ocupa lugar no espaço."

Na questão 7 temos que um pouco mais da metade das respostas foi satisfatória, cerca de 55%, o que não é tão animador devido à baixa complexidade da pergunta.

Questão 8: Quando dois corpos percorrem a mesma distância, porém em tempos diferentes, podemos afirmar que a rapidez com que os desenvolveram para chegar ao ponto final da trajetória foi diferente entre esses móveis? Explique.

Aluno 1 - "Não"

Aluno 2 - "Não."

Aluno 3 -"Corpos que se deslocam em trajetória retilínea e com velocidade constante- ou seja , sem aceleração- estão em movimento retilínea uniforme, ou mru . corpos em mru percorrem sempre a mesma distância em um mesmo intervalo de tempo."

Aluno 4 - "Acho que não Se eles partirem juntos do ponto A ao B ,com uma velocidade média de 10km/h , chegarão ao mesmo tempo ; Agora se partirem com um tempo de diferença o que partir primeiro chegará primeiro A trajetória pode ser igual e a velocidade também mas se não sair ao mesmo tempo não chegarão ao mesmo tempo."

Aluno 5 - "Sim, se levarmos em consideração que os dois percorreram o mesmo caminho mas um demorou e foi mais lento que o outro, e demorou mais para chegar ao ponto final."

Aluno 6 - "Sim porque os dois percorreram o mesmo trajeto."

Aluno 7 - "Sim."

Aluno 8 - "sim,pois tem um corpo mais veloz."

Aluno 9 - "Sim ,dependo da rapidez com que eles percorreram a distância."

O conceito de rapidez foi o alvo da pergunta 8 e, a maioria dos alunos optaram por responder que sim, a rapidez muda quando o tempo de chegada dos móveis é diferente, pontuado com 55% de acertos.

Questão 9: Faça a distinção entre rapidez e velocidade.

Aluno 1 - "A rapidez media è uma grandeza escolar, ou seja, fica completamente definida através de um valor numérico e respetiva unidade de medida .a velocidade è uma grandeza vetorial. Representa- se através de um vetor. È uma grandeza q nos informa acerca da rapidez com q um corpo se move , nunca determinada direção e sentindo."

Aluno 2 - "Não sei corretamente ,mas acho que é basicamente mesma coisa ; velocidade  $=$  velocidade média, já rapidez tem mais haver com o tanto da velocidade tipo  $10km/h$  e  $60km/h$  um veículo que anda a 60 terá mais rapidez do que um que anda a 10."

Aluno 3 -"A rapidez é determinada pela distância dividida pelo tempo em que o corpo concluiu determinado desafio e teremos a rapidez com que ele concluiu..a velocidade é a velocidade do deslocamento que um corpo pode chegar ou pode fazer."

Aluno 4 - "Rapidez pode ser andar rápido ou um pouco mais rápido já velocidade pode ser muito mais do que rapidez."

Aluno 5 - "Rapidez mede a velocidade de um móvel."

Aluno 6 - "não sei."

Aluno 7 - "A rapidez e associado ao movimento definido e a velocidade é entre a distância e o tempo."

Aluno 8 - "Rapidez:ser ágil em determinado tempo ,para um determinado assunto ou movimento que o corpo se move.Velocidade é derivado de 'rapidez' é uma unidade que nos mostra a proporção de rapidez de alguém.."

Aluno 9 - "Rapidez é um conceito de ser ágil em determinado tempo, movimento em que o corpo se move numa determinada direção, velocidade é um conceito derivado de rapidez de algum um fator."

Na questão 9 os conceitos de rapidez e de velocidade foram tratados. O conceito de rapidez é pouco trabalhado nos livros didáticos, pois em sua grande maioria, iniciam com os conceitos de movimento de corpos na dimensão escalar, para logo após ser trabalhado na dimensão vetorial. Isto é, o conceito de velocidade, de forma equivocada, começa a ser trabalhado no formalismo escalar, que na verdade, deveria ser o conceito de rapidez, por se tratar de uma grandeza escalar. Acreditamos que o estudo desses conceitos na sequência correta seja fundamental para compreensão da diferença entre rapidez e velocidade.

#### Questão 10: Se um carro se move com velocidade constante, ele também tem rapidez constante? Explique.

Aluno 1 - "Sim, lembra que velocidade é constante e a aceleração é positiva, o movimento é acelerado . se a velocidade e a aceleração tem Sinais contrários, o movimento é retardado."

Aluno 2 - "Não sei , se ele tiver uma velocidade que nem reduz nem aumenta é constante eu acho ; agora a rapidez acho tem mais haver com o tanto da velocidade por exemplo  $20km/h$  e baixo agora  $100km/h$  e alto e muito 'rápido'."

Aluno 3 -"Não. Para ele concluir um caminho com a mesma rapidez constante teria que depender muito do vento ou da força da gravidade."

Aluno 4 - "Sim se ele mantiver aquela velocidade agora se aumentar já é considerado velocidade."

Aluno 5 - "Sim."

Aluno 6 - "Não, pois a velocidade se torna mais rápida."

Aluno 7 - "Não."

Aluno 8 - "Sim,a velocidade é constante e a aceleração positiva ,o movimento é acelerado .se a velocidade e a aceleração tem sinais contrários ,o movimento é retardado."

Aluno 9 - "Sim. Lembrando que a velocidade é constante e a aceleração é positiva, o movimento é acelerado."

A questão 10 mostra a mesma configuração da questão 9, tratando desses mesmos conceitos. A exemplo do que aconteceu na questão anterior, há uma confusão quanto ao entendimento dos conceitos. Alguns alunos mostram uma dificuldade em relacionar a velocidade constante com a aceleração. Conceitos do M.R.U.V. aparecem entre as respostas, algo que ainda não foi perguntado.

#### Questão 11: Qual a diferença entre velocidade e aceleração?

Aluno 1 - "A velocidade de um corpo nos diz quão rapidamente eles se move A aceleração nos diz com que a rapidez a velocidade muda . A aceleração è a mudança de velocidade dividida pelo tempo. A palavra "aceleração"aplica- se tanto para o aumento quando para a diminuição da velocidade."

Aluno 2 - "Velocidade = velocidade média

 $Aceleração = impulso inicial$ 

Eu acho."

Aluno 3 -"Um corpo pode atingir uma velocidade média e continuar em uma velocidade média continuamente.. aceleração é o movimento aumentativo de um corpo para atingir determinada velocidade."

Aluno 4 - "Velocidade você já está em uma certa velocidade aceleração é aumentar a velocidade percorrida."

Aluno 5 - "A velocidade diz o quão rapidamente ele se move e a aceleração diz com que rapidez a velocidade muda."

Aluno 6 - "É que velocidade é km e aceleração é constante."

Aluno 7 - "A aceleração é a mudança da velocidade dividida pelo tempo."

Aluno 8 - "A VELOCIDADE nos diz o quão rápido um corpo se move.A aceleração é a mudança de velocidade dividida em tempo."

Aluno 9 - "Velocidade nos diz quão rapidamente ele se move, aceleração nos diz com que rapidez a velocidade muda."

Para a questão 11, observamos que 66,6% responderam de forma satisfatória. Mesmo que na questão anterior tenha se configurado uma confusão, nesse questionamento os alunos conseguiram, em sua maioria, ter êxito em suas respostas.

#### Questão 12: Existe aceleração negativa? Explique.

Aluno 1 - "É quando um objeto diminui de velocidade. Exemplo: um carro estando em repouso e dado momento ele arranca ate atingir 80km/h, ele teve uma aceleração positiva."

Aluno 2 - "Não sei."

Aluno 3 -"se um corpo acelerar até atingir determinada velocidade e parar de acelerar ele pode diminuir a sua velocidade..podemos chamar de aceleração negativa."

Aluno 4 - "Não se você está acelerando é pra melhorar."

Aluno 5 - "Sim."

Aluno 6 - "sim."

Aluno 7 - "Sim no freio do carro há uma aceleração contrária a velocidade."

Aluno 8 - "Sim,quando a aceleração é contra a trajetória do movimento."

Aluno 9 - "Sim. Aceleração negativa é quando um objeto diminui de velocidade."

Já quanto a aceleração negativa, 77, 7% dos alunos responderam de forma correta e, alguns conseguiram explicar de forma satisfatória, mostrando que esse conceito ficou ancorado no processo de ensino-aprendizagem proveniente de ciclos anteriores.

Questão 13: O movimento Uniforme e o Movimento Uniformemente Variado podem ser analisados através de gráficos. Você sabe diferencia-los? Explique.

Aluno 1 - "Não."

Aluno 2 - "Trata- se de um movimento no qual a mudança de velocidade, chamada de aceleração, ocorre a uma taxa constante. O movimento uniformemente variado è um caso particular do movimento variado neste a velocidade apenas varia enquanto naquele a velocidade varia de maneira constante."

Aluno 3 -"Movimento uniforme = com velocidades iguais , distância etc...

Movimento uniformemente variado = uniforme porém com a pequena variação Chutei

Acho que dá para analisar com gráficos .."

Aluno 4 - "por que no gráfico o movimento uniforme seria o mesmo.. já o movimento uniformemente variado poderia variar sua velocidade aumentando e/ou diminuindo variadamente."

Aluno 5 - "Não."

Aluno 6 - "sim, mais teria que ter um gráfico para poder eu diferenciar-los."

Aluno 7 - "Não." Aluno 8 - "Sim." Aluno 9 - "Sim, mas eu não sei diferencia-los."

A questão 13 trata dos conceitos e interpretação dos gráficos do M.R.U. e do M.R.U.V. Os discentes optaram, em sua maioria, em responder que há possibilidades de análise do movimentos citados em forma de gráficos. Essa pergunta é peça chave para a nossa análise, pois a SD trabalha com gráficos desses movimentos. Com base nas respostas fica evidente a necessidade de enfatizarmos a variação de determinadas grandezas no espaço e no tempo, além da construção e interpretação dos resultados através de gráficos, pois utilizaremos bastante o aplicativo para celular e tablet Phyphox nesse processo.

#### Questão 14: Você sabe o que é uma função do 1<sup>°</sup> grau e como analisa-la? Explique.

Aluno 1 - "Para entender o que a função do primeiro grau, deve- se saber que è aquela escrita na forma  $y = ax + b$ , em que a e b são reais e a deferente de zero."

Aluno 2 - "Mais ou menos matemática não é meu forte , esqueço fácil."

Aluno 3 -"Não estudei isso na cinemática."

Aluno 4 - "Uma das funções usadas na matemática e física."

Aluno 5 - "Não."

Aluno 6 - "Sim,através da fórmula."

Aluno 7 - "Não."

Aluno 8 - "Sim,relaciona as variáveis de uma equação,a decência de um elemento em relação ao outro."

Aluno 9 - "Sim."

A ultima questão desse formulário foi sobre funções do 1<sup>o</sup> grau. O objetivo da pergunta é saber se os alunos conseguem reconhecer e analisar as funções, uma vez que os gráficos que serão gerados durante as práticas experimentais são derivados de funções do 1 <sup>o</sup> grau. E como podemos observar nas respostas, a grande maioria não consegue fazer a análise, configurando também a necessidade de intervenção.

### 5.3 QUESTIONÁRIO PÓS APLICAÇÃO DA SEQUÊNCIA DIDÁ-TICA

Com o intuito de medir a eficiência da aplicação da SD proposta nesta dissertação, aplicamos um questionário após a execução das práticas experimentais, via Google Meet que o disponibilizamos também no grupo de WhatsApp da turma.

O universo da pesquisa contou agora com as respostas de 12 (doze) alunos de um

total de 13 (treze) que participaram das práticas em sala de aula. Os discentes prontamente o responderam de forma síncrona e assíncrona, pois como já dito anteriormente, a aplicação foi feita de forma remota.

#### <span id="page-82-0"></span>Questão 1: Uma linha de ônibus tem um trajeto de 30 km. Se um ônibus percorre em 30 minutos, a sua rapidez é:

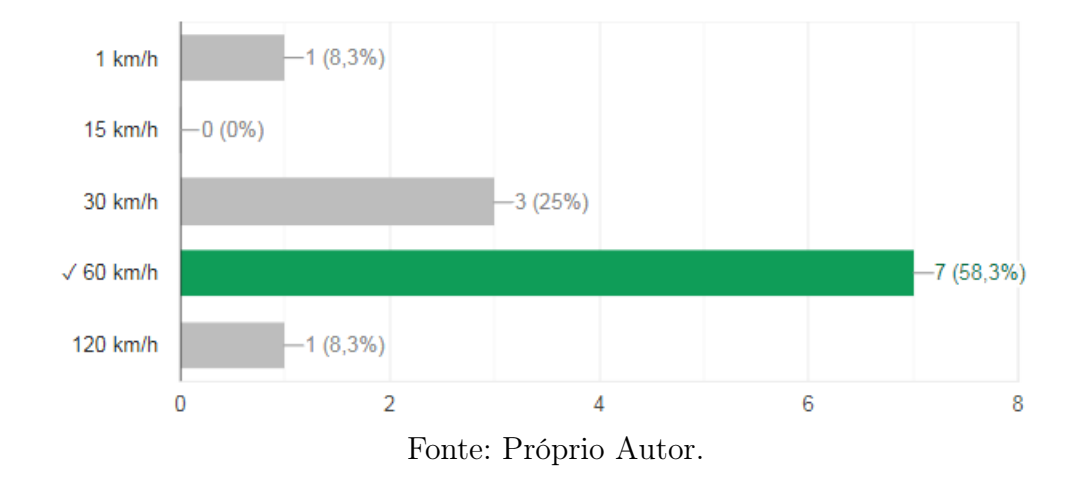

Figura 44 – Respostas da pergunta 1 do questionário pós teste.

A questão 1 explora os conceitos de rapidez e velocidade média, e nela percebemos através da Figura [44](#page-82-0) que o resultado se mostra satisfatório, pois 58, 3% dos alunos conseguiram acertar a questão.

#### Questão 2: O que diferencia o Movimento Uniforme do Movimento Uniformemente Variado?

Aluno 1 - "Quando um móvel mantém velocidade constante, ele executa um movimento uniforme. Quando executa um movimento com aceleração constante, temos um movimento uniformemente variado. O movimento uniforme é um movimento com velocidade constante, ou seja, o móvel percorre distância iguais em tempos iguais."

Aluno 2 - "Velocidades iguais = movimento uniforme.

Velocidade diferentes = movimento uniformemente variado."

Aluno 3 - "M.U.: Movimento que não há mudança de velocidade ela é sempre igual e constante. M.U.V.: movimento em que há mudança de velocidade porém ela acontece uniformemente gradativamente no mesmo ritmo."

Aluno 4 - "Movimento uniforme: que não há mudança de velocidade a velocidade continua a mesma constante.

Movimento uniformemente variado: movimento que há mudança de velocidade porém ela acontece uniformemente."

Aluno 5 - "Uniforme: Quando um móvel mantém velocidade constante. Uniforme Variado: Velocidade constante, ou seja, o móvel percorre distância iguais em tempos iguais."

Aluno 6 - "M.u.: movimento em que não há variações a velocidade sempre a mesma. M.U.V.: Movimento que há mudança de velocidade porém ela acontece uniformemente." Aluno 7 - "O movimento Uniformemente Variado se diferencia do movimento uniforme pela sua velocidade não se apresenta constante e uniforme no decorrer do tempo."

Aluno 8 - "M.U é diferente do M.U.V. por causa da velocidade que não é constante no M.U.V e constante no M.U."

Aluno 9 - "Velocidade diferentes"

Aluno 10 - "Quando a velocidade é constante o movimento é uniforme e quando a velocidade for diferente o movimento é uniformemente variado."

Aluno 11 - "O m.u é diferente do m.u.v pelos tempos de movimentos que são diferentes" Aluno 12 - "O M.U.V. é com velocidades diferentes no inicio e no fim, já o M.U. é com velocidade final igual a do inicial."

Essa questão foi propositadamente subjetiva, pois visa que o aluno explique de que forma foi seu entendimento sobre os tipos de movimentos que foram tratados durante as aulas. Pela conjuntura das respostas, observa-se que a maioria (66, 6%) dos alunos conseguiu responder de forma satisfatória, conseguindo com isso diferenciar os tipos de movimentos.

Questão 3: No gráfico, representamos a velocidade escalar (rapidez) em função do tempo para um corpo que se move em linha reta. Analise as alternativas abaixo e marque a opção correta.

Figura 45 – Gráfico velocidade x tempo.

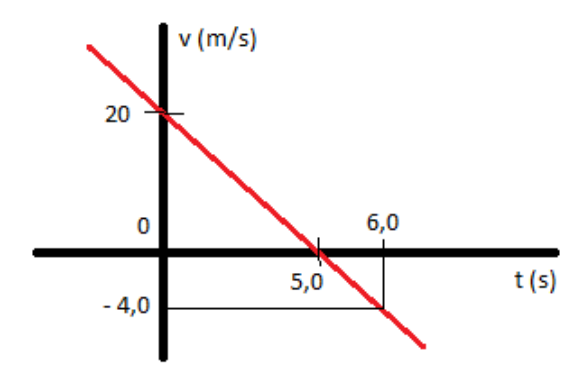

Fonte: Próprio Autor.

Analisando as respostas tidas no gráfico da Figura [46,](#page-84-0) percebe-se que somente 41, 7% responderam que a alternativa (a) seria satisfatória, mas analisando as alternativas, a letra (d) também satisfaz a questão, do qual 16, 7% dos alunos consideraram como correta.

<span id="page-84-0"></span>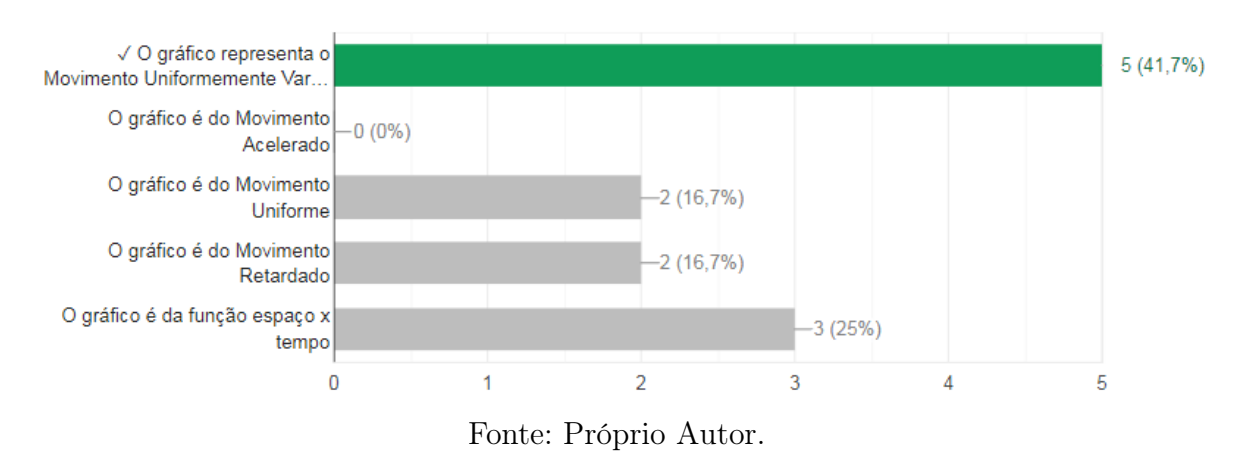

Figura 46 – Respostas da pergunta 3 do questionário pós-teste.

Questão 4: Quando o gráfico de uma função espaço x tempo é dado por uma parábola, trata-se de que tipo de movimento?

Figura 47 – Resposta da pergunta 4 do questionário pós-teste.

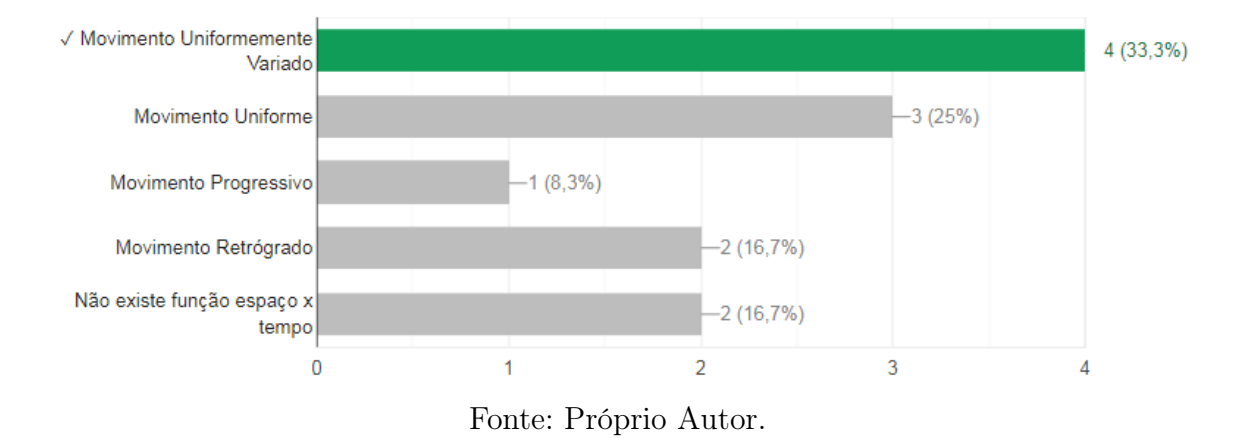

Das respostas assinaladas, 33, 3% dos alunos acertaram. A questão trata do gráfico que foi plotado na segunda intervenção com o aplicativo, em que trabalhamos o conceito de M.U.V.

Questão 5: O movimento uniforme pode ser representado por quais funções?

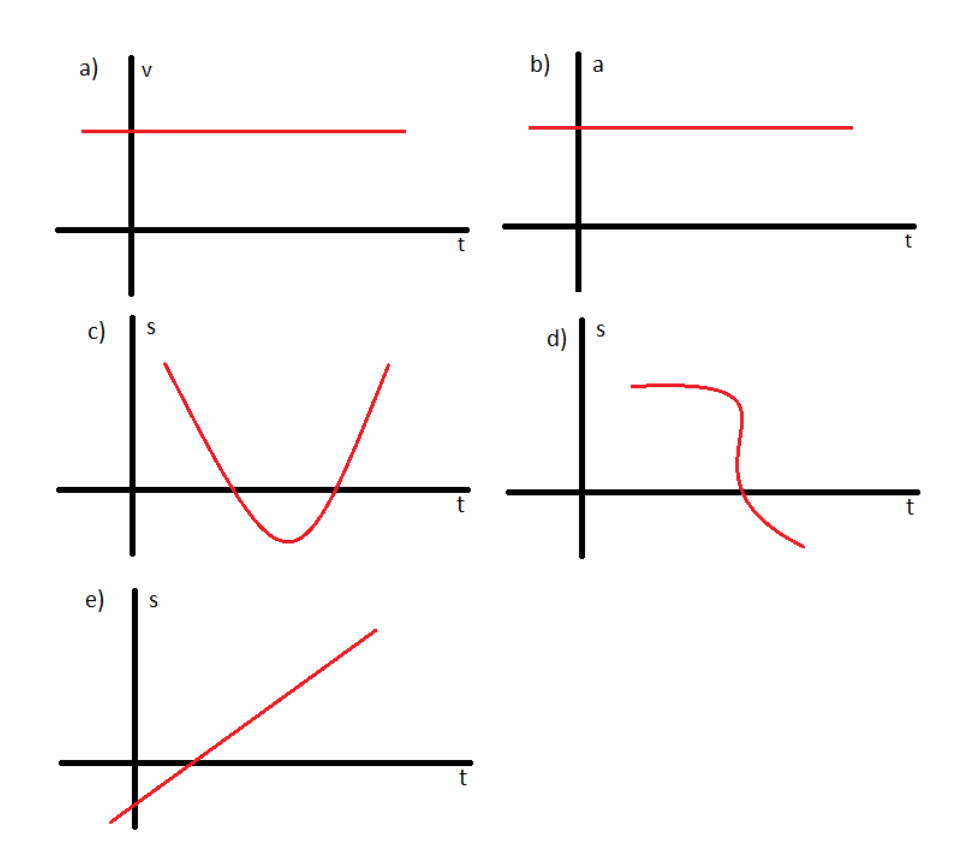

No movimento uniforme de um objeto se caracteriza por se manter a velocidade constante. Com a proposta de aumentar a complexidade da análise das alternativas, elaboramos a questão 5 com duas respostas corretas, que são as opções (a) e (e), respectivamente. Na Figura [48](#page-85-0) podemos observar que as duas respostas corretas foram assinaladas, apesar dos alunos terem marcado somente uma as alternativas.

<span id="page-85-0"></span>Figura 48 – Resposta da pergunta 5 do questionário pós-teste.

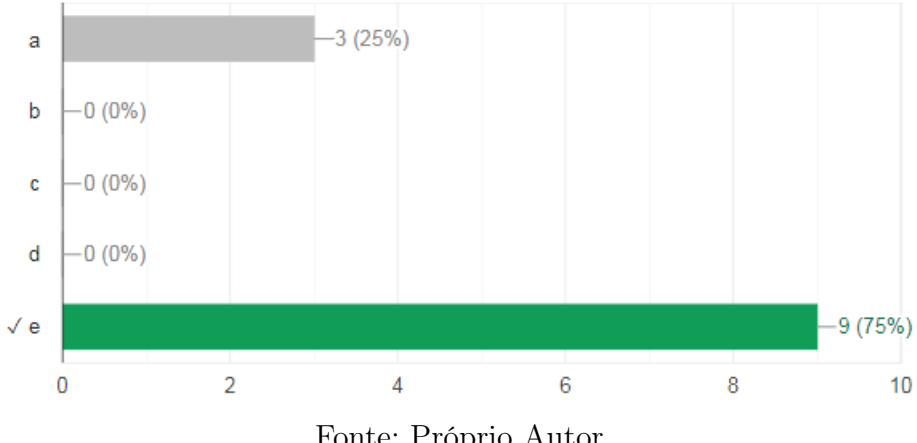

Fonte: Próprio Autor.

Questão 6: Ainda sobre M.U., qual dos gráficos abaixo aceleração x tempo caracteriza esse tipo de movimento:

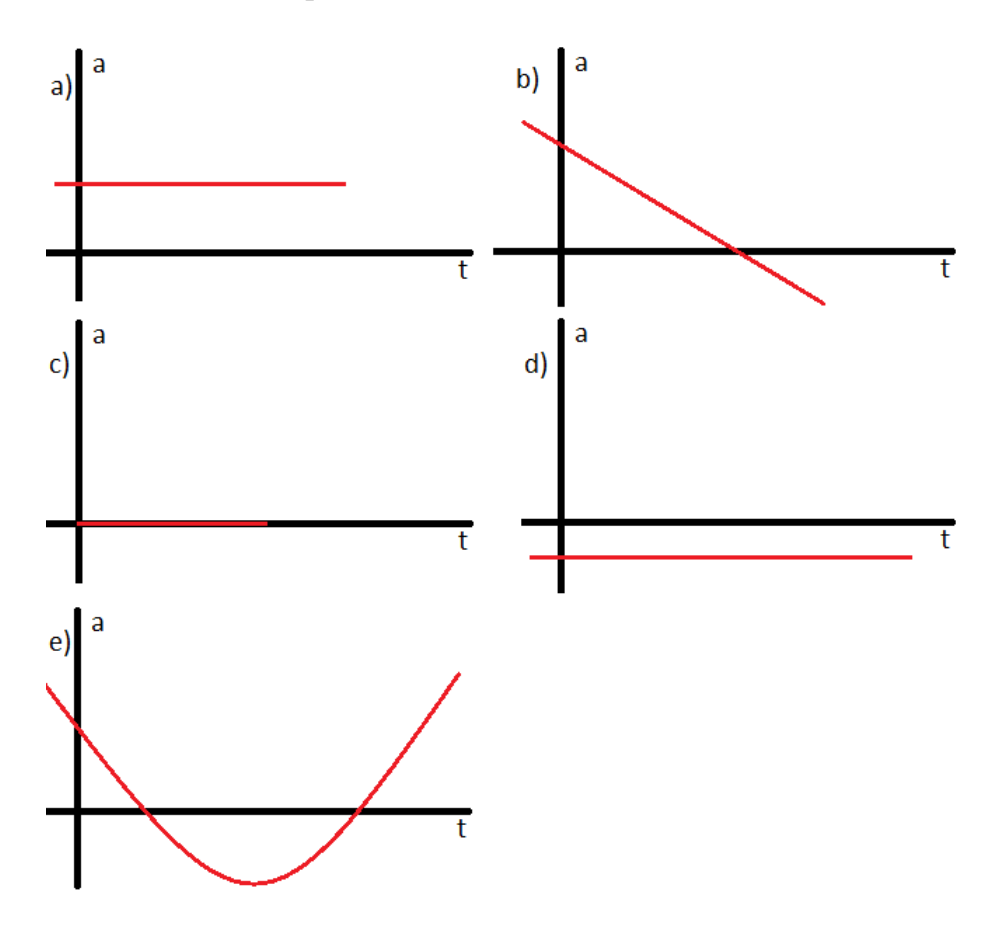

Figura 49 – Resposta da pergunta 6 do questionário pós-teste.

<span id="page-86-0"></span>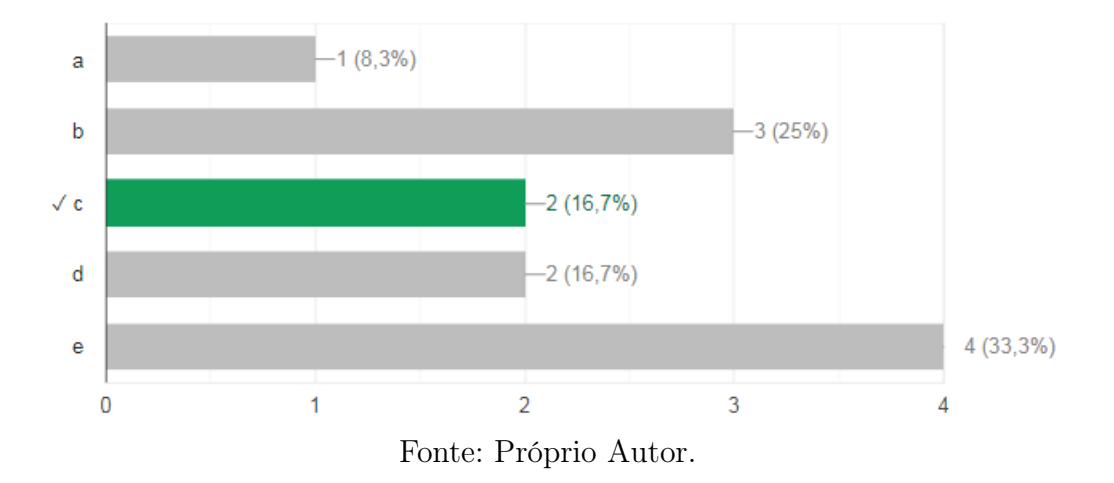

A questão 6 foi analisada pelos alunos de forma equivocada, pois a maioria das respostas da alternativa (e), com 33, 3%. A alternativa correta, a letra (c), teve apenas 16, 7%. Das questões aplicadas no questionário pós aplicação da SD, essa foi a única questão que não foi satisfatória. Isso pode ser visto na Figura [49.](#page-86-0)

Questão 7: Considere o gráfico das posições em função do tempo para uma partícula em movimento uniformemente variado. A equação horária das abscissas para esse movimento é:

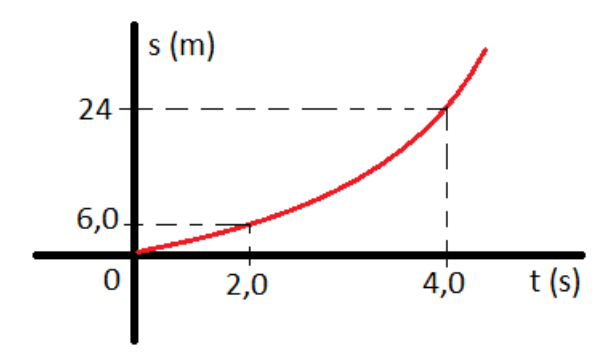

Fonte: Próprio Autor.

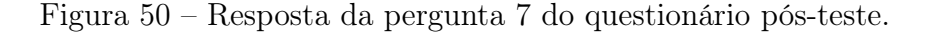

<span id="page-87-0"></span>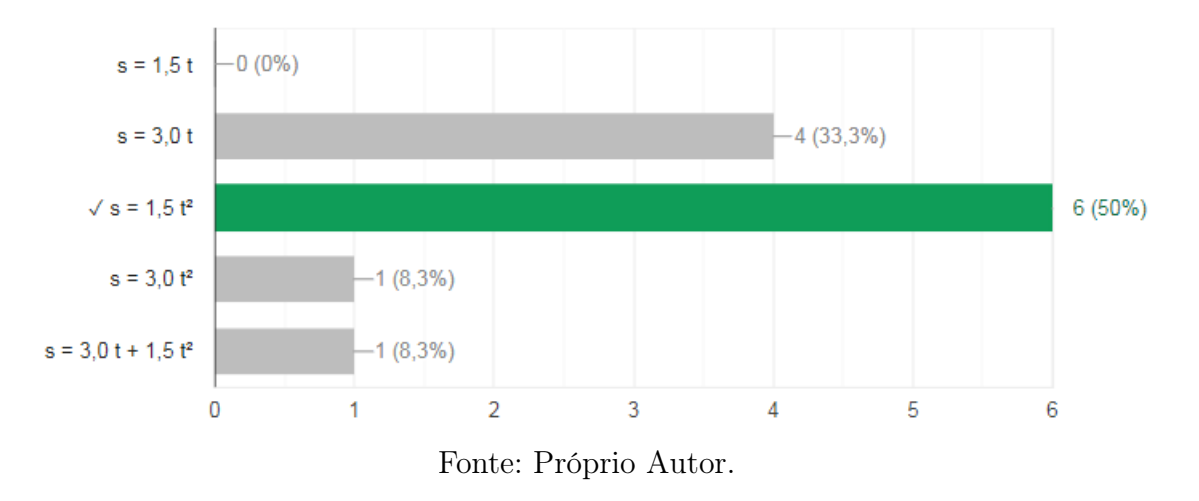

As respostas da questão 7 foram satisfatória, pois a maioria optou pela alternativa (c), que é a resposta correta, visto na Figura [50.](#page-87-0) A questão fala sobre a lei de formação de um função do M.U.V. conhecendo o gráfico que caracteriza o movimento.

Questão 8: Das funções abaixo, qual não representa uma função do M.U.V:

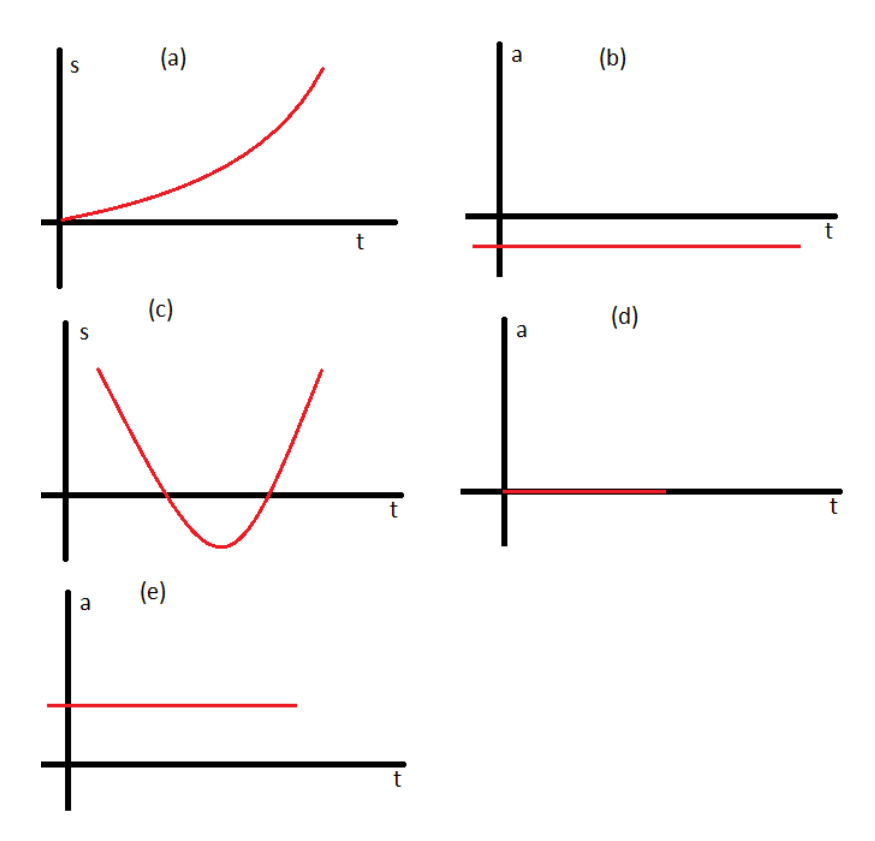

Figura 51 – Resposta da pergunta 8 do questionário pós-teste.

<span id="page-88-0"></span>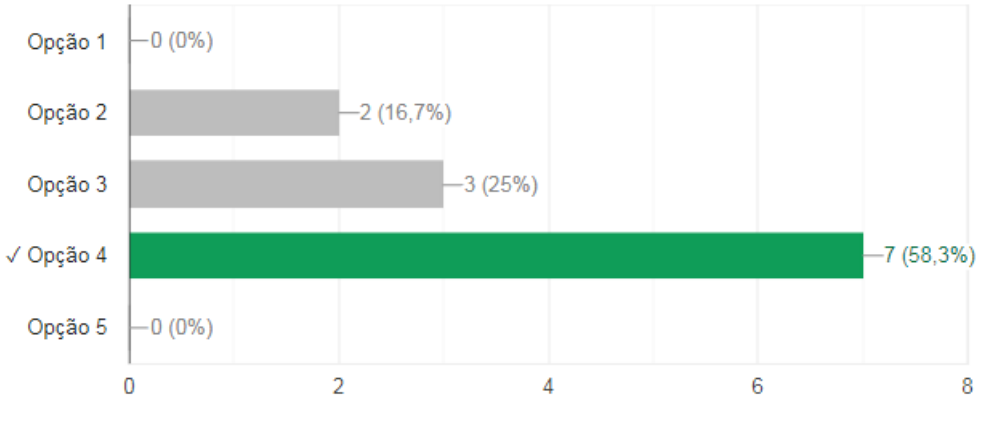

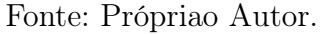

A questão 8 tem maioria com resposta satisfatória, pois 58, 3% dos alunos responderam que o gráfico onde a aceleração é nula não representa o M.U.V., como pode ser visto na Figura [51.](#page-88-0)

### 6 CONSIDERAÇÕES FINAIS

O estudo do movimento dos corpos sem considerar o que provocou esse movimento é o primeiro contato dos estudantes da educação básica com a Mecânica. E abordar tal estudo experimentalmente pode colaborar ainda mais para a compreensão desse fenômeno. Assim, em virtude de não dispormos de laboratórios bem equipados nas escolas, propomos uma prática pedagógica, através de uma sequência didática, que faz uso de tecnologias do cotidiano dos alunos como smartphones e tablets, pois acreditamos que dessa forma estamos tornando o processo ensino-aprendizagem mais dinâmico, lúdico e com a participação ativa dos alunos.

A sequência didática apresentada neste trabalho está ancorada em duas teorias pedagógicas, o construtivismo interacionista de Piaget e o construcionismo de Papert, associadas às análises de movimento de um carro robô, desenvolvido para esta prática, através de gráficos gerados pelo aplicativo Phyphox. Nesta perspectiva, tornou-se possível incorporar elementos da Robótica Educacional para o ensino da Cinemática, que pela experiência acumulada durante sua aplicação, observou-se que é de grande ajuda para os docentes que sentem a necessidade de inovar para atender seu alunato da melhor e mais eficiente forma.

O planejamento inicial para aplicação desta proposta dar-se-á de forma presencial, ou seja, em sala de aula, porém devido a pandemia de COVID-19 adaptamos nosso planejamento para o ensino remoto. Portanto, a aplicação do produto educacional que incorpora esse estudo seria realizada em 2020, período em que a sequência didática chegou a ser apresentada aos alunos e parte das atividades dessa sequência foram feitas como a aplicação de questionários para a medição dos conhecimentos prévios dos alunos. No entanto, no mês de março as aulas foram paralisadas por conta do avanço da pandemia de COVID 19 e a aplicação desta sequência precisou ser interrompida. No retorno do ano letivo havia muita insegurança e incerteza que envolviam a sala de aula, além problemas gerados pela falta de conectividade por parte dos discentes, já que se trata de uma escola em que os alunos apresentam certas vulnerabilidades. Logo, a aplicação deste trabalho não foi possível no ano citado.

Assim, a sequência didática proposta foi retomada em 2021, de forma remota, com a participação de uma turma de 1<sup>o</sup> ano com 14 (catorze) alunos. A fim de validar a utilização dessa sequência e partindo do pressuposto que a avaliação integra o processo de ensinoaprendizagem, aplicamos questionários como instrumento de coleta de dados durante todas as etapas desta proposta pedagógica e analisamos a receptividade e participação dos alunos.

Inicialmente nos informamos sobre o nível de interatividade dos alunos com certas tecnologias através do questionário sobre cultura digital, depois aplicamos um questionário sobre os conhecimentos prévios a respeito dos conceitos de Cinemática que seriam trabalhados em sala de aula e por fim, após as práticas experimentais em sala de aula com o robô e o Phyphox, questionamo-los sobre a fixação do conteúdo relacionando-o com aspectos de seus cotidianos através de um questionário pós-teste. As análises descritas a partir das informações prestadas pelos alunos em ambos os questionários mostram o sucesso de nossa proposta experimental para compreensão do fenômeno e de suas aplicações.

### REFERÊNCIAS

ALMEIDA, M. E. d. Proinfo: Informática e formação de professores. brasília: Ministério da educação. Seed, v. 1, 2000. [37](#page-36-0)

ALVES, R. M. et al. Uso do hardware livre arduino em ambientes de ensino-aprendizagem. Jornada de Atualização em Informática na Educação, v. 1, n. 1, p. 162–187, 2013. [41](#page-40-0)

BRASIL. Base Nacional Comum Curricular. [S.l.: s.n.], 2018. [43,](#page-42-0) [61](#page-60-0)

CALÇADA, C. S.; SAMPAIO, J. L. Física clássica: cinemática. [S.l.: s.n.], 1998. [20](#page-19-0)

CARRETERO, M. Construtivismo e educação. [S.l.]: Artemed, 2002. [38](#page-37-0)

DOLLE, J.-M. Para compreender jean piaget: uma iniciação à psicologia genética piagetiana. In: Para compreender Jean Piaget: uma iniciação à psicologia genética Piagetiana. [S.l.: s.n.], 1987. **38** 

FRANCO, M. A. d. R. S. Pática pedagógica e docência: um olhar a partir da epistemologia do conceito. 2021. Disponível em:  $\frac{\text{thtps}}{\text{thtps}}/\text{doi.org}/10.1590/\text{S}2176-6681/288236353>$ [.ISSN2176-6681.https://doi.org/10.1590/S2176-6681/288236353.>](https//doi.org/10.1590/S2176-6681/288236353>. ISSN 2176-6681. https://doi.org/10.1590/S2176-6681/288236353.) Acesso em: 12 de julho de 2021. [16](#page-15-0)

FREIRE, P. Paulo. Pedagogia do oprimido, v. 17, 1996. [35](#page-34-0)

GIL, A. C. Como elaborar projetos de pesquisa. [S.l.]: Atlas São Paulo, 2002. v. 4. [72](#page-71-0)

HENTSCHKE, l. Metodologia da Pesquisa. [S.l.]: EMBAP, 2000. v. 4. [72](#page-71-0)

HEWITT, P. G. Conceptual physics. [S.l.]: Pearson Educación, 2002. **20, [21](#page-20-0)** 

JOHNSON-LAIRD, P. Mental Models. Cambridge University Press, 1983. (Cognitive science series). ISBN 9780521241236. Disponível em:  $\langle \text{https://books.google.com.br/}$ [books?id=-XU6AAAAIAAJ>.](https://books.google.com.br/books?id=-XU6AAAAIAAJ) [35](#page-34-0)

LITWIN, E. Tecnologia educacional - política, história e propostas. [S.l.]: Porto Alegre: Artes Médicas, 1997. <sup>18</sup>

MARANHÃO, S. d. E. d. E. d. M. *Estrutura Curricular para a Rede Estadual de Ensino*. [S.l.]: Secretaria de Educação do Maranhão, 2016. [42], [61]

MORAES, M. C. Paradigma Educacional Emergente (o). [S.l.]: Papirus editora, 1997. [34](#page-33-0)

OLIVEIRA, C. de. Tic's na educação: a utilização das tecnologias da informação e comunicação na aprendizagem do aluno. Pedagogia em ação, v. 7, n. 1, 2015. [54](#page-53-0)

OLIVEIRA, D. L. d. Ciências nas salas de aula. [S.l.]: Mediação, 1999. [35](#page-34-0)

PAPERT, S. A máquina das crianças. Porto Alegre: Artmed, 1994. [16, [38,](#page-37-0) [61](#page-60-0)]

PAPERT, S. A máquina das crianças. Porto Alegre: Artmed, 2008. <sup>37</sup>

PERRENOUD, P. O que fazer da ambiguidade dos programas escolares orientados para as competências. Pátio. Revista pedagógica, v. 23, p. 8–11, 2002. [34](#page-33-0)

PIAGET, J. Jean piaget. Clark University Press, 1952. [61](#page-60-0)

PIETROCOLA, M. Curiosidade e imaginação: os caminhos do conhecimento nas ciências, nas artes e no ensino. Ensino de Ciências: unindo a pesquisa e a prática. São Paulo: Pioneira Thomson Learning, p. 119–133, 2004. [35](#page-34-0)

RENNA, R. B. D. et al. Introdução ao ao kit de desenvolvimento arduino (versão: A2013m10d02). Universidade Federal Fluminense, Escola de Engenharia, Curso de Engenharia de Telecomunicações–Niterói, RJ, 2013. [46](#page-45-0)

SANTOS, C. C. da S.; COSTA, L. F. da; MARTINS, E. A prática educativa lúdica: Uma ferramenta facilitadora na aprendizagem na educação infantil. 2015. [35](#page-34-0)

SEDUC-MA, S. d. E. d. E. d. M. Orientações curriculares para o ensino médio: caderno de física. [S.l.]: Secretaria de Educação do Maranhão, 2018. [43]

SILVA, E. L. d.; MENEZES, E. M. Metodologia da pesquisa e elaboração de dissertação. 3. ed. rev. atual, 2001. [72](#page-71-0)

SILVA, L. R. C. d. O uso de aplicativos para smartphones e tablets no ensino de física: Análise da aplicabilidade em uma universidade pública no estado do rio grande do sul. Porto Alegre, RS, 2017. [36](#page-35-0)

SODRé, L. M. Estudo das Pesquisas Realizadas sobre a utilização da Robótica Educacional Aplicada em Física no Ensino Médio. 2021. Monografia (Licenciado em Física), UFMA (Universidade Federal do Maranhão), São Luis, Brazil. [17](#page-16-0)

TECNOLÓGICA, B. dMinistério da Educação. Secretaria de Educação Média e. PCN+ Ensino médio: orientações educacionais complementares aos Parâmetros Curriculares Nacionais-Ciências da Natureza, Matemática e suas Tecnologias. [S.l.]: Ministério da Educação Brasília, 2002. [42,](#page-41-0) [53](#page-52-0)

UNESCO. Apostila de Robótica Educacional. 1. ed. Brasil: [s.n.], 2014. 41 p. [36](#page-35-0)

VALENTE, J. A. O computador na sociedade do conhecimento. Campinas: Unicamp/NIED, v. 6, 1999. [36](#page-35-0)

VALENTE, J. A. Por quê o computador na educação? Acesso em: 3 de fev. 2020, 2003. Disponível em:  $\langle \text{http://www.geocities.com/cadej} 99/\text{textos}/\text{textos}/\text{textos}.htm \rangle$ . [37](#page-36-0)

ZILLI, S. Diretrizes de políticas para a aprendizagem móvel. 1. ed. Curitiba: [s.n.], 2002. 480 p. [35](#page-34-0)

ZILLI, S. d. R. A robótica educacional no ensino fundamental: perspectivas e prática. Florianópolis, SC, 2004. [17,](#page-16-0) [18,](#page-17-0) [39](#page-38-0)

# APÊNDICE A – QUESTIONÁRIO SOBRE CULTURA DIGITAL

A Intensão desse questionário é conhecer a sua CULTURA DIGITAL. Todas as respostas enviadas serão analisadas e irão compor parte de uma pesquisa de mestrado do professor aplicador, portanto responda de forma sincera.

#### 1. Nome:

2. Idade:

PERGUNTAS RELACIONADA A SUA CULTURA DIGITAL

3. Você possui computador (notebook, tablet ou desktop) em casa?

- $( )sim$
- ( )não

#### 4. Caso você possua computador, quantos tem?

- ( )1 computador
- ( )2 computadores
- ( )3 ou mais computadores
- ( )nenhum computador

#### 5. Qual o tipo de Internet que você utiliza?

 $( )2g/3g/4g/5g$ ( )fibra óptica ( )via rádio

### 6. Você acredita que o computador e a Internet te ajudam a aprender os conteúdos propostos pela escola, levado em consideração o momento de afastamento social?

 $( )sim$ 

( )não

- ( )sim. Mas não por muito tempo
- ( )não. Pois nada substitui a figura do professor e da escola

#### 7. Durante quanto tempo você fica conectado à Internet por dia?

- ( )menos de 1 hora
- ( )entre 1 e 3 horas
- ( )entre 3 e 5 horas
- ( ) mais de 5 horas

#### 8. Você consegue aprender os conteúdos de forma remota?

- $\frac{1}{\sinh}$
- ( )não
- ( )muito raramente
- ( )depende do assunto
- ( )depende da plataforma trabalhada

#### 9. Quais as dificuldades encontradas para estudar de forma remota?

#### 10. Você acha que o aparelho de celular (smartphone) possa ser uma ferramenta de estudo?

- $\left( \right)$  sim
- ( )não
- ( )sim. Mas de forma vigiada
- ( )não. Pois existe a facilidade de usar outros aplicativos paralelo a aula

#### 11. Você utiliza aplicativos educativos em seu aparelho de smartphone?

- $( )sim$
- ( )não
- ( )já utilizei, mas não utilizo mais
- ( )tenho vontade de utilizar

#### 12. Você assiste vídeos de aulas no YOUTUBE?

- $( )sim$
- ( )não
- ( ) as vezes
- ( )raramente

#### 13. De quais disciplinas você costuma assistir videoaulas?

- ( )arte
- ( )matemática
- ( )física
- ( )geografia

( )sociologia

( )espanhol

( )biologia

( )química

( )história

( )filosofia

( )inglês

( )língua portuguesa

( )não assisto a aulas no YOUTUBE

# APÊNDICE B – QUESTIONÁRIO PRÉVIO SOBRE CINEMÁTICA

Este questionário tem por objetivo fazer uma sondagem sobre seus conhecimentos em alguns conceitos relevantes que serão trabalhados na aula seguinte, portanto responda de maneira sincera a seus conhecimentos e concepções.

#### QUESTIONÁRIO PRÉVIO

1. Uma pessoa em uma canoa consegue remar, em um lago de águas paradas, a uma velocidade de 8 km/h. Que sucesso esse mesmo remador teria ao remar em um rio cuja a velocidade da correnteza fosse de 8 km/h? Explique.

2. Uma moça, dentro de um vagão de trem que se move com velocidade constante, joga uma bola para cima. Ela vê a bola subir e voltar à sua mão, descrevendo uma trajetória retilínea e vertical. Descreva a trajetória da bola para um observador parado em relação ao solo.

3. Considere três veículos A, B e C. Se A está em movimento em relação a B, e B está em movimento em relação a C:

a) é possível que A esteja em movimento em relação a C? Explique;

b) podemos garantir que A está em movimento em relação a C? Explique.

4. De que forma as companhias aéreas conseguem, muita da vezes, acertar pontualmente o horário de chegada dos voos comerciais?

5. No painel dos automóveis conseguimos observar um aparelho chamado popularmente de velocímetro. Esse aparelho ele mede a velocidade média ou ele mede outro tipo de velocidade? Explique.

6. Diferencie a trajetória de um corpo de seu deslocamento.

7. O corpo extenso se diferencia de um ponto material? Explique.

8. Quando dois corpos percorrem a mesma distância, porém em tempos diferente, podemos afirmar que a rapidez com que os desenvolveram para chegar ao ponto final da trajetória foi diferente entre esses móveis? Explique.

9. Faça a distinção entre rapidez e velocidade.

10. Se um carro se move com velocidade constante, ele também tem rapidez constante? Explique.

11. Qual a diferença entre velocidade e aceleração?

12. Existe aceleração negativa?Explique.

13.O Movimento Uniforme e o Movimento Uniformemente Variado podem ser analisados através de gráficos. Você sabe diferencia-los? Explique.

14. Você sabe o que é uma função do 1 <sup>0</sup> grau e como analisa-la?Explique.

# APÊNDICE C – QUESTIONÁRIO PÓS APLICAÇÃO DA SEQUENCIA DIDÁTICA

Questionário Avaliativo da Aplicação da Sequencia Didática.

1. Uma linha de ônibus tem um trajeto de 30 km. Se um ônibus percorre em 30 minutos, a sua rapidez é:

- a) 1 km/h
- b) 15 km/h
- c) 30 km/h
- d) 60 km/h
- e) 120 km/h

2. O que diferencia o Movimento Uniforme do Movimento Uniformemente Variado?

3. No gráfico, representamos a velocidade escalar (rapidez) em função do tempo para um corpo que se move em linha reta. Analise as alternativas abaixo e marque a opção correta.

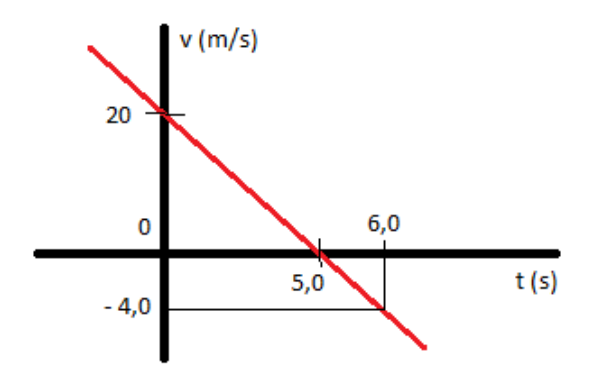

- a)O gráfico representa o Movimento Uniformemente Variado
- b)O gráfico é do Movimento Acelerado
- c)O gráfico é do Movimento Uniforme
- d)O gráfico é do Movimento Retardado
- e)O gráfico é da função espaço x tempo

4. Quando o gráfico de uma função espaço x tempo é dado por uma parábola, tratase de que tipo de movimento?

a) Movimento Uniformemente Variado

- b) Movimento Uniforme
- c) Movimento Progressivo
- d) Movimento Retrógrado
- e) Não existe função espaço x tempo
- 5. O movimento uniforme pode ser representado por quais funções?

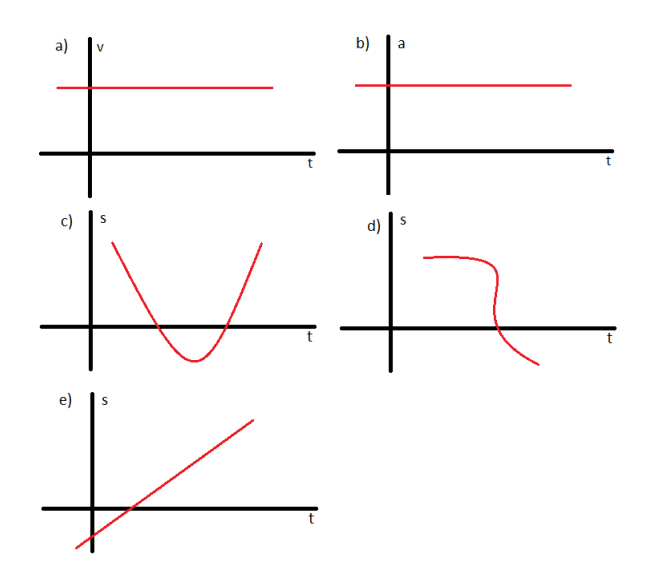

6. Ainda sobre M.U. qual dos gráficos abaixo aceleração x tempo caracteriza esse tipo de movimento:

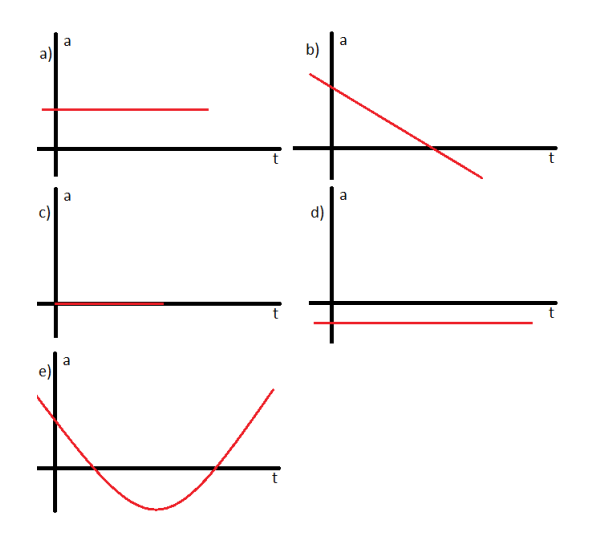

7. Considere o gráfico das posições em função do tempo para uma partícula em movimento uniformemente variado. A equação horária das abscissas para esse movimento é:

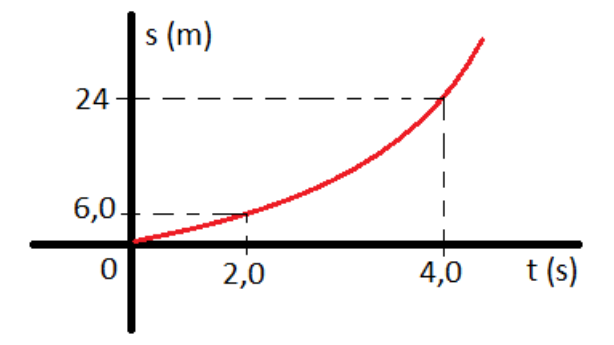

8. Das funções abaixo, qual não representa uma função do M.U.V:

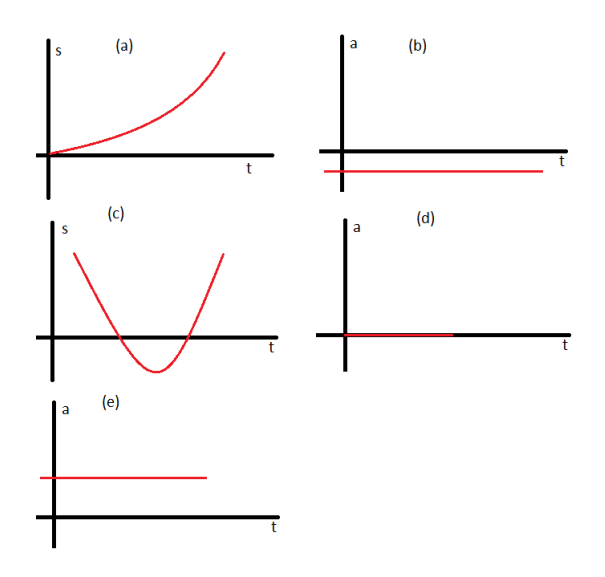

# APÊNDICE D – PROGRAMAÇÃO USADA PARA OS MOVIMENTOS DO CARRINHO.

### D.1 MOVIMENTO UNIFORME

Programação usada para o Movimento Retilíneo

 $\#$ define pinMot1A 6  $\#$ define pinMot2A 7  $\#$ define pinMot1B 9  $\#$ define pinMot2B 10

```
void setup ( ) {
pinMode(pinMot1A, OUTPUT);
pinMode(pinMot2A, OUTPUT);
pinMode(pinMot1B, OUTPUT);
pinMode(pinMot2B, OUTPUT);
}
void loop ( ) {
digitalWrite(pinMot2A, HIGH);
digitalWrite(pinMot1B, HIGH); }
```
### D.2 MOVIMENTO UNIFORMEMENTE VARIADO

Programação usada para o Movimento não- Retilíneo #define pinSentido1MotorA 6 #define pinSentido2MotorA 7

#define pinSentido1MotorB 9 #define pinSentido1MotorA 10

void setup ( ){ pinMode(pinSentido1MotorA,OUTPUT); pinMode(pinSentido2MotorA,OUTPUT);

pinMode(pinSentido1MotorB,OUTPUT);

```
pinMode(pinSentido2MotorB,OUTPUT);
}
void loop ( ) {
digitalWrite(pinSentido1MotorA,HIGH);
digitalWrite(pinSentido1MotorB,HIGH);
delay(500);
```
digitalWrite(pinSentido1MotorA,HIGH); digitalWrite(pinSentido1MotorB,LOW); delay(500);

digitalWrite(pinSentido1MotorA,HIGH); digitalWrite(pinSentido1MotorB,HIGH);  $delay(500);$ 

digitalWrite(pinSentido2MotorA,HIGH); digitalWrite(pinSentido2MotorLOW);  $delay(500);$ 

```
digitalWrite(pinSentido2MotorA,HIGH);
digitalWrite(pinSentido2MotorB,HIGH);
delay(500);
}
```
## APÊNDICE E – PRODUTO EDUCACIONAL

# **UMA PROPOSTA PEDAGÓGICA PARA O ENSINO DA CINEMÁTICA ATRAVÉS DA ROBÓTICA EDUCACIONAL**

**D A D S O N L E I T E E D S O N C A R V A L H O**

#### **Sobre os Autores**

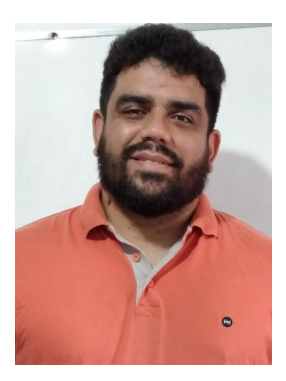

Dadson Luis Ferreira Leite possui graduação em Física Licenciatura pela Universidade Estadual do Maranhão (UEMA) e Mestrado em Ensino de Física pela Universidade Federal do Maranhão (UFMA). Atualmente é professor da rede estadual - Secretaria de Estado de Educação do Estado do Maranhão (SEDUC-MA) e realiza pesquisas em tecnologias aplicadas à sala de aula.

Edson Firmino Viana de Carvalho possui graduação em Física Licenciatura pela Universidade Federal do Maranhão (UFMA) e em Engenharia Industrial Elétrica pelo Centro Federal Tecnológico do Maranhão atual Instituto Federal do Maranhão (IFMA), mestrado em Física da Matéria Condensada pela UFMA e doutorado em Física Atômica e Molecular pelo Instituto Tecnológico de Aeronáutica (ITA). Atualmente é professor permanente do Programa de Pós-Graduação em Ensino de Física em Rede Nacional da UFMA e coordenador do Curso de Licenciatura em Física na modalidade a distância da UFMA.

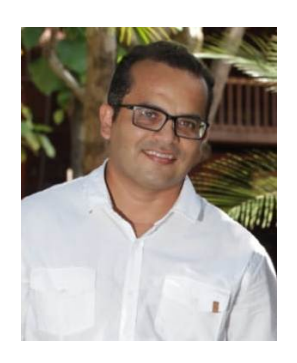

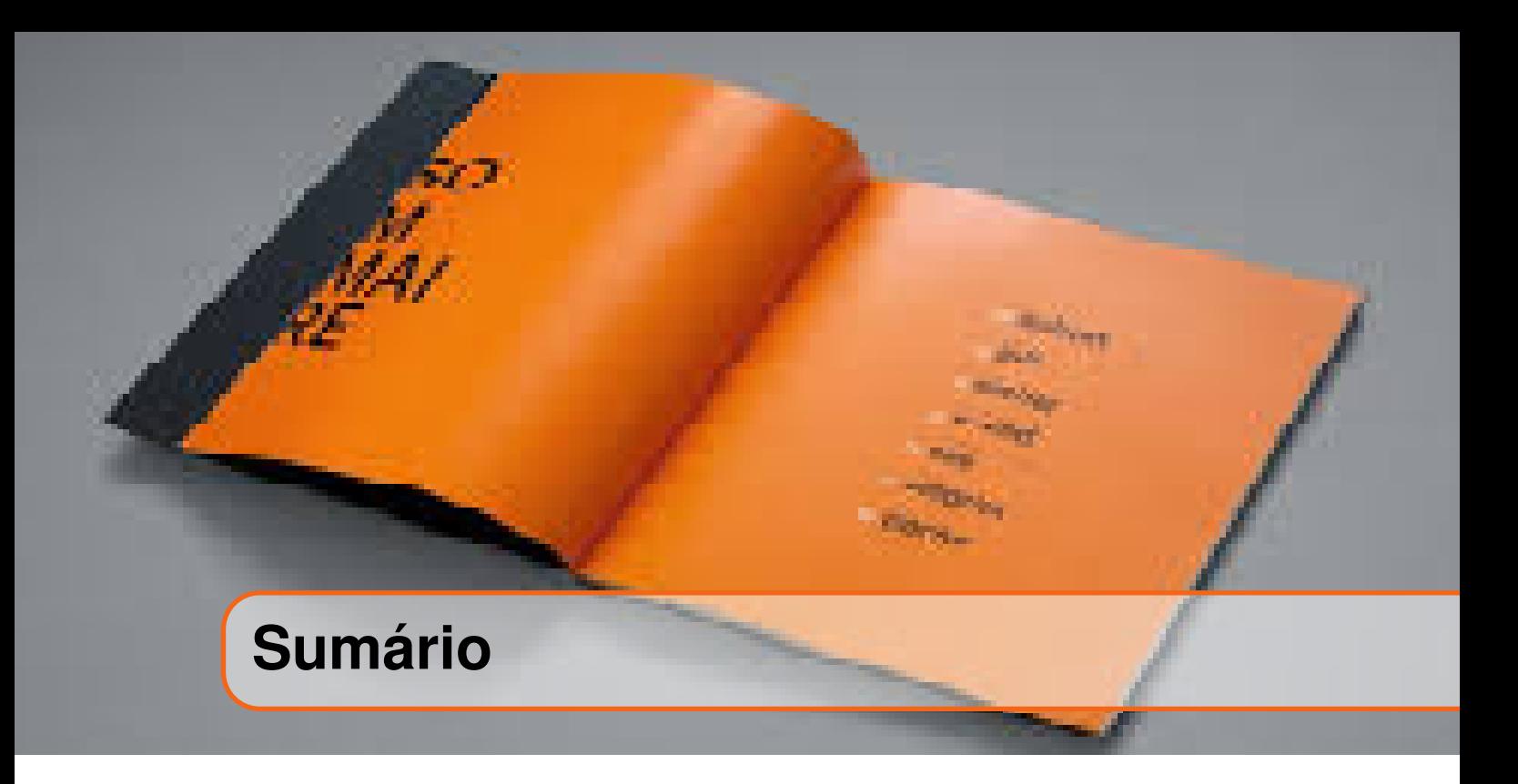

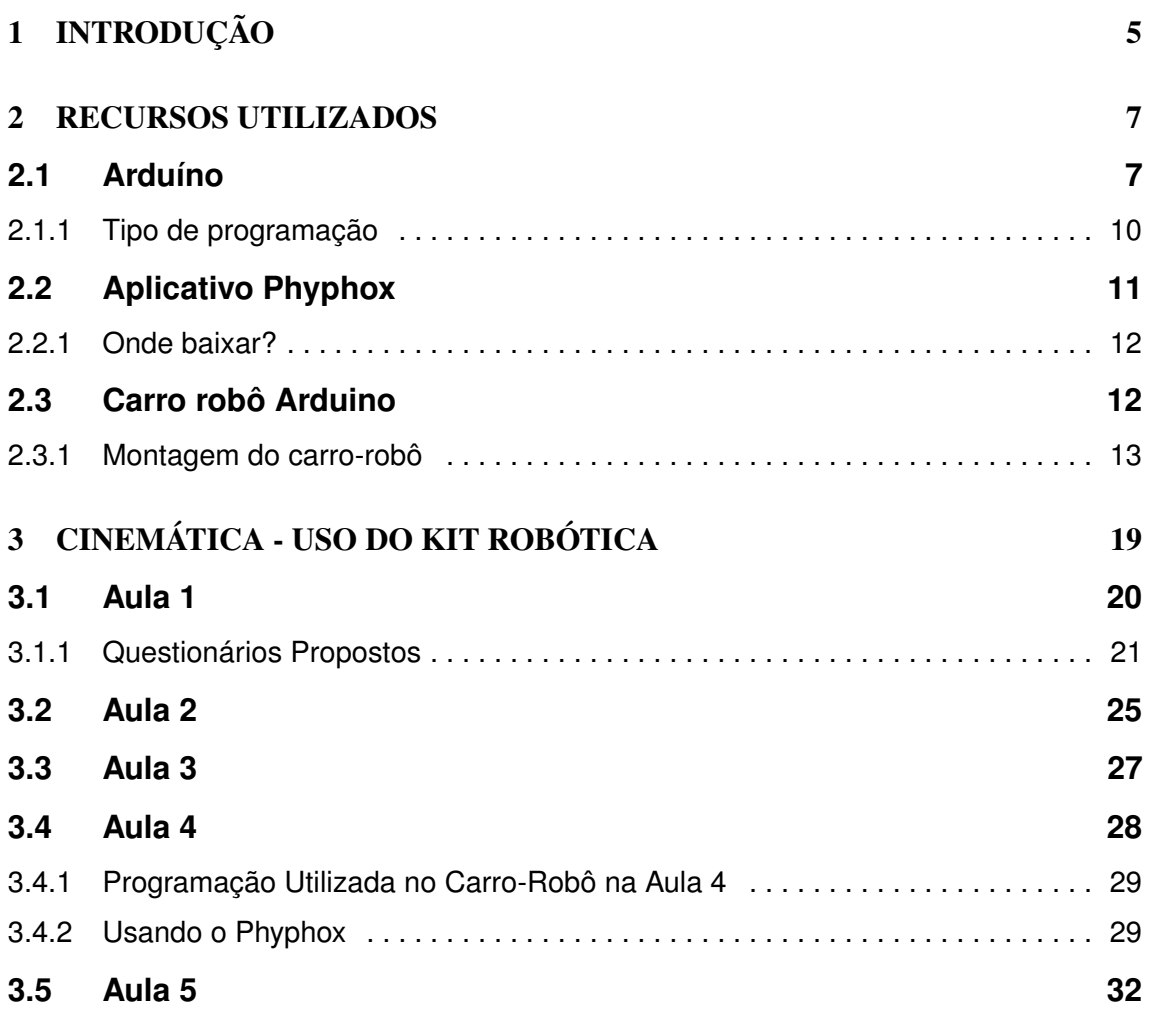

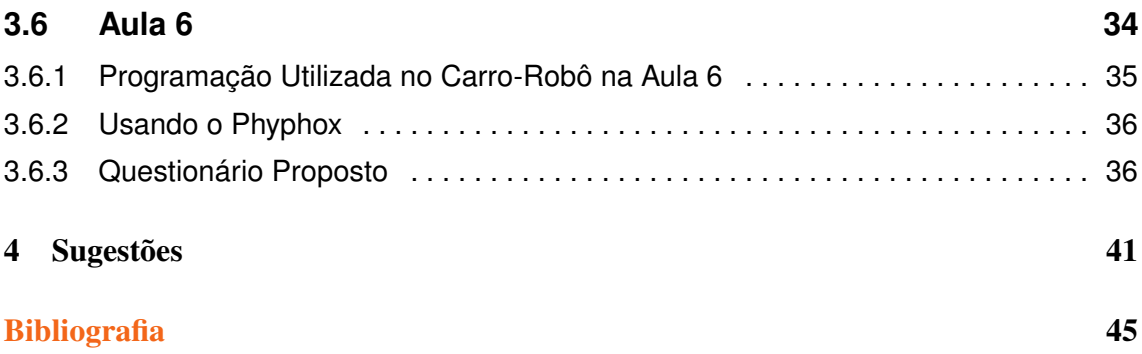
# **1. INTRODUÇÃO**

O produto educacional apresentado nesta seção, é parte de uma dissertação de Mestrado. O objetivo dessa proposta é fornecer uma base concreta para que um(a) professor(a) possa a utilizar em sua sala de aula.

Na vida cotidiana, as pessoas utilizam os recursos tecnológicos para facilitar suas tarefas e na educação não é diferente. Educadores fazem uso desses instrumentos para alcançar os objetivos pedagógicos traçados em seus planejamentos. Porém, a utilização desses recursos educacionais por si só não contribui significativamente para o processo de ensino e aprendizagem.

A fim de potencializar o uso criativo da tecnologia numa sala de aula, fornecemos neste produto educacional uma Sequência Didática (SD) como estratégia de ensino da Cinemática e todos os fenômenos que permeiam o referido assunto. Esta sequência didática foi projetada para ser aplicada em 6 (seis) horas/aula de 50 (cinquenta) minutos cada e desenvolvida para que o professor consiga trabalhar de forma satisfatória o conteúdo que é "porta de entrada"para a Física do Ensino Básico.

O marco teórico desta SD está ancorado no interacionismo da pedagogia construtivista de Piaget e no construcionismo desenvolvido por Papert. A SD está dividida da seguinte forma:

Aula 1: Apresentação da Sequência Didática, do Aplicativo Phyphox, do corro-robô e dos questionários propostos para a aplicação da SD;

Aula 2: Conceitos iniciais;

Aula 3: Movimento Uniforme;

Aula 4: Gráficos do Movimento Uniforme usando o aplicativo Phyphox e o carro-robô; Aula 5: Movimento Uniformemente Variado;

Aula 6: Gráficos do Movimento Uniformemente Variado usando o aplicativo Phyphox e o carro-robô.

# **2. RECURSOS UTILIZADOS**

Neste capítulo você irá conhecer os elementos que são necessários para a aplicação da SD proposta no próximo capítulo. O conteúdo explorado é a Cinemática e faz parte da matriz curricular do ensino fundamental e médio, onde é mais presente nos livros didáticos do 1 0 ano do ensino médio, e está descrito de forma ampla em seus livros didáticos e apostilas, e também pode ser visto no trabalho de pesquisa gerador dessa SD, em Leite (2021), à luz de Hewitt (2020) e Calçada e Sampaio (1998) , assim como a fundamentação teórica proposta baseada nos ensinamentos de Papert (1994) e Piaget (1952). Além disso, obedecemos o que orienta a BNCC(2018).

# **2.1 Arduíno**

O Arduíno é uma ferramenta de hardware livre e placa única, com portas de entrada e saída analógicas e digitais que processa e armazena comandos a serem respeitados quando acionados. Essa placa se destaca pelo seu baixo custo e pela facilidade na sua programação, que pode ser feita tanto por profissionais quanto por amadores, dentre eles iniciantes. A plataforma se destaca também por sua utilização em projetos de robótica e pela disponibilidade de códigos prontos encontrado na internet [\(<https://www.arduino.cc/>\)](https://www.arduino.cc/). Uma placa Arduíno pode ser adquirida em lojas de eletrônica e pela internet, com preços acessíveis a todas as faixas de poder aquisitivo, pois as versões mais básicas custam em torno de 30 (trinta) reais.

O projeto Arduíno nasceu em meados de 2005, na Itália, com o intuito de que se conseguisse fazer projetos mais sofisticados e com menor custo.

*Arduino foi projetado com a finalidade de ser de fácil entendimento, de fácil programação e de fácil aplicação, além de ser multiplataforma, podendo ser configurado em ambientes Linux, Mac OS e Windows. Além disso, um grande diferencial deste dispositivo é ser mantido por uma comunidade que trabalha na filosofia open-source, desenvolvendo e divulgando gratuitamente seus projetos*.(Renna, 2013).

A placa é uma plataforma de computação física que possui sistemas digitais ligados a sensores e atuadores que permitem a placa reconhecer o seu entorno e responder com ações físicas. O sistema é controlado por um microprocessador, com acesso as porta de entrada e saída do qual interagem com a programação armazenada em sua biblioteca. Além disso, o Arduíno pode ser acoplado a outros circuitos, assim ele poderá exercer o papel de controlador de funções e ações desse circuito.

> *Uma vez que o Arduíno é baseado em um microcontrolador e, portanto, é programável, torna-se possível criar diversas aplicações diferentes com uma certa facilidade. Além disso, o próprio equipamento pode ser reutilizado, através de uma nova programação. Por sua vez, a sua programação é simplificada pela existência de diversas funções que controlam o dispositivo, com uma sintaxe similar à de linguagens de programação comumente utilizadas (C e C++). Assim sendo, em um ambiente profissional, as características do Arduíno fazem dele uma boa ferramenta de prototipação rápida e de projeto simplificado. Por outro lado, em um ambiente acadêmico, ele pode ser*

> <span id="page-111-0"></span>*perfeitamente utilizado como ferramenta educacional, uma vez que não requer do usuário conhecimentos profundos de eletrônica digital nem da programação de dispositivos digitais específicos.*(Renna, 2013).

A Figura [2.1](#page-111-0) mostra um esquema básico de funcionamento da placa Arduíno.

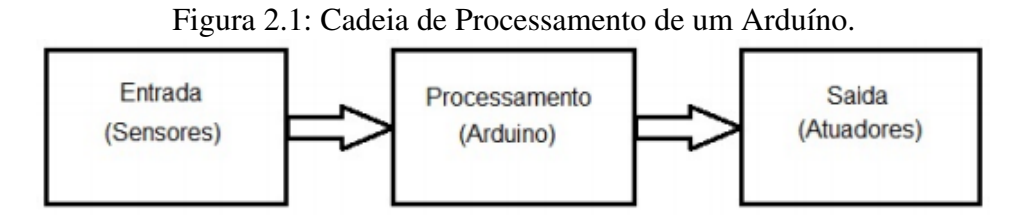

Fonte: Introdução ao kit de desenvolvimento Arduíno.

A placa Arduíno escolhida para a realização deste projeto foi a placa UNO, que possui dentre seus componentes 14 pinos digitais de *input* e *output*, com 6 deles possibilitando a modulação de largura de pulso (PWM) por padrão, 6 *inputs* analógicos, conexão USB, entre outros. O nome "UNO"significa 1(um) em italiano e remete a ideia do lançamento da versão 1.0 do Arduíno, que serve de modelo de referência para comparação com versões anteriores. O modelo UNO pode ser alimentado por via USB ou por uma fonte externa. A placa opera com tensão que variam de 6 à 20 volts. Além de todas as especificações

descritas, o modelo UNO é o mais popular e de mais fácil acesso, pois é a placa mais utilizadas entre os amantes de programação em Arduíno para pequenos projetos. A Figura [2.2](#page-112-0) mostra a placa Arduino Uno e alguns dispositivos que podem associados a ela.

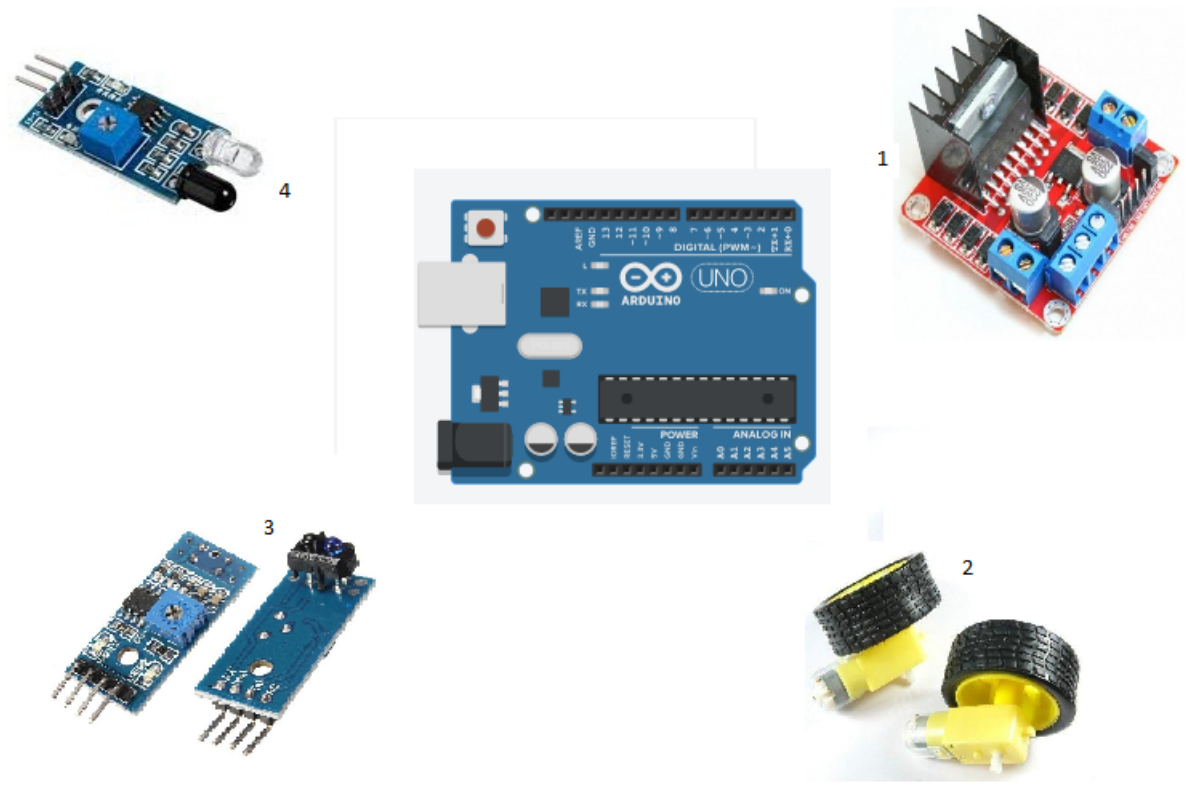

<span id="page-112-0"></span>Figura 2.2: Placa Arduíno UNO e Dispositivos.

Dispositivos Conectados Placa Arduíno UNO

|                             | Número   Dispositivo                         |
|-----------------------------|----------------------------------------------|
|                             | Drive shield Ponte H dupla L298n             |
| $\mathcal{D}_{\mathcal{L}}$ | Motores DC de 3V a 6V, com rodas e redução   |
| $\mathcal{F}$               | Sensores de Linha                            |
|                             | Sensor Infravermelho Reflexivo de Obstáculos |

- 1. A Ponte H é uma placa complementar à placa Arduíno e sua serventia é para a tração nas rodas do carrinho. Ela tem a função de promover um melhor desempenho de aceleração e maiores velocidades, além de possibilitar que as rodas desenvolvam, ao mesmo tempo, velocidades diferentes.
- 2. Os motores acoplados nas rodas, são conectados a Ponte H, e tem a responsabilidade de dar movimento ao carrinho. Os motores conseguem promover o movimento das rodas em dois sentidos, sejam ao mesmo tempo ou não. A alimentação dos motores varia de 3V a 6V.
- 3. Sensores que funcionam à reflexão de infravermelho. E constituído de um 1 sonda que emite e recepta sinais luminosos, possibilitando a identificação de trajetos, por

meio de linhas predemarcadas, cuja a distância máxima de sensibilidade esta entre 1 e 2 cm. Os componentes básicos dos sensores de linha é um LED emissor de luz infravermelha e um fototransistor sensível à essa luz, além de um resistor que limita a corrente do LED e outro que coloca a saída em nível alto.

4. Assim como os sensores de linha, o sensor reflexivo de obstáculos também funciona com a emissão e receptação de luz infravermelha, a única diferença é que, como ele possui um potenciômetro ajustável, então consegue medir distância maiores, que variam entre 2cm e 30 cm (dependendo do tamanho e cor do obstáculo).

## **2.1.1 Tipo de programação**

A placa Arduíno UNO consegue fazer o armazenamento e a execução da programação que nela foi carregada, através do seu microcontrolador. O tipo de linguagem de programação é o C/C++, que é desenvolvida em um software que constrói códigos abertos em um circuito de entrada/saída simples.

<span id="page-113-0"></span>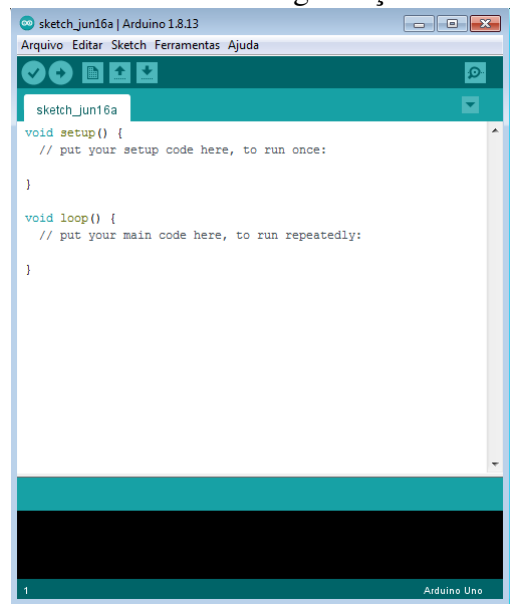

# Figura 2.3: Software de Programação do Arduíno.

A Figura [2.3](#page-113-0) exemplifica a primeira seção de códigos *Void Setup*, que é utilizada para a inserção de códigos não repetidos ou códigos principais. Os códigos são inseridos em uma linguagem própria de programação. Já aa segunda seção *Void Loop* é para a inserção de códigos que irão se repetir. Esses tipos de códigos são executados pelo Arduíno UNO na sequência da qual são inseridas na programação e carregadas na placa, a programação se repete de forma infinita e sempre sendo fiel a programação. Essa programação pode ser reiniciada na própria placa, quando acionado o botão *reset* permitindo que a programação possa ser modificada, em uma mesma placa, sempre que necessário.

Uma particularidade desse programa é que o código pode ser simulado e se constar algum tipo de erro, o próprio programa aponta o local onde não está de acordo com a linguagem suportada.

## **2.2 Aplicativo Phyphox**

O aplicativo de celular Phyphox (do inglês *Physical Phone Experiments*) funciona como um laboratório de bolso. O Phyphox consegue fazer medições de alguns fenômenos, utilizando apenas os sensores do aparelho. Os smartfones, para que tenham melhores desempenham, utilizam em seus circuitos, sensores cada vez mais eficazes, e é daí que o Phyphox consegue a precisão de suas medições. Inúmeras são as possibilidades de realização de um experimento através desse aplicativo, que funciona sem a necessidade de uma conexão com a internet e que facilita o processamento dos dados coletados. Em sua interface é apresentada as possibilidades de experimentos realizados. Esse "leque"de possibilidades de experimentos depende da quantidade de sensores que o aparelho carrega, ou seja, quanto maior a quantidade de sensores, maior é a possibilidade de experimentos realizados (veja Figura [2.4\)](#page-114-0).

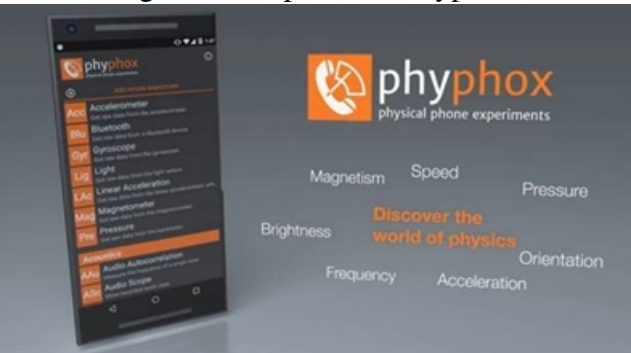

<span id="page-114-0"></span>Figura 2.4: Aplicativo Phyphox.

Fonte: https://www.ru.nl/lecturers/@1171847/smartphone-physics-with-phyphox/.

O aplicativo apresenta seus resultados através de gráficos, que permitem análises imediatas e a demonstração para grupos maiores (alunos em um sala de aula). A facilidade da realização do experimento e a forma do qual os resultados são apresentados, faz com que o Phyphox se torne um dos aplicativos educativos, para a área de física, mais completos e fascinantes, pois qualquer pessoa com um *smartfone* e a mínima curiosidade consegue realizar experimentos e visualizar resultados.

O acesso aos sensores dos smartfones, de forma direta ou através de experiências já prontas, avaliam e geram dados que permitem a exportação para uma análise externa.

Principais características do Phyphox:

- Experiência já prontas Apenas com um toque na tela, o aparelhos começa a fazer a experiência e coletar os dados;
- Exporta dados para os mais variados formatos comuns;
- Acesso remoto ás experiências de um computador conectado a internet ou por outro smartphone;
- As experiências podem ser feitas através da escolha dos sensores, o tempo de medida e criada por meio de editores especiais.

Figura 2.5: Interface do Phyphox.

Os sensores que o aplicativo suporta:

- Acelerômetro;
- Magnetômetro;
- Giroscópio;
- Intensidade Luminosa;
- Pressão;
- Microfone;
- GPS.

<span id="page-115-0"></span>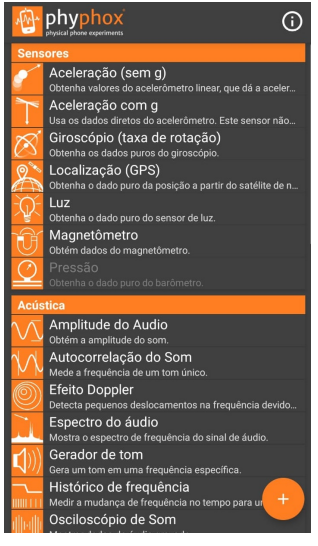

Para o produto educacional, os experimentos já prontos utilizados foram o de aceleração (sem *g*), aceleração com *g* , como visto na [Figura 2.5.](#page-115-0) Os experimentos trazem como resultados gráficos modelados gerados a partir da coleta e análise dos dados dos sensores do aparelho, como foi comentado acima.

Observação: A quantidade de experimentos que o aparelho poderá realizar vai depender do modelo, logo certifique-se que o aparelho usado deverá conter sensor *Acelerômetro*.

#### **2.2.1 Onde baixar?**

Você pode acessar a *Play Store* (no caso de aparelhos com sistema *Android*) ou a *App Store* (para aparelhos com sistema *IOS*) e procurar pelo aplicativo pelo nome Phyphox.

# **2.3 Carro robô Arduino**

A placa Arduíno Uno e a placa de tração Ponte H, juntamente com os motores, foram usados para a movimentação de um carrinho, que fará determinados movimentos de acordo com uma programação pré-estabelecida.

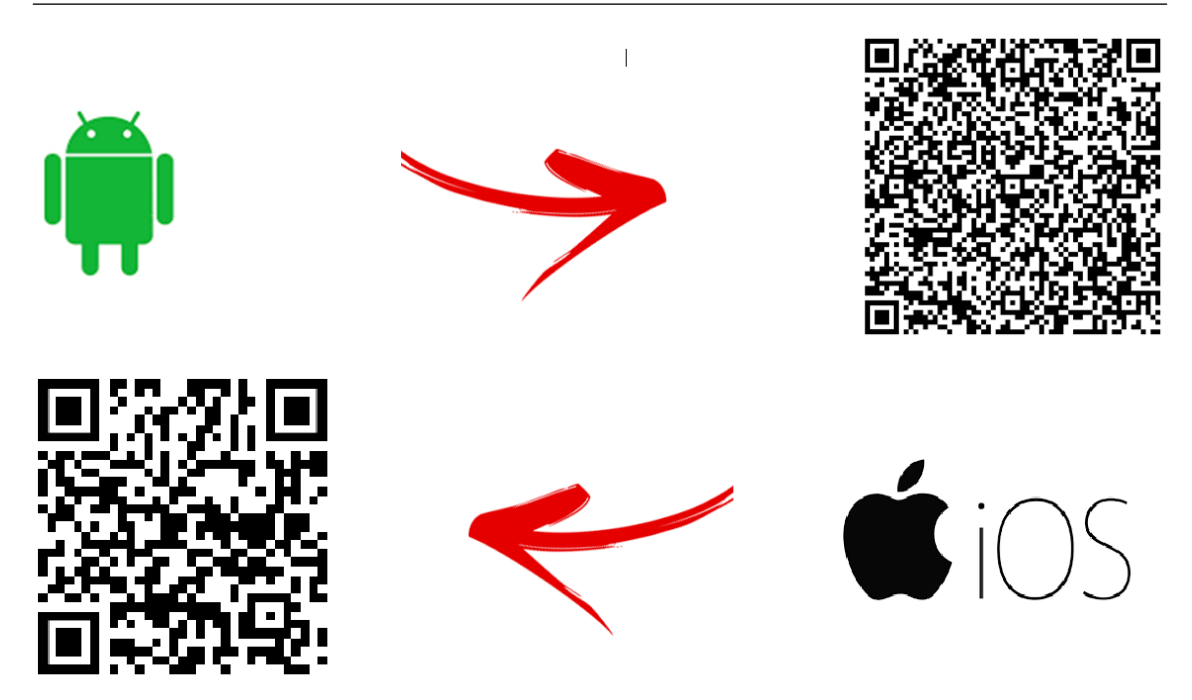

O carro-robô serve para verificar o movimento. Ele recebe a programação, que é armazenada e processada na placa de Arduíno e realizará os movimento estabelecidos de acordo com a programação.

Mas Lembre-se: Para cada programação o carro-robô irá realizar um movimento distinto.

#### **2.3.1 Montagem do carro-robô**

As peças que compõem o carro-robô são adquiridas separadamente ou você pode adquirir um *Kit* que contém todas as peças. Independente da forma em que as peças forem adquiridas, você terá que montar o carro-robô. Sugestão para adquirir o *kit* no QR-CODE ao lado.

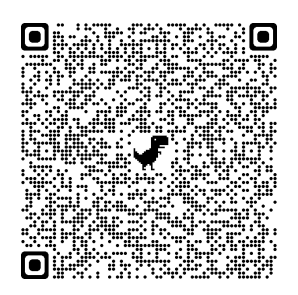

# **Peças Utilizadas:**

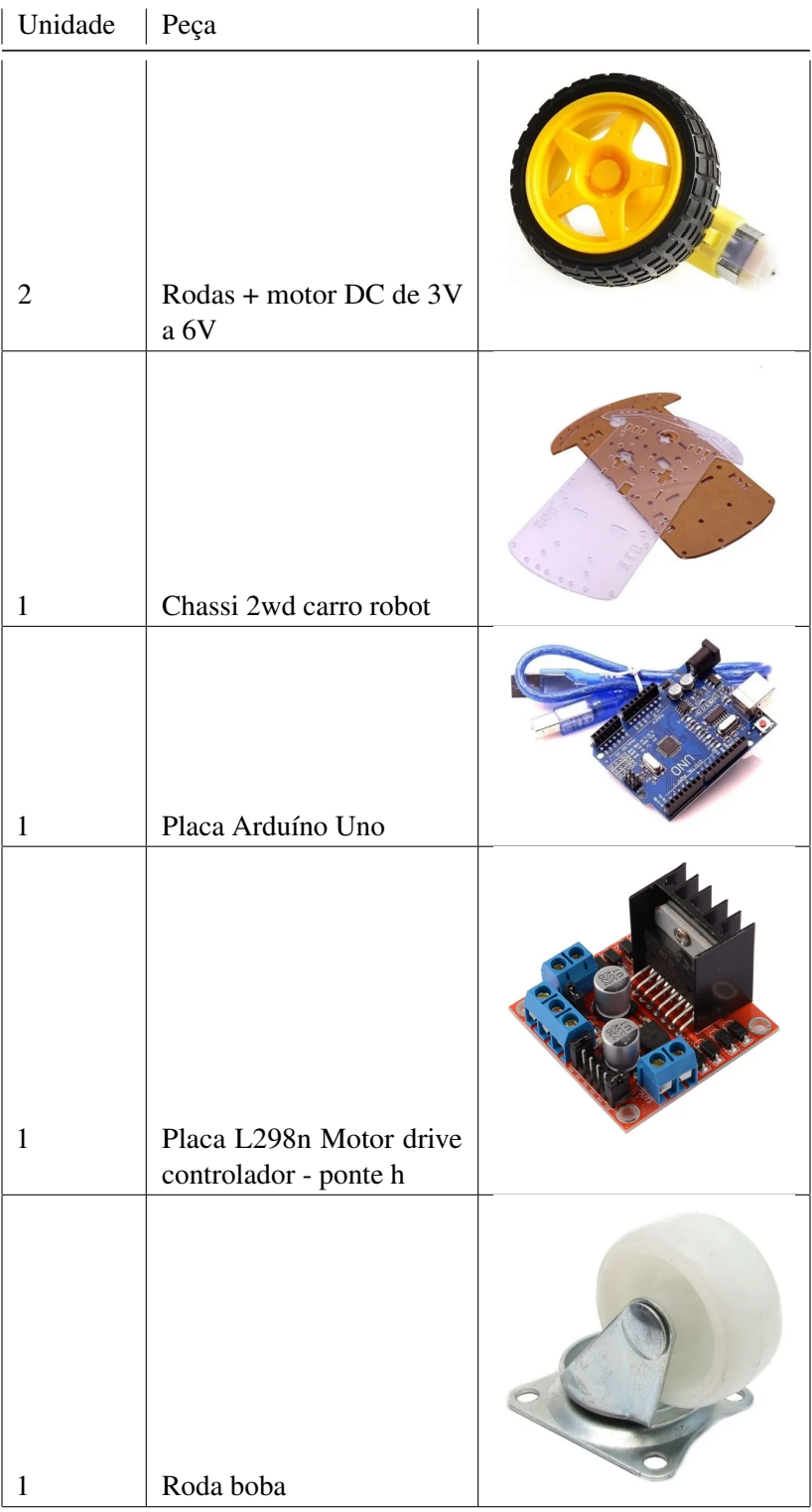

Fonte: Autoria Própria (2021)

#### 1 *<sup>o</sup>* **Passo**

A montagem do carro-robô inicia com a fixação dos motores e da roda boba no chassi. Observando que os parafusos e as hastes de fixação das peças no chassi deverá constar nas peças. No final desse primeiro passo, o carro-robô deverá ficar de acordo com a figura abaixo:

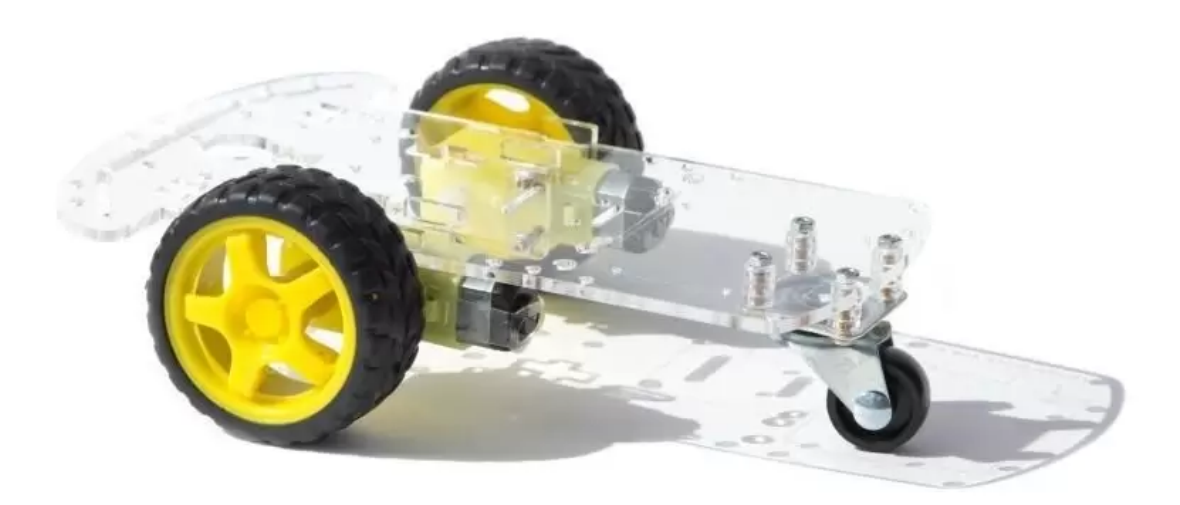

Fonte: https://bit.ly/3wSPhuF

#### 2 *<sup>o</sup>* **Passo**

Para fixar as placas no chassi, você deverá utilizar parafusos ou fitas. A fixação das placas é importante, pois no movimento do carrinho, as placas pode se deslocar e perder as conexões ou até sofrerem danos em seus conectores. Feito as fixações das placas, você devera fazer as conexões dos fios nos dispositivos.

#### **Motores**

Os motores devem ser conectados na placa Ponte H, que a a placa que fara com que os motores possam potencializar as rodas ou mesmo fazer com que as rodas girem de forma independente.

Se você quiser saber mais de como funciona a placa controlador L298n, também conhecida como ponte H, basta acessar o QR-CODE ao lado.

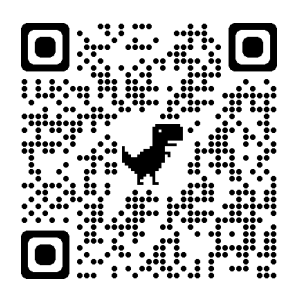

#### **Ponte H**

A ponte H recebe as conexões que vem dos motores em seus conectores mostrados na figura abaixo:

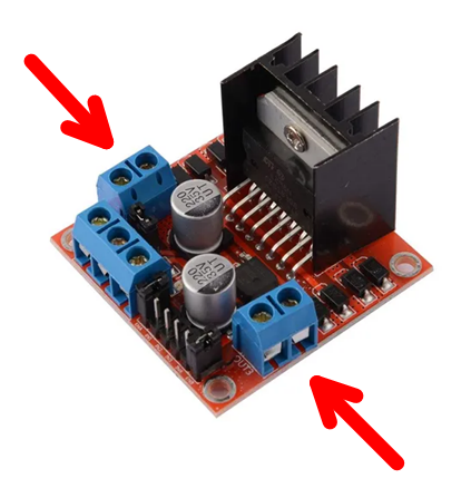

A alimentação da placa Ponte H pode ser de duas formas: a partir de uma fonte de 5V, que você encontra na saída da placa de Arduíno ou através de uma fonte externa, variando de 6V a 35V.

Para uma alimentação de 5V:

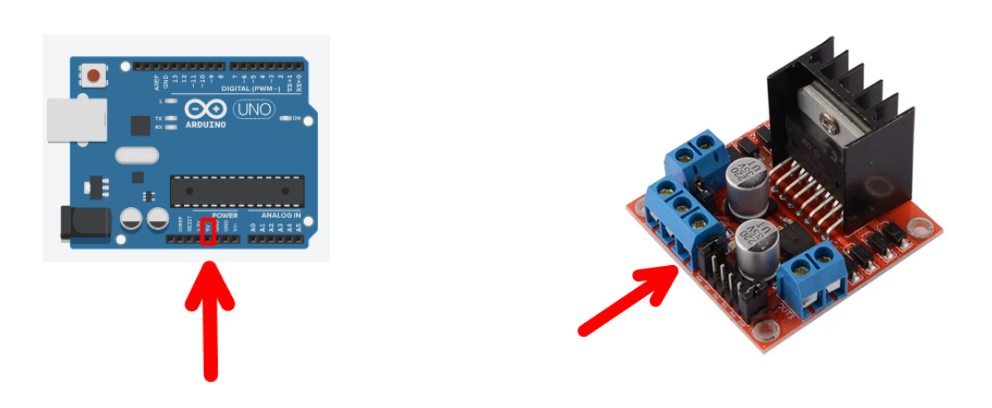

Observação: Para este tipo de alimentação, você deverá tirar o *jumper* localizado na placa, pois se não for retirado, o comando não será obedecido e a placa poderá danificar.

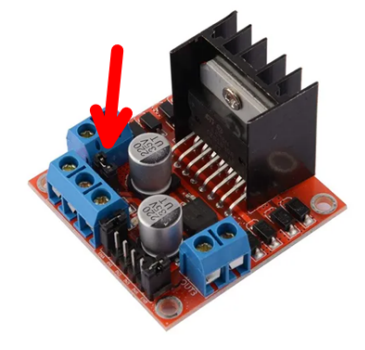

Para alimentação externa (recomendo):

A placa Ponte H será alimentada por uma bateria de 9V, obedecendo aos polos da bateria e aos polos da placa, pois se não forem conectados da forma correta, a placa não irá funcionar. O polo positivo da bateria deverá ser conectada com o polo +12V (descrição presente no lado oposto da placa), já o polo negativo da bateria deverá ser conectada no GND da placa (descrição no lado oposto da placa). Lembrando que para esse tipo de alimentação, o *jumper* de 5V deverá esta conectado a placa.

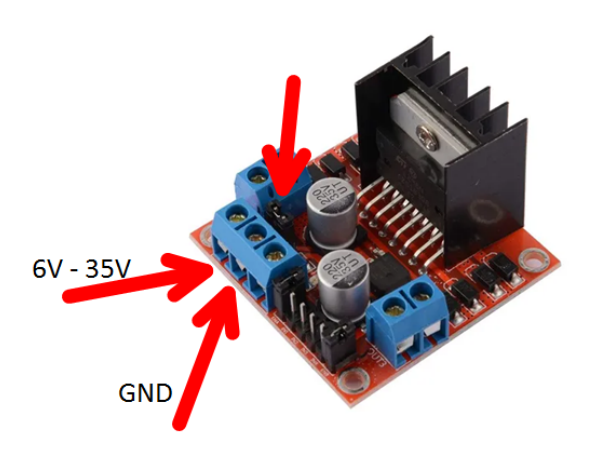

#### **Placa Arduíno**

As conexão da placa Ponte H devera está ligada na placa Arduíno que, por sua vez, será a placa onde será carregada e processada a programação. Então, a montagem de todo sistema deverá ser de acordo com a figura abaixo:

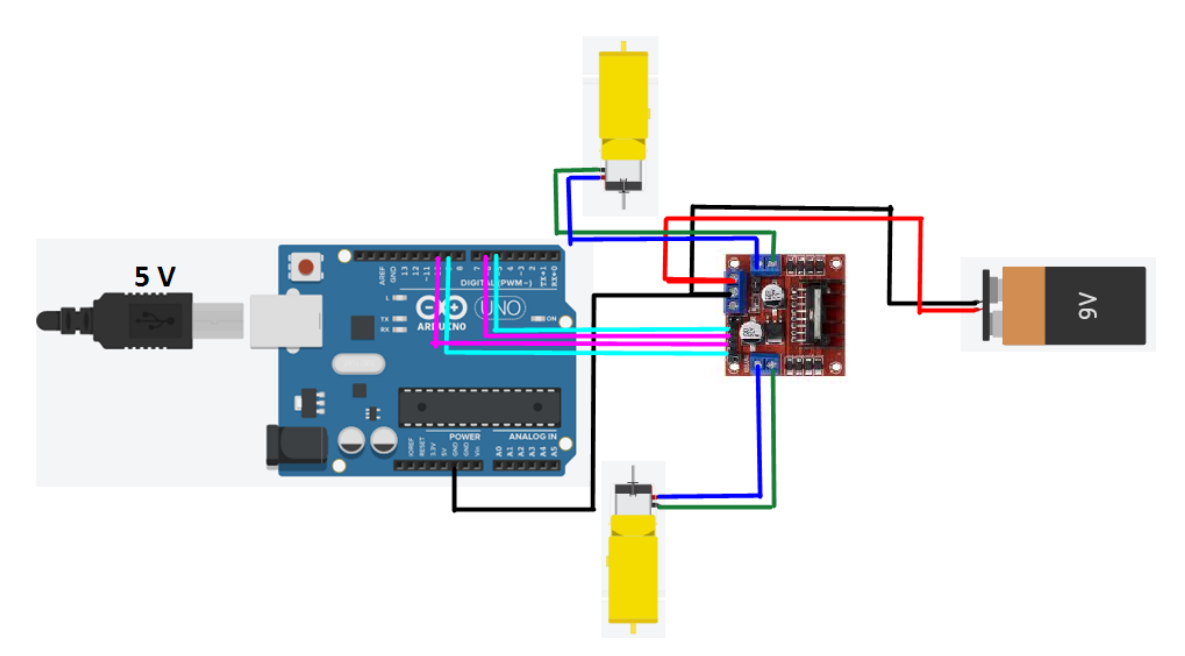

Para saber um pouco mais sobre a montagem e funcionamento desse carro robô, basta acessar o QR-CODE ao lado.

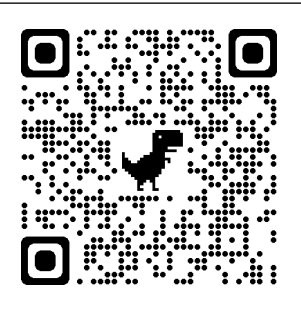

Com o carro robô já montado, recomendo que você faça alguns teste de programação, para saber se o robô está obedecendo aos comandos.

# **3. CINEMÁTICA - USO DO KIT ROBÓTICA**

*A Robótica Pedagógica ou Robótica Educacional (RE) vem se constituindo numa forma interdisciplinar de promoção do aprendizado de conceitos curriculares. Na aula com RE o aluno pensa, manuseia, constrói, executa, vê o que dá certo, depura o que está errado e reexecuta, ou seja, é o esmiuçar da teoria através da prática.* (Alves, 2013).

O texto acima destaca a importância do fazer pedagógico no processo de ensino e aprendizagem através da proximidade entre a tecnologia e a ciência. Pois, a robótica quando bem orientada desperta a curiosidade do estudante e o leva a um crescimento intelectual. Assim, diante de um cenário em que cada vez mais se aplica a interdisciplinaridade e a conexão entre as áreas de conhecimento, desenvolvemos uma SD que utiliza a robótica educacional com Arduíno auxiliado por um aplicativo de geração de gráficos como atividade experimental para o ensino de Cinemática. A SD proposta encontra-se discriminada no quadro em seguida.

# 20 **Capítulo 3. CINEMÁTICA - USO DO KIT ROBÓTICA**

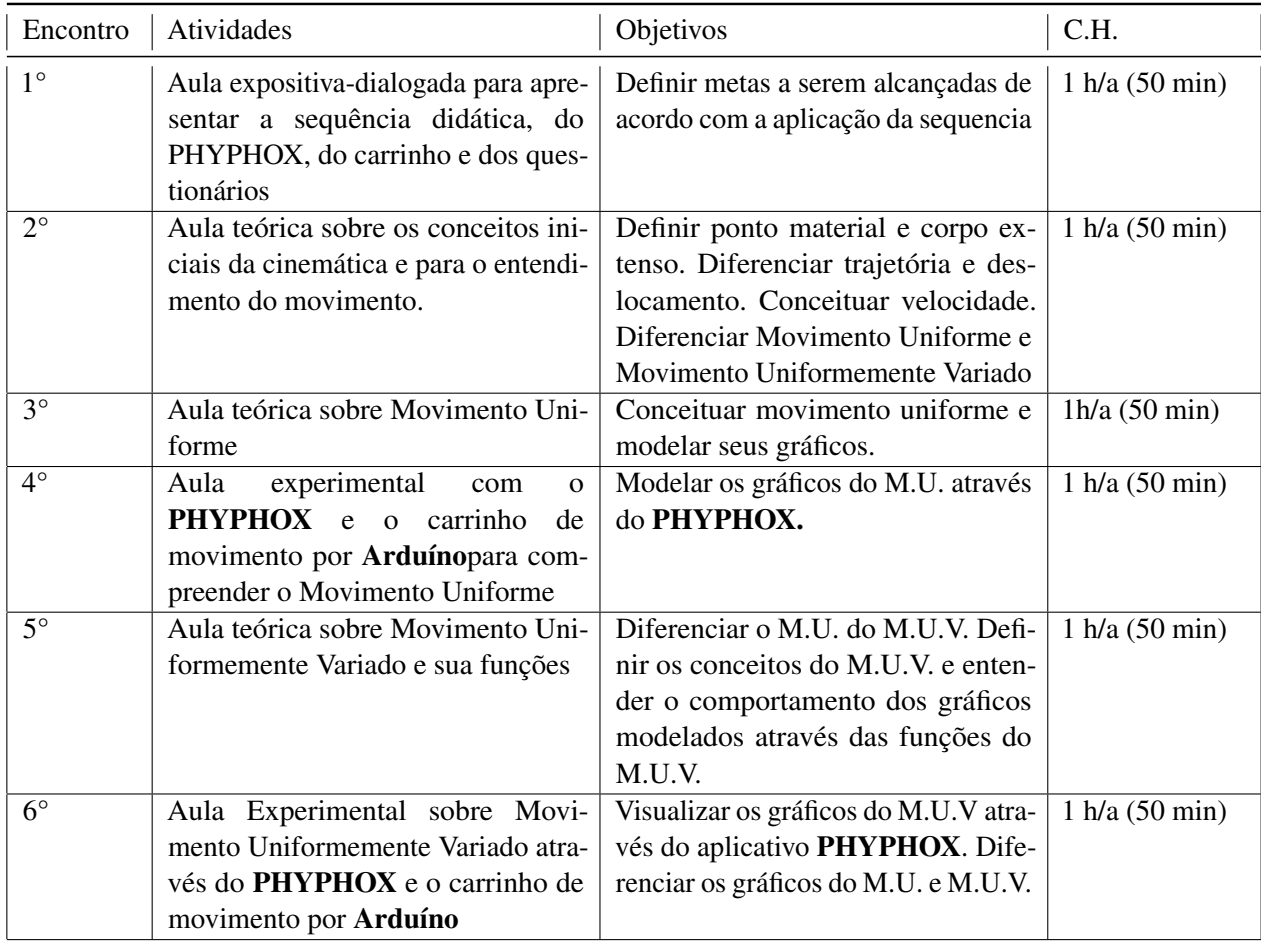

# **3.1 Aula 1**

# APRESENTAÇÃO DA AULA

Apresentação da Sequência Didática aos discentes e discutir de que forma irá seguir a sua aplicação, de acordo com a metodologia que será aplicada.

CONTEÚDO: APRESENTAÇÃO DA SEQUÊNCIA DIDÁTICA, DO APLICATIVO PHYPHOX, CARRINHO E DOS QUESTIONÁRIOS PROPOSTOS PARA A APLICA-ÇÃO DA SEQUÊNCIA DIDÁTICA.

HABILIDADES:(EM13CNT301) Construir questões, elaborar hipóteses, previsões e estimativas, empregar instrumentos de medição e representar e interpretar modelos explicativos, dados e/ou resultados experimentais para construir, avaliar e justificar conclusões no enfrentamento de situações-problema sob uma perspectiva científica.

# METODOLOGIA:

A aula deverá ser iniciada com um diálogo sobre a sequência didática e de que forma será trabalhada, traçando alguma metas que deverão ser alcançadas até o final de sua aplicação. Essa aula é fundamental para prender a atenção dos alunos quanto a importância de seguir a sequência didática proposta.

A sequência didática deverá ser mostrada para os alunos em forma de *slides*, para que o aluno possa visualizar melhor a atividade do qual ele irá ser submetido. O aplicativo também devera ser mostrado e trabalhado, com um exemplo simples, apenas para a visualização didática de suas funções. Vídeos e textos de apoio serão bem vindos.

#### DESCRIÇÃO DAS ATIVIDADES

A aula iniciará com a apresentação da Sequencia Didática e o cronograma das aulas e atividades prevista nela, diferenciando de que forma deverá ser realizada as atividades em sala de aula, para que os alunos possam ficar cientes do que é de responsabilidade da turma, como um todo, e isso inclui a figura do professor, e o que é de responsabilidade do aluno, de forma subjetiva.

#### AVALIAÇÃO DA AULA

A avaliação deverá ser feita através da observação e interesse dos alunos quanto ao trabalho desenvolvido.

#### **3.1.1 Questionários Propostos**

Os questionários propostos devem ser aplicados após a aula 1, que é uma aula de apresentação de tudo o que será utilizado durante a aplicação da SD.

#### **Cultura Digital**

A intensão desse questionário é conhecer sobre a Cultura Digital dos alunos, de que forma os alunos usam o celular e a internet para o conhecimento (e se usam).

1. Nome:

#### 2. Idade:

#### PERGUNTAS RELACIONADA A SUA CULTURA DIGITAL

#### 3. Você possui computador (notebook, tablet ou desktop) em casa?

( )sim

( )não

#### 4. Caso você possua computador, quantos tem?

- ( )1 computador
- ( )2 computadores

( )3 ou mais computadores

( )nenhum computador

## 5. Qual o tipo de Internet que você utiliza?

( )2g/3g/4g/5g ( )fibra óptica ( )via rádio

# 6. Você acredita que o computador e a Internet te ajudam a aprender os conteúdos propostos pela escola?

( )sim

( )não

( )sim. Mas não por muito tempo

( )não. Pois nada substitui a figura do professor e da escola

#### 7. Durante quanto tempo você fica conectado à Internet por dia?

( )menos de 1 hora

( )entre 1 e 3 horas

( )entre 3 e 5 horas

( ) mais de 5 horas

# 8. Você acha que o aparelho de celular (smartphone) possa ser uma ferramenta de estudo?

( )sim

( )não

( )sim. Mas de forma vigiada

( )não. Pois existe a facilidade de usar outros aplicativos paralelo a aula

# 9. Você utiliza aplicativos educativos em seu aparelho de smartphone?

( )sim

( )não

- ( )já utilizei, mas não utilizo mais
- ( )tenho vontade de utilizar

#### 10. Você assiste vídeos de aulas no YOUTUBE?

- ( )sim
- ( )não

( ) as vezes

( )raramente

#### 11. De quais disciplinas você costuma assistir videoaulas?

( )arte ( )matemática ( )física ( )geografia ( )sociologia ( )espanhol ( )biologia ( )química

( )história

( )filosofia

( )inglês

( )língua portuguesa

( )não assisto a aulas no YOUTUBE

#### **Questionário Prévio sobre Cinemática e Conceitos de Movimento**

Esse questionário é para avaliar o nível dos alunos, pois esse parâmetro servirá de base para as intervenções pedagógicas que o professor devera fazer durante a aplicação da SD.

Neste questionário, você deverá avaliar as respostas de forma qualitativa, levando em consideração os pontos de referência distintos que aparecerão nas respostas. Logo, professor(a), a correção e comentário desse questionário deve ser feito de forma minuciosa.

1. Uma pessoa em uma canoa consegue remar, em um lago de águas paradas, a uma velocidade de 8 *km*/*h*. Que sucesso esse mesmo remador teria ao remar em um rio cuja a velocidade da correnteza fosse de 8 *km*/*h*? Explique.

2. Uma moça, dentro de um vagão de trem que se move com velocidade constante, joga uma bola para cima. Ela vê a bola subir e voltar à sua mão, descrevendo uma trajetória retilínea e vertical. Descreva a trajetória da bola para um observador parado em relação ao solo.

3. Considere três veículos A, B e C. Se A está em movimento em relação a B, e B está em movimento em relação a C:

a) é possível que A esteja em movimento em relação a C? Explique;

b) podemos garantir que A está em movimento em relação a C? Explique.

4. De que forma as companhias aéreas conseguem, muita da vezes, acertar pontualmente o horário de chegada dos voos comerciais?

5. No painel dos automóveis conseguimos observar um aparelho chamado popularmente de *velocímetro*. Esse aparelho ele mede a velocidade média ou ele mede outro tipo de velocidade? Explique.

6. Diferencie a trajetória de um corpo de seu deslocamento.

7. O corpo extenso se diferencia de um ponto material? Explique.

8. Quando dois corpos percorrem a mesma distância, porém em tempos diferente, podemos afirmar que a rapidez com que os desenvolveram para chegar ao ponto final da trajetória foi diferente entre esses móveis? Explique.

9. Faça a distinção entre rapidez e velocidade.

10. Se um carro se move com velocidade constante, ele também tem rapidez constante? Explique.

11. Qual a diferença entre velocidade e aceleração?

12. Existe aceleração negativa?Explique.

13.O Movimento Uniforme e o Movimento Uniformemente Variado podem ser analisados através de gráficos. Você sabe diferencia-los? Explique.

14. Você sabe o que é uma função do  $1^0$  grau e como analisa-la?Explique.

# **3.2 Aula 2**

#### APRESENTAÇÃO DA AULA

A aula 2 deverá ser uma continuação da aula 1 e deverá ser trabalhada com a apresentação do conteúdo proposto, atentando à prática da sequência didática.

CONTEÚDO: APRESENTAÇÃO DE CONCEITO PRÉVIOS PARA O ESTUDO DA CINEMÁTICA PARA O ENTENDIMENTO DO MOVIMENTO

HABILIDADES: (EM13CNT301) Construir questões, elaborar hipóteses, previsões e estimativas, empregar instrumentos de medição e representar e interpretar modelos explicativos, dados e/ou resultados experimentais para construir, avaliar e justificar conclusões no enfrentamento de situações-problema sob uma perspectiva científica..

#### METODOLOGIA:

A aula deverá ser iniciada com a discussão sobre o questionário prévio proposto pela sequência didática, isso deverá ocupar poucos minutos (cerca de 10 minutos). Tomando a prática da discussão do questionário, o(a) professor(a) deverá usar os questionamentos como uma porta de entrada para o conteúdo proposto, de forma a facilitar a compreensão do conteúdo de acordo com situações cotidianas.

No tratamento do conteúdo proposto, o(a) professor(a) deverá definir Ponto Material, Corpo Extenso, Móvel, Deslocamento, Trajetória, Velocidade, Deslocamento, além de diferenciar Monimento Uniforme e Movimento Uniformemente Variado, lembrando de citar o contexto histórico e a diferença de utilização das nomenclaturas. Seguindo o conteúdo, o(a) professor(a) deverá tratar os conteúdos mesclando a teoria com situações problemas propostos nos livros didáticos (o livro ou material fica a critério do docente).

No decorrer da aula, o docente deverá mostrar as diferentes formas de como os discentes poderão visualizar a velocidade e/ou rapidez. Logo após, o(a) professor(a) deverá fazer a iniciação ao Movimento Retilíneo Uniforme, fazendo referência à Velocidade Média e/ou Rapidez.

#### DESCRIÇÃO DAS ATIVIDADE

A partir dessa aula, o professor deverá apresentar para a turma o aplicativo *PHYPHOX* e auxiliar na instalação e manuseio da ferramenta, sugerindo que os discentes visualizem um video (aproximadamente 15 minutos), para poder auxiliar os alunos do uso do aplicativo, assim como as suas funcionalidades, o vídeo está disponível em: [<https:](https://www.youtube.com/watch?v=r28eALYwhY4) [//www.youtube.com/watch?v=r28eALYwhY4>.](https://www.youtube.com/watch?v=r28eALYwhY4)

Aliado a descrição acima, o(a) professor(a) também devera mostrar ao aluno, o dispositivo que irá usar para a locomoção do aparelho de *smartphone* que irá se locomover para que os dados sejam colhidos pelo aplicativo *PHYPHOX* e analisados pela turma.

# AVALIAÇÃO DA AULA

O discente será avaliado de acordo com o grau de interesse pela prática adotada e pelo entendimento do conteúdo, que seja de analisado de forma qualitativa, tomando como referência a participação da prática pedagógica.

# **3.3 Aula 3**

# APRESENTAÇÃO DA AULA

A aula 3 deverá ser uma continuação da aula 2 e deverá ser trabalhada com a apresentação do conteúdo proposto, atentando à prática da sequência didática.

CONTEÚDO: MOVIMENTO UNIFORME E GRÁFICOS DO MU

HABILIDADES:(EM13CNT302) Comunicar, para públicos variados, em diversos contextos, resultados de análises, pesquisas e/ou experimentos, elaborando e/ou interpretando textos, gráficos, tabelas, símbolos, códigos, sistemas de classificação e equações, por meio de diferentes linguagens, mídias, tecnologias digitais de informação e comunicação (TDIC), de modo a participar e/ou promover debates em torno de temas científicos e/ou tecnológicos de relevância sociocultural e ambiental.

#### METODOLOGIA:

A aula deverá ser trabalhada de forma direta, atribuindo os conceitos de Movimento Uniforme, comparando e distinguindo os conceitos de Rapidez e de Velocidade. Neste momento, exemplos são bem vindos, lembrando sempre de diferenciar grandezas vetoriais de grandezas escalares.

Após a apresentação dos conceitos e da diferenciação das grandezas, o docente deverá trabalhar situações do cotidiano, afim de mostrar para os discentes de que forma esses conceitos poderão influenciar na interpretação de fenômenos que envolvam o entendimento da cinemática. Logo após, o(a) professor(a) deverá mostrar a *Função Horária* do M.U. e seus gráficos, lembrado seus discentes de que esse tipo de gráfico caracteriza uma função do  $1<sup>0</sup>$  grau (sempre bom lembrar os alunos o comportamento de uma função afim).

#### DESCRIÇÃO DAS ATIVIDADE

Nessa aula, o(a) professor(a) irá trabalhar apenas conceitos referentes ao Movimento Uniforme e, terá como desafio, introduzir esses conceitos da forma mais dinâmica possível. A exemplificação sempre é muito bem vinda, pois facilita a visualização dos fenômenos por parte do aluno, logo o(a) docente deverá fomentar essa prática.

## AVALIAÇÃO DA AULA

O discente será avaliado de acordo com o grau de interesse pela prática adotada e pelo entendimento do conteúdo, que seja de analisado de forma qualitativa, tomando como referência a participação da prática pedagógica.

# **3.4 Aula 4**

#### APRESENTAÇÃO DA AULA

A aula 4 deverá ser a aula de apresentação da dinâmica usando o carrinho e o aplicativo. O experimento deve ser apresentado e discutido com a turma.

CONTEÚDO: MOVIMENTO UNIFORME E OS GRÁFICOS DO M.U.

HABILIDADES:(EM13CNT302) Comunicar, para públicos variados, em diversos contextos, resultados de análises, pesquisas e/ou experimentos, elaborando e/ou interpretando textos, gráficos, tabelas, símbolos, códigos, sistemas de classificação e equações, por meio de diferentes linguagens, mídias, tecnologias digitais de informação e comunicação (TDIC), de modo a participar e/ou promover debates em torno de temas científicos e/ou tecnológicos de relevância sociocultural e ambiental.

RECURSOS: Carro-robô, Smartphone e o aplicativo PHYPHOX.

#### METODOLOGIA:

A aula deverá ser trabalhada de forma direta, o(a) professor(a) deverá apresentar o conteúdo proposto, focando nas situações que poderão aparecer em situações-problema sobre o conteúdo, de forma a deixar bem claro que o objetivo será analisar os fenômenos em forma de gráficos, que serão plotados pelo aplicativo *PHYPHOX*. O(A) docente deverá apresentar para os discentes os tipos de gráficos que serão trabalhos no decorrer do conteúdo, isso aliado aos conceitos que norteiam o conteúdo proposto.

Logo após a apresentação dos conceitos e dos gráficos, o(a) professor(a) deverá usar o aplicativo para plotar os gráficos de acordo com o conteúdo mostrado, utilizando o aplicativo e mostrando a diferença básica da aceleração com a velocidade/rapidez. O(A) professor(a) deverá usar o experimento *Aceleração (sem g)* conciliado com um carrinho de brinquedo ou um robô-carrinho de movimentos próprios (caso mostrado na dissertação que deu origem a essa sequência didática). Os gráficos plotados a partir do aplicativo PHYPHOX deverá ser discutido com a turma, de tal forma que o(a) professor(a) deverá conciliar a desenvolvida através do aplicativo e do carrinho com fenômenos do cotidiano do aluno.

#### DESCRIÇÃO DAS ATIVIDADE

Nessa aula, o(a) professor(a) terá como desafio a prática do uso de novas ferramentas, com o intuito de melhorar sua prática pedagógica e de amplificar a visão dos alunos quanto aos fenômenos físicos propostos na aula. Quanto a forma de movimentação do aparelho de smartphone, o(a) professor(a) deverá escolher bem, pois o intuito é que o(a) aluno(a) consiga visualizar o Movimento Uniforme, e a partir dessa visualização, ele consiga entender e conectar com situações rotineiras. A proposta dos autores é que o(a) professor(a) possa usar um carrinho a base de Arduíno, pois é uma possibilidade de aprendizagem do(a) docente e do(a) discente, quanto a essa tecnologia que está disponível para o fortalecimento das relações de ensino -aprendizagem.

# AVALIAÇÃO DA AULA

O(a) discente será avaliado de acordo com o grau de interesse pela prática adotada e pelo entendimento do conteúdo, que seja de analisado de forma qualitativa, tomando como referência a participação da prática pedagógica.

# **3.4.1 Programação Utilizada no Carro-Robô na Aula 4**

Professor, você deverá programar seu carrinho para que ele faça movimentos com velocidade constante. A programação usada será:

Programação usada para o Movimento Uniforme

#define pinMot1A 6 #define pinMot2A 7 #define pinMot1B 9 #define pinMot2B 10

```
void setup ( ) {
pinMode(pinMot1A, OUTPUT);
pinMode(pinMot2A, OUTPUT);
pinMode(pinMot1B, OUTPUT);
pinMode(pinMot2B, OUTPUT);
}
void loop ( ) {
digitalWrite(pinMot2A, HIGH);
digitalWrite(pinMot1B, HIGH);
}
```
Lembando que você pode alimentar com outra programação, desde que o movimento do carro obedeça as características de um Movimento Uniforme.

# **3.4.2 Usando o Phyphox**

Para que seja observado o gráfico, um celular deverá esta anexado ao carro-robô, pode ser com uma fita ou com uma "garra para celular". Importante que o celular fique totalmente estático em relação ao carro, pois desta forma ele modelará gráficos mais precisos.

Com o aplicativo Phyphox já aberto, você deverá acessar o experimento *Aceleração*

*(sem g)*.

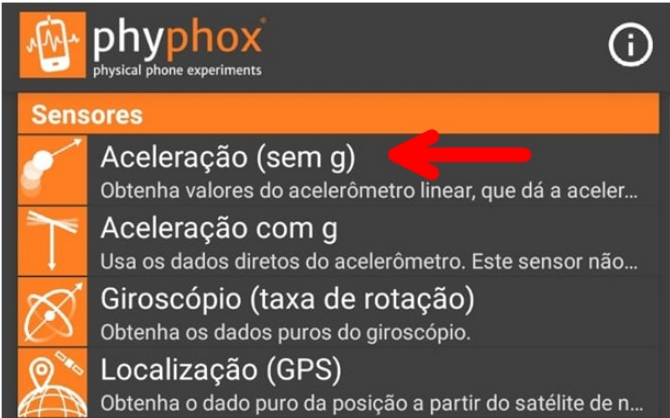

Com o experimento aberto,você encontrará na aba GRÁFICO, existem 3 espaços onde os gráficos serão gerados: *Aceleração Linear x*; *Aceleração Linear y* e *Aceleração Linear z*. Nesta primeira aba, você poderá discutir com seus alunos, as direções de ações da aceleração, pois o aplicativo irá medir acelerações em três dimensões: X; Y e Z.

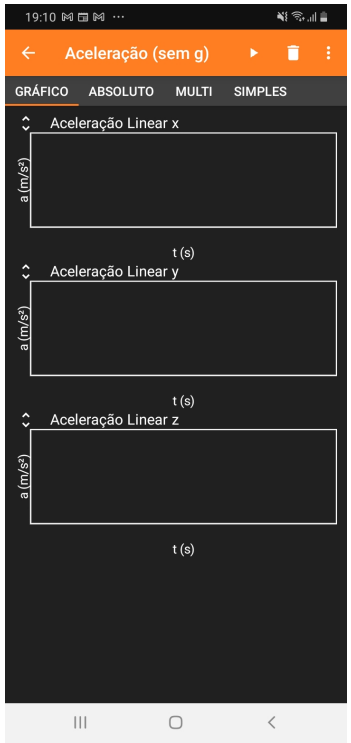

Você poderá expandir qualquer um dos 3 gráficos gerados, clicando no gráficos. Além disso, você pode escolher uma faixa do gráfico para a sua análise, fazendo um *zoom*.

Você também poderá escolher a aba ABSOLUTO. Nesta aba será gerado apenas 1 gráfico, de tal forma que o gráfico modelado será de acordo com o movimento do aparelho: se o aparelho estiver em um movimento no eixo X, o gráfico modelado sera de acordo com o movimento em X; se o aparelho se mover em Y, o gráfico será em Y e assim será para o eixo Z.

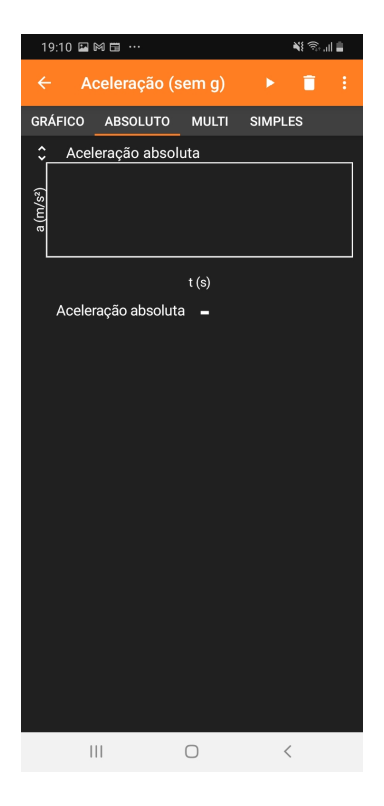

Na prática proposta, você irá analisar o gráfico gerado no eixo Y, se o carro fizer movimento totalmente horizontal. O gráfico gerado vai se aproximar do eixo horizontal, com pequenas variações, pois os sensores irão captar possíveis trepidações causas pelo contado das rodas com a superfície, logo o gráfico não será uma linha, mas próximo disso. Essas informações devem ser repassadas para os alunos, pois os mesmos podem estranhar essa diferença entre o gráfico esperado e o modelado. Você também pode usar esse momento para discutir esses fenômenos. Fica a seu critério.

# **3.5 Aula 5**

#### APRESENTAÇÃO DA AULA

A aula 5 deverá ser a aula de apresentação de conteúdo. Deverá ser trabalhado o Movimento Uniformemente Variado. O conteúdo deverá ser trabalhado de forma direta e sempre comparando com o M.U.

#### CONTEÚDO: MOVIMENTO UNIFORMEMENTE VARIADO.

HABILIDADES:(EM13CNT302) Comunicar, para públicos variados, em diversos contextos, resultados de análises, pesquisas e/ou experimentos, elaborando e/ou interpretando textos, gráficos, tabelas, símbolos, códigos, sistemas de classificação e equações, por meio de diferentes linguagens, mídias, tecnologias digitais de informação e comunicação (TDIC), de modo a participar e/ou promover debates em torno de temas científicos e/ou tecnológicos de relevância sociocultural e ambiental.

#### METODOLOGIA:

A aula deverá ser trabalhada de forma direta, o professor deverá apresentar o conteúdo proposto, focando nas situações que poderão aparecer em situações-problema sobre o conteúdo, de forma a deixar bem claro que o objetivo será analisar os fenômenos em forma de gráficos. Os conceitos propostos deveram ser trabalhados de forma a comparar com os conceitos mostrados no M.U.

A apresentação dos conteúdos deverá seguir a ordem de andamento dos conceitos: primeiro deverá ser lembrado o conceito de *Aceleração*, explorando sua unidade e exemplificando-o; em seguida, será apresentado a função *Velocidade x tempo* do M.U.V. e modelando seus gráficos, fazendo a analise de movimento quanto a ação da aceleração, não esquecendo de fazer uma comparação desta função com a função horária do M.U.; Em seguida, apresentar a função *Espaço x tempo* e modelando seus gráficos, a apresentação desse gráfico deverá vim acompanhada de uma reflexão sobre as funções quadráticas, com o intuito de conectar com a ferramenta matemática e fortalecer a aplicação de tais conceitos; Por fim, o(a) docente deverá apresentar e discutir a equação independente do tempo proposto por Torricelli, com objetivo de mostrar ao alunos os mais variados caminhos a ser seguidos na resolução de problemas que envolvam tais conceitos.

# DESCRIÇÃO DAS ATIVIDADE

Está aula é totalmente teórica, pois os conceitos de M.U.V. devem ser trabalhados e discutidos para que o uso do aplicativo durante o movimento do carrinho, para que possa ser entendido pelos discentes. O foco maior deverá ser o entendimento dos gráficos modelados pelas funções. A demonstração desse gráficos deverá ser feita durante a explicação dos conceitos. Exemplos e situações-problemas são bem vindos, pois podem ser ferramentas que auxiliarão no processo de ensino-aprendizagem do aluno e facilita o trabalho do(a) docente.

# AVALIAÇÃO DA AULA

O(A) discente será avaliado de acordo com o grau de interesse pela prática adotada e pelo entendimento do conteúdo, que seja de analisado de forma qualitativa, tomando como referência a participação da prática pedagógica.

# **3.6 Aula 6**

#### APRESENTAÇÃO DA AULA

A aula 6 deverá ser a aula de apresentação da dinâmica usando o carrinho e o aplicativo. O experimento deve ser apresentado e discutido com a turma.

CONTEÚDO: MOVIMENTO UNIFORMEMENTE VARIADO E OS GRÁFICOS DO M.U.V.

HABILIDADES:(EM13CNT302) Comunicar, para públicos variados, em diversos contextos, resultados de análises, pesquisas e/ou experimentos, elaborando e/ou interpretando textos, gráficos, tabelas, símbolos, códigos, sistemas de classificação e equações, por meio de diferentes linguagens, mídias, tecnologias digitais de informação e comunicação (TDIC), de modo a participar e/ou promover debates em torno de temas científicos e/ou tecnológicos de relevância sociocultural e ambiental.

RECURSOS: Carro-robô, smartphone e o aplicativo PHYPHOX.

#### METODOLOGIA:

A aula deverá ser trabalhada de forma direta, o(a) professor(a) deverá apresentar o conteúdo proposto, focando nas situações que poderão aparecer em situações-problema sobre o conteúdo, de forma a deixar bem claro que o objetivo será analisar os fenômenos em forma de gráficos, que serão plotados pelo aplicativo *PHYPHOX*. O(A) docente deverá apresentar para os discentes os tipos de gráficos que serão trabalhos no decorrer do conteúdo, isso aliado aos conceitos que norteiam o conteúdo proposto.

Logo após a apresentação dos conceitos e dos gráficos, o(a) professor(a) deverá usar o aplicativo para modelar os gráficos de acordo com o conteúdo mostrado, utilizando o aplicativo e mostrando a diferença entre os gráficos do M.U e do M.U.V. O(A) professor(a) deverá usar o experimento *Aceleração (sem g)* conciliado com um carrinho de brinquedo (sugestão) ou um carro-robô de movimentos próprios. Os gráficos plotados a partir do aplicativo PHYPHOX deverá ser discutido com a turma, de tal forma que o(a) professor(a) deverá conciliar a prática desenvolvida através do aplicativo e do carrinho com fenômenos do cotidiano do aluno.

#### DESCRIÇÃO DAS ATIVIDADE

Nessa aula, o(a) professor(a) terá como desafio a prática do uso de novas ferramentas, com o intuito de melhorar sua prática pedagógica e de amplificar a visão dos alunos quanto aos fenômenos físicos propostos na aula. Quanto a forma de movimentação do aparelho de smartphone, o professor deverá escolher bem, pois o intuito é que o aluno consiga visualizar o Movimento Uniformemente Variado, e a partir dessa visualização, ele consiga entender e conectar com situações rotineiras. A proposta dos autores é que o professor possa usar um carrinho a base de Arduíno, pois é uma possibilidade de aprendizagem do(a) docente e dos(as) discente, quanto a essa tecnologia que está disponível para o fortalecimento das relações de ensino -aprendizagem.

# AVALIAÇÃO DA AULA

O(A) discente será avaliado de acordo com o grau de interesse pela prática adotada e pelo entendimento do conteúdo, que seja de analisado de forma qualitativa, tomando como referência a participação da prática pedagógica.

# **3.6.1 Programação Utilizada no Carro-Robô na Aula 6**

Professor(a), você deverá programar seu carrinho para que ele faça movimentos com velocidades variáveis. A programação usada será:

Programação usada para o Movimento Uniformemente Variado

#define pinSentido1MotorA 6 #define pinSentido2MotorA 7

#define pinSentido1MotorB 9 #define pinSentido2MotorB 10

void setup ( ){ pinMode(pinSentido1MotorA,OUTPUT); pinMode(pinSentido2MotorA,OUTPUT);

pinMode(pinSentido1MotorB,OUTPUT); pinMode(pinSentido2MotorB,OUTPUT); } void loop ( ) {

digitalWrite(pinSentido1MotorA,HIGH); digitalWrite(pinSentido1MotorB,HIGH); delay $(500)$ ;

digitalWrite(pinSentido1MotorA,HIGH); digitalWrite(pinSentido1MotorB,LOW);  $delay(500);$ 

digitalWrite(pinSentido1MotorA,HIGH);

digitalWrite(pinSentido1MotorB,HIGH);  $delay(500);$ 

digitalWrite(pinSentido2MotorA,HIGH); digitalWrite(pinSentido2MotorLOW); delay(500);

```
digitalWrite(pinSentido2MotorA,HIGH);
digitalWrite(pinSentido2MotorB,HIGH);
delay(500);
}
```
# **3.6.2 Usando o Phyphox**

Para que seja observado o gráfico, novamente um celular deverá esta anexado ao carrorobô, pode ser com uma fita ou com uma "garra para celular". É importante que o celular fique totalmente estático em relação ao carro, pois desta forma ele modelará gráficos mais precisos.

Com o aplicativo Phyphox já aberto, você deverá acessar novamente o experimento *Aceleração (sem g)*.

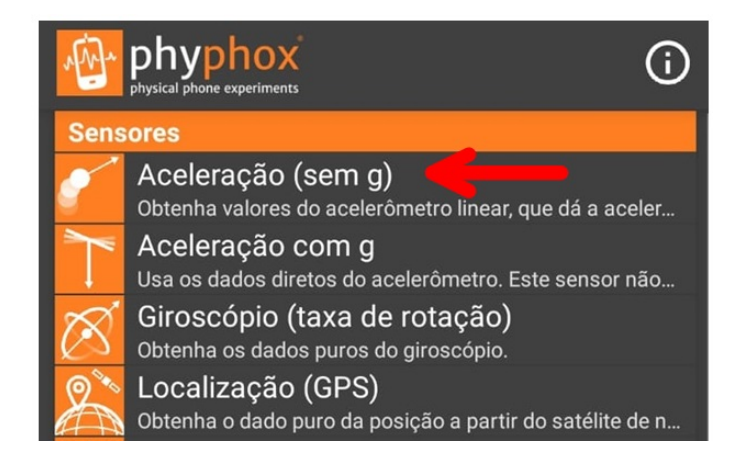

A exemplo do que foi tratado na seção 3.4.2, você usará a aba GRÁFICOou a aba ABSOLUTO . Nestas abas você irá visualizar os gráficos modelados, que serão diferentes dos gráficos que forma modelados na Aula 4, pois trata-se de movimentos distintos. É importante que os alunos consigam observar essa diferença.

# **3.6.3 Questionário Proposto**

O questionário proposto para o final da aplicação dessa SD, é uma questionário quantitativoqualitativo,que tem como objetivo, medir a eficiência da aprendizagem por parte dos alunos.

Professor(a), ao avaliar a aprendizagem de seus alunos, tenha cuidado quanto às respostas obtidas, pois há questões que considera mais de uma opção como correta. Logo, você deverá assistir seus alunos quanto aos questionamentos proposta pela SD. E claro! Você tem a liberdade de adicionar ou excluir questões ,assim como propor um outro questionário que você acredita que seja mais eficiente a sua realidade.

#### **Questionário Pós Aplicação da Sequência Didática**

1. Uma linha de ônibus tem um trajeto de 30 km. Se um ônibus percorre em 30 minutos, a sua rapidez é:

- a) 1 km/h
- b) 15 km/h
- c) 30 km/h
- d) 60 km/h
- e) 120 km/h

2. O que diferencia o Movimento Uniforme do Movimento Uniformemente Variado?

3. No gráfico, representamos a velocidade escalar (rapidez) em função do tempo para um corpo que se move em linha reta. Analise as alternativas abaixo e marque as opções corretas.

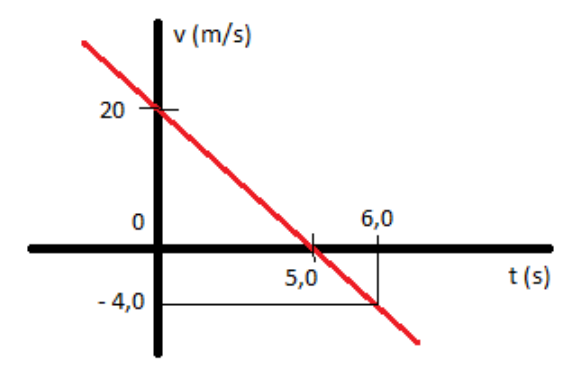

- a) O gráfico representa o Movimento Uniformemente Variado
- b) O gráfico é do Movimento Acelerado
- c) O gráfico é do Movimento Uniforme
- d) O gráfico é do Movimento Retardado
- e) O gráfico é da função Espaço x tempo

4. Quando o gráfico de uma função espaço x tempo é dado por uma parábola, tratase de que tipo de movimento?

- a) Movimento Uniformemente Variado
- b) Movimento Uniforme
- c) Movimento Progressivo
- d) Movimento Retrógrado
- e) Não existe função espaço x tempo

5. O movimento uniforme pode ser representado por quais funções (em unidades do SI)?

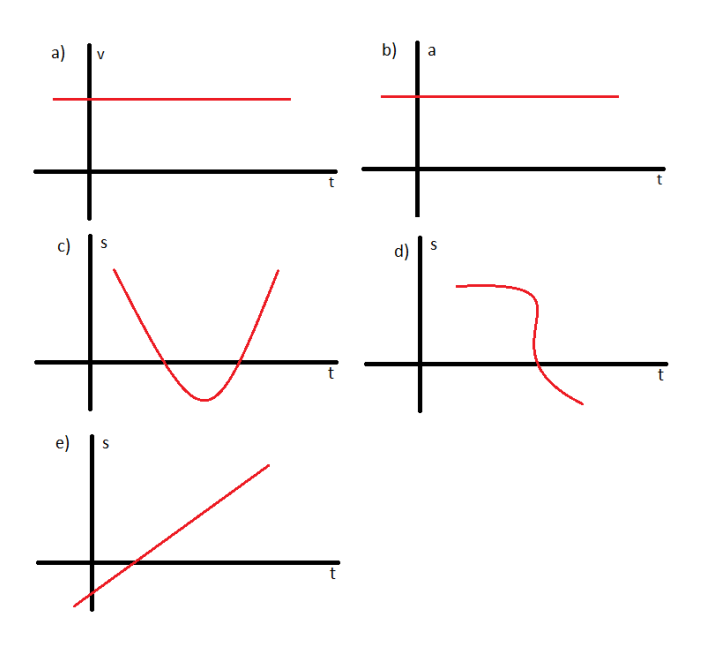

6. Ainda sobre M.U. qual dos gráficos abaixo aceleração x tempo caracteriza esse tipo de movimento (em unidades do SI):

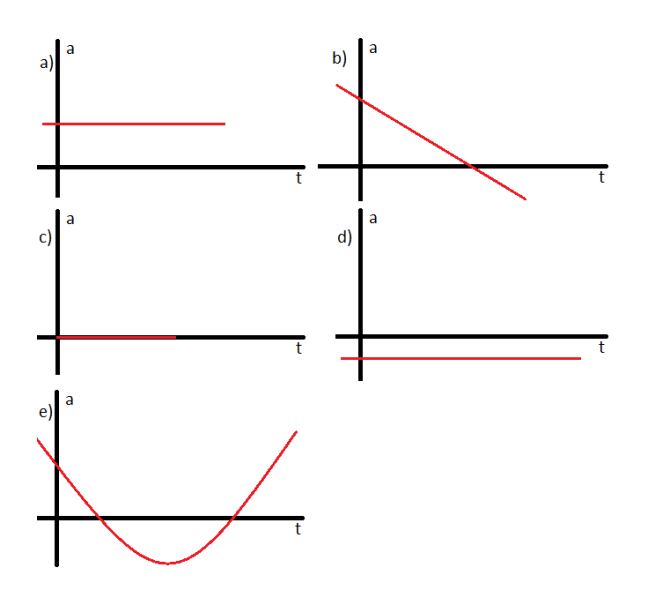

7. Considere o gráfico das posições em função do tempo para uma partícula em movimento uniformemente variado. A equação horária das abscissas para esse movimento é:

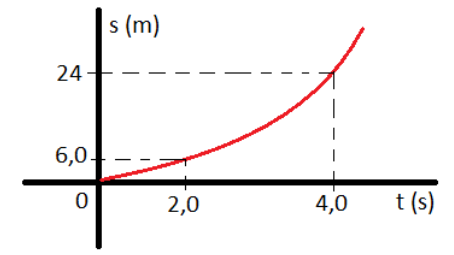

8. Das funções abaixo, qual não representa uma função do M.U.V (em unidades do SI):

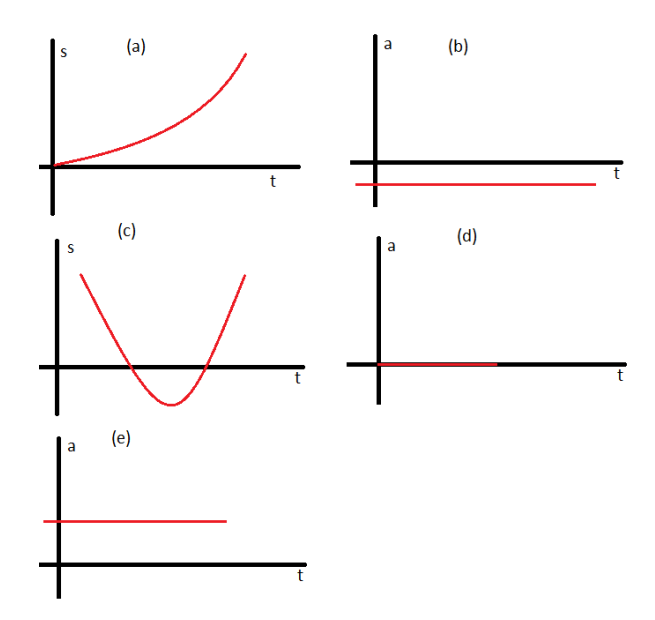

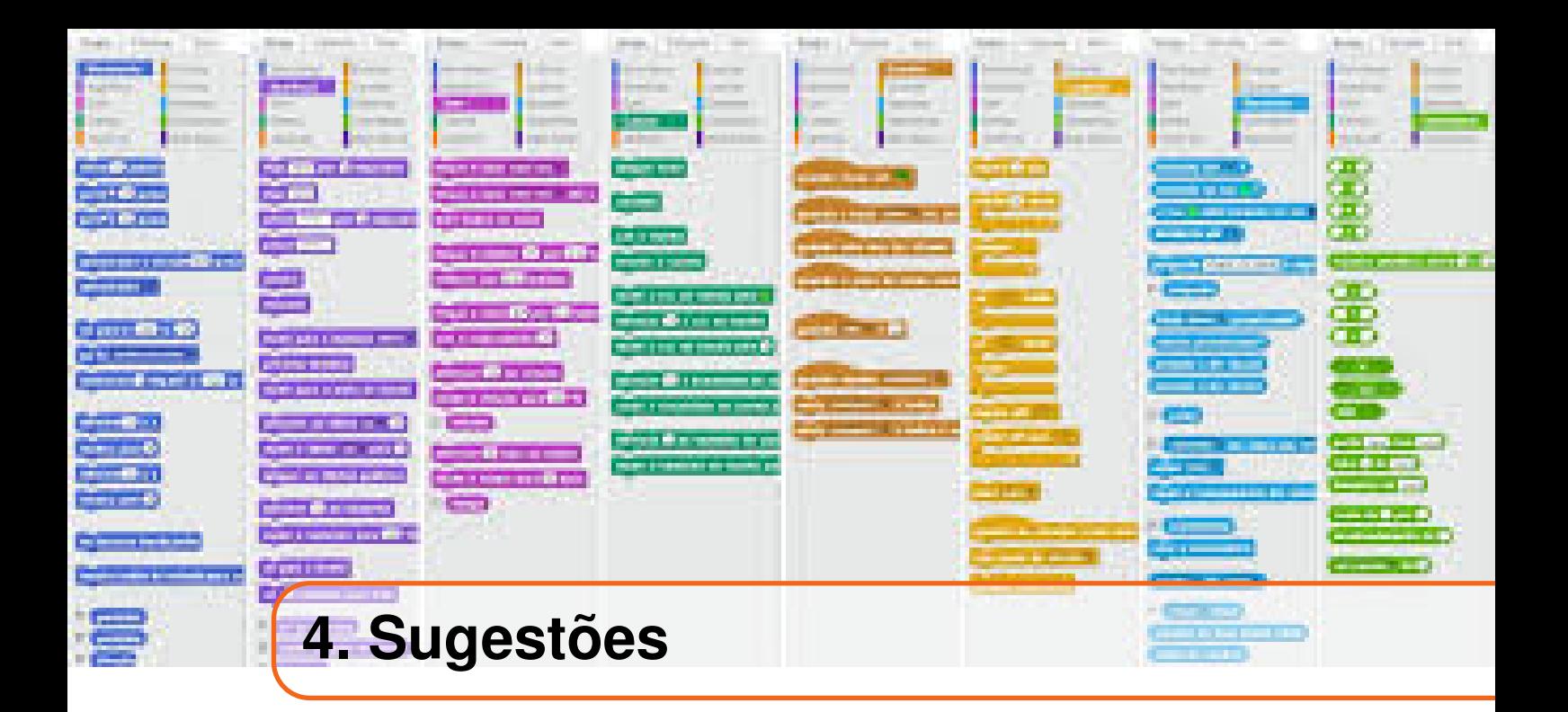

Caro(a) professor(a), a SD proposta usa estratégias de robótica educacional e uso de aplicativo. Se o uso dessas estratégias não fazem parte do seu cotidiano e nem de seus alunos, sugiro que você procure vídeos na plataforma do *Youtube* referente ao uso dessas ferramentas.

Para o uso do Arduíno, sugiro o canal Brincando com ideias. Esse canal apresenta o Arduíno e seus componentes, além dos sensores e motores que podem ser anexados a ele, e ensina como montar e programar o Arduíno. Acesse o canal pelo link [<https:](https://www.youtube.com/channel/UCcGk83PAQ5aGR7IVlD_cBaw) [//www.youtube.com/channel/UCcGk83PAQ5aGR7IVlD\\_cBaw>](https://www.youtube.com/channel/UCcGk83PAQ5aGR7IVlD_cBaw) ou através do QR-CODE abaixo:

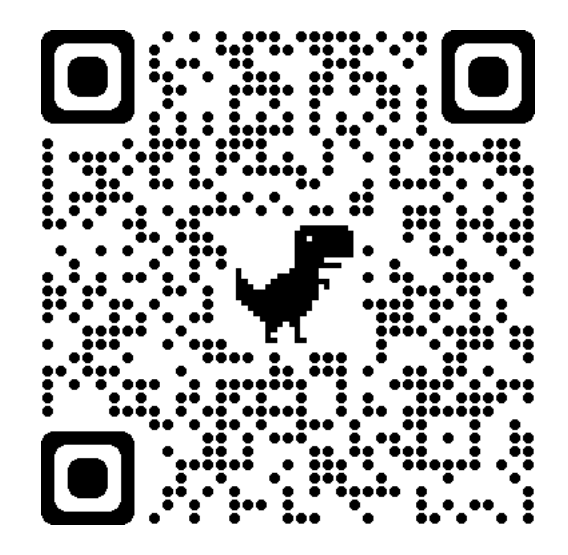

Ainda sobre o Arduíno, você pode usar algumas plataformas que simulam a montagem
e programação, uma dessas plataformas é o Tinkercad. Plataforma totalmente gratuita e que é muito requisitada para esse tipo de simulação. Acessando a plataforma, você poderá utilizar alguns dos dispositivos, assim montando seu circuito e, podendo ainda simular a programação e carregar a simulação em seu programa Arduíno Uno. Para ter acesso, basta usar o link [<https://www.tinkercad.com>](https://www.tinkercad.com) e fazer seu cadastro grátis, ou acessar o QR-CODE abaixo:

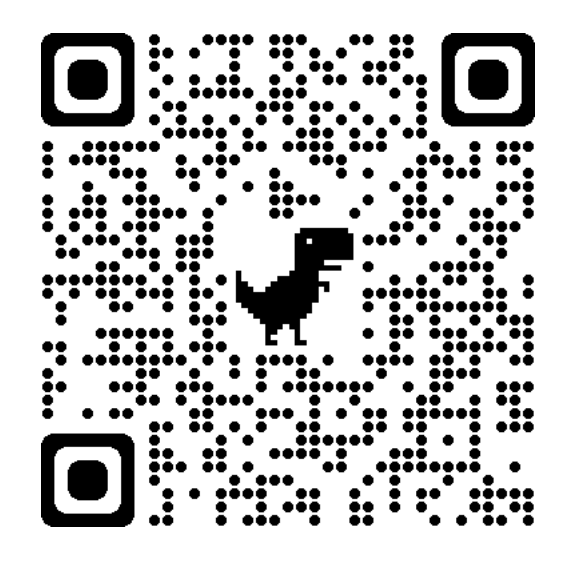

Sobre a programação em Arduíno, você também poderá utilizar a programação em bloco. Para baixar a extensão do programa Arduíno, basta acessar o link [<https://teachduino.](https://teachduino.ufsc.br/) [ufsc.br/>.](https://teachduino.ufsc.br/)

Para o aplicativo Phyphox, sugiro que veja os vídeos do canal oficial do aplicativo, pois neste canal, você terá maiores informações sobre o funcionamento do aplicativo e sugestões de experiências que podem ser realizadas através de seu celular. Você encontrara no canal Phyphox do Youtube, através do link [<https://www.youtube.com/channel/](https://www.youtube.com/channel/UC0974nWSIcyJElXUfYDv9_w) [UC0974nWSIcyJElXUfYDv9\\_w>](https://www.youtube.com/channel/UC0974nWSIcyJElXUfYDv9_w) ou pelo QR-CODE abaixo:

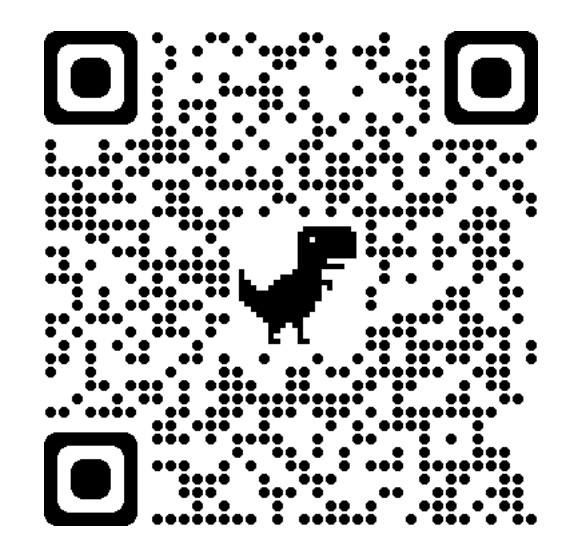

Professor(a), essas e outras ferramentas estão disponíveis para lhe auxiliar na sua prática pedagógica, logo devem ser utilizadas, explorando o máximo delas e dos alunos. Esperamos que tenha exito em sua prática e que as metas sejam alcançadas e que outras sequências didáticas venha nascer a partir dessa. Lhe desejamos um bom trabalho. Abraços!

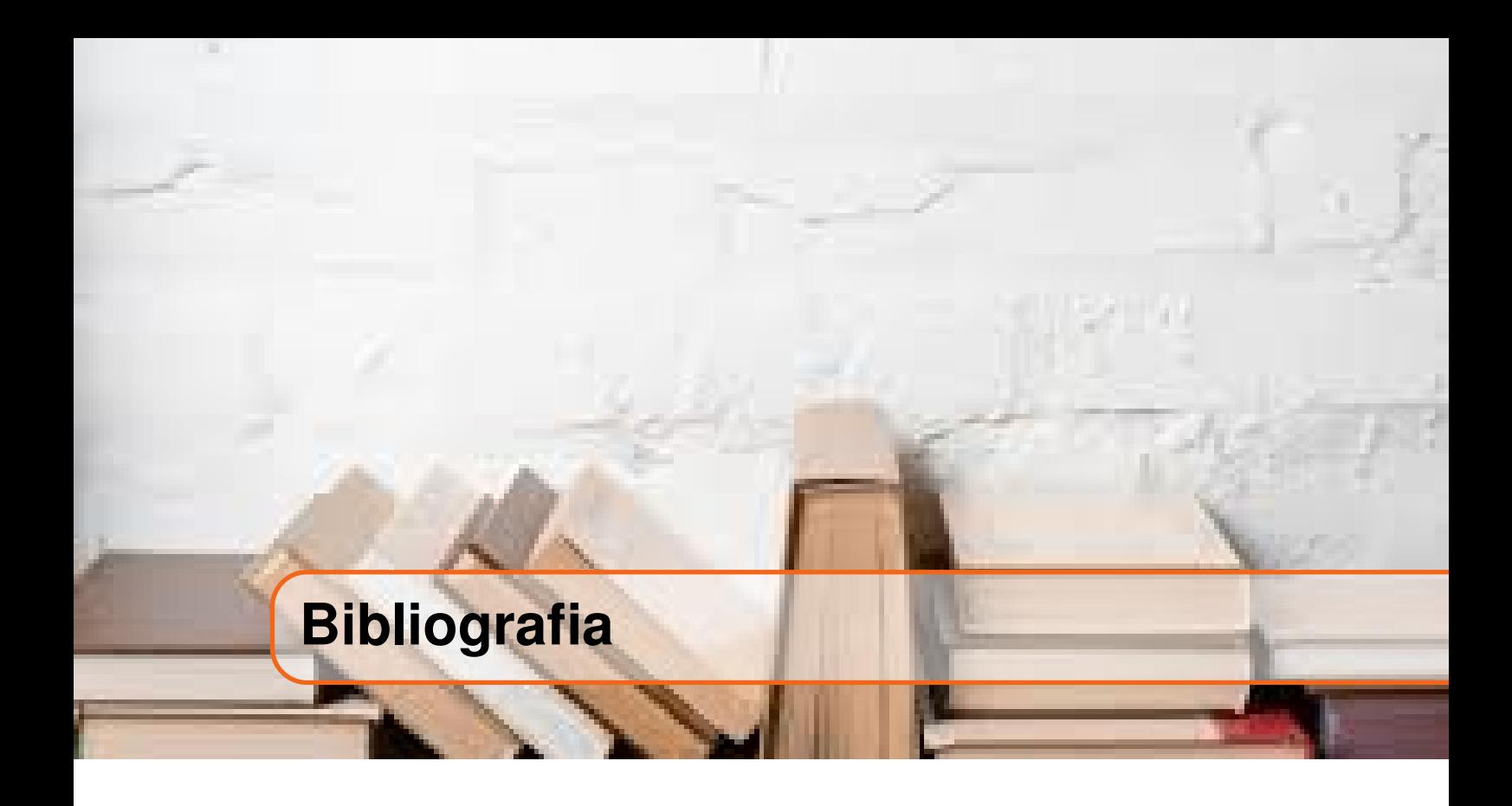

ALVES, R. M. Uso de hardware livre em ambientes de ensino-aprendizagem. *Jornada de Atualização em Informática na Educação*, v. 1, n. 1, p. 162-187, 2013. BRASIL.*Base Nacional Comum Curricular.*, 2018. CALÇADA, C. S.; SAMPAIO, J. L.*Física clássica: cinemática.*, 1998. HEWITT, P. G.Conceptual physics. [S.l.]: Pearson Educación, 2002. LEITE, D. L. F.*Desenvolvimento de uma proposta pedagógica para o ensino da cinemática através da robótica educacional*. Dissertação (Mestrado), 2021. MARANHÃO, S. d. E. d. E. d. M.*Estrutura Curricular para a Rede Estadual de Ensino.*: Secretaria de Educação do Maranhão, 2016. PAPERT, S. *A máquina das crianças*.Porto Alegre: Artmed, 1994. PIAGET, J.Jean piaget. Clark University Press, 1952. RENNA, R. B. D. *Introdução ao ao kit de desenvolvimento arduino* (versão:A2013m10d02).Universidade Federal Fluminense, Escola de Engenharia, Curso de Engenharia de Telecomunicações–Niterói, RJ, 2013. SEDUC-MA, S. d. E. d. E. d. M.*Orientações curriculares para o ensino médio: caderno de física.*: Secretaria de Educação do Maranhão, 2018.